# **B.** Com. (e-Commerce)

# **Syllabus**

# **AFFILIATED COLLEGES**

**Program Code: 2AD** 

2021 - 2022 onwards

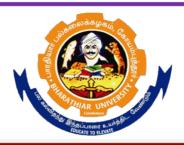

# BHARATHIAR UNIVERSITY

(A State University, Accredited with "A" Grade by NAAC, Ranked 13<sup>th</sup> among Indian Universities by MHRD-NIRF, World Ranking: Times -801-1000, Shanghai -901-1000, URAP – 1047)

Coimbatore - 641 046, Tamil Nadu, India

| Program                                                                                                    | Educational Objectives (PEOs)                                                                                                    |  |  |  |  |  |
|----------------------------------------------------------------------------------------------------|----------------------------------------------------------------------------------------------------|--|--|--|--|--|
|                                                                                                    | om (E-commerce) program describes the accomplishments that graduates are                                                                                                    |  |  |  |  |  |
| expected                                                                                                    | expected to attain within five to seven years after graduation                                                                                                    |  |  |  |  |  |
| PEO1                                                                                                    | To incorporate the knowledge of commerce and e-commerce well-designed areas that combine hands-on projects and applications that is vital for creating successful and competitive firms in order to develop a holistic organizational outlook.     |  |  |  |  |  |
| PEO2 To make students acquainted with technical, managerial and accounting concept for understanding information systems to develop business processes and take managerial decisions there by gaining experience for developing basic Internet applications. |                                                                                                    |  |  |  |  |  |
| PEO3                                                                                                    | To learn the business models as an integral part for understanding the practical aspects of Ecommerce applications that can be helpful for building digital based applications to provide corporate as well as business solutions.                 |  |  |  |  |  |
| PEO4                                                                                                    | To discuss the concepts of e-commerce up-coming technologies in the wireless arena of business applications based on industry standards for the future trends in modern e-business application.                                                    |  |  |  |  |  |
| PEO5                                                                                                    | To enhance the knowledge on visual based programming language and object-<br>oriented language in different business applications using various design<br>principles portraying the concepts of e-commerce applications in business<br>activities. |  |  |  |  |  |

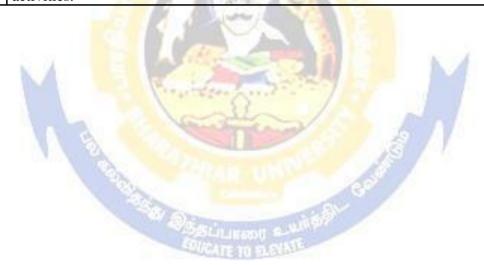

| Program   | Program Specific Outcomes (PSOs)                                                                                        |  |  |  |  |  |  |
|-----------|----------------------------------------------------------------------------------------------------|--|--|--|--|--|--|
| After the | After the successful completion of BCom (E-commerce) program, the students are expected                                 |  |  |  |  |  |  |
| to        |                                                                                                    |  |  |  |  |  |  |
| PSO1      | PSO1 Know and apply the various accounting concepts to solve the accounting related business transactions.              |  |  |  |  |  |  |
| PSO2      | Acquire the knowledge on the e-commerce applications in various arenas of business.                                     |  |  |  |  |  |  |
| PSO3      | Solve the web applications related issues of e-business using web design tools, techniques and methods.                 |  |  |  |  |  |  |
| PSO4      | Analyze the real e-business problems by using the different applications and procedures oriented with language programs |  |  |  |  |  |  |
| PSO5      | Enrich the practical knowledge on initiating new e-business ventures.                                                   |  |  |  |  |  |  |

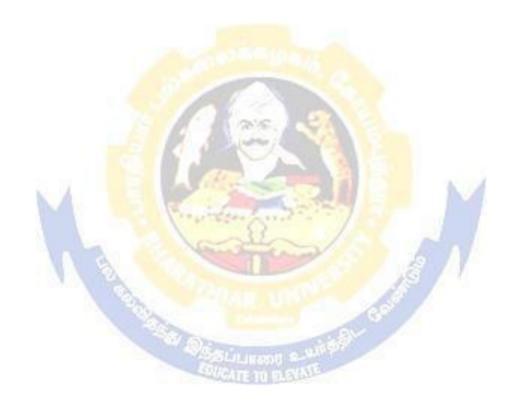

| Program  | Program Outcomes (POs)                                                                                                    |  |  |  |  |  |  |
|----------|----------------------------------------------------------------------------------------------------|--|--|--|--|--|--|
| On succe | On successful completion of the B.Com (E-commerce) program students are able to                                                          |  |  |  |  |  |  |
| PO1      | Enhance knowledge on the theoretical and practical aspects of Accounts and E-business.                                                   |  |  |  |  |  |  |
| PO2      | PO2 Acquire the practical exposure on internet and web design applications to perform the e-business transactions.                       |  |  |  |  |  |  |
| PO3      | Get the training to learn how to develop and deploy successful performance applications and increase the productivity of the e-business. |  |  |  |  |  |  |
| PO4      | PO4 Obtain the practical application exposure on e-business ventures                                                                     |  |  |  |  |  |  |
| PO5      | Apply object oriented or non-object-oriented techniques to solve e-business computing problems which make students a good programmer.    |  |  |  |  |  |  |

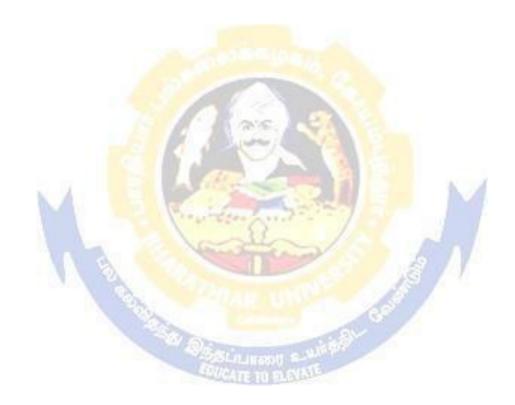

# BHARATHIAR UNIVERSITY:: COIMBATORE 641 046 B.Com (e-Commerce) Curriculum for Affiliated Colleges

(For the students admitted during the academic year 2021 – 22 onwards)

| Course | Title of the Course                                         | Credits      | Н            | ours      | M           | aximum N | <b>Tarks</b> |
|--------|-------------------------------------------------------------|--------------|--------------|-----------|-------------|----------|--------------|
| Code   | Title of the Course                                         |              | Theory       | Practical | CIA         | ESE      | Total        |
|        |                                                             |              | SEMESTER     | 1         |             | 1        | 1            |
| I      | Language-I                                                  | 4            | 6            | -         | 50          | 50       | 100          |
| II     | English-I                                                   | 4            | 6            | -         | 50          | 50       | 100          |
| III    | Core I – Principles of Accountancy                          | 4            | 4            | -         | 50          | 50       | 100          |
| III    | Core II–Business Organisation and Office Management         | 4            | 4            | -         | 50          | 50       | 100          |
| III    | Allied Paper I: Introduction of Information Technology      | 4            | 4            |           | 50          | 50       | 100          |
| III    | Core III–Computer Applications: MS Office -Practical-I      | 01           | 6            | 4         |             |          |              |
| IV     | Environmental Studies #                                     | 2            | 2            | 18 E      | -           | 50       | 50           |
|        | <b>Total</b>                                                | 22           | 26           | 4         | <b>2</b> 50 | 300      | 550          |
|        |                                                             | SECONI       | <b>SEMES</b> | TER       |             |          |              |
| I      | Language-II                                                 | 4            | 6            |           | 50          | 50       | 100          |
| II     | English-II                                                  | 4            | 6            | 1         | 50          | 50       | 100          |
| III    | Core IV – Advanced<br>Accounting                            | 4            | 4            | -         | 50          | 50       | 100          |
| III    | Core V – Database<br>Management System                      | 4            | 4            | - 60      | 50          | 50       | 100          |
| III    | Core VI – Computer<br>Applications: Oracle -<br>Practical-I | 4<br>SUICATI | TO DESIGN    | 4         | 50          | 50       | 100          |
| III    | Allied Paper II :<br>Mathematics for<br>Business            | 4            | 4            | -         | 50          | 50       | 100          |
| IV     | Value Education –<br>Human Rights #                         | 2            | 2            | -         | -           | 50       | 50           |
|        | Total                                                       | 26           | 26           | 4         | 300         | 350      | 650          |
|        |                                                             | THIRD        | SEMEST       | ER        |             | <u> </u> | <u> </u>     |
| III    | Core VII – Principles of Marketing                          | 4            | 5            | -         | 50          | 50       | 100          |
| III    | Core VIII – Object<br>Oriented Programming<br>with C++      | 4            | 5            | -         | 50          | 50       | 100          |
| III    | Core IX – Cost<br>Accounting                                | 4            | 6            | -         | 50          | 50       | 100          |

| III            | Elective-I:                                                                                                    | 4   | 5       | -    | 50  | 50  | 100  |  |
|----------------|----------------------------------------------------------------------------------------------------|-----|---------|------|-----|-----|------|--|
| IV             | Skill based Subject-3: Banking and Insurance Law                                                                                                    | 3   | 3       |      | 30  | 45  | 75   |  |
|                | Total                                                                                                    | 22  | 26      | 4    | 280 | 295 | 575  |  |
| SIXTH SEMESTER |                                                                                                    |     |         |      |     |     |      |  |
| III            | III Core XX – E- Commerce-II (Strategy and Applications)                                                                                             |     | 6       | -    | 50  | 50  | 100  |  |
| III            | Core XXI - Software Development with Visual Basic                                                                                                    | 4   | 5       | -    | 50  | 50  | 100  |  |
| III            | Core XXII - Computer<br>Applications : Visual<br>Basic- Practical-III                                                                                | 4   | -       | 4    | 50  | 50  | 100  |  |
| III            | Elective-II:                                                                                                    | 3   | 5       | -    | 50  | 50  | 100  |  |
| III            | Elective-III:                                                                                                    | 3   | 5       | 0-00 | 50  | 50  | 100  |  |
|                | Naan Mudhalvan- Fintech Course (Capital Markets / Digital Marketing / Operational Logistics) http://kb.naanmudhal van.in/Bharathiar_Un iversity_(BU) | 2   | 2       |      | 25  | 25  | 50   |  |
|                |                                                                                                    |     | 1       |      | 2   | 7   |      |  |
| IV             | Skill based Subject-4: Cyber Law                                                                                                    | 3   | 3       | - A  | 30  | 45  | 75   |  |
| V              | <b>Extension Activities @</b>                                                                                                    | 2   | -       |      | 50  | -   | 50   |  |
|                | Total                                                                                                    | 25  | 26      | 4    | 355 | 320 | 675  |  |
|                | Total                                                                                                    | 140 | HI PLAN |      |     |     | 3650 |  |

# ONLINE COURSES $^*$

# \*SWAYAM courses will be implemented in the next year.

• \*\*Naan Mudhalvan – Skill courses- external 25 marks will be assessed by Industry and internal will be offered by respective course teacher.

@ No University Examinations. Only Continuous Internal Assessment (CIA) # No Continuous Internal Assessment (CIA). Only University Examinations.

List of Elective Papers (Colleges can choose any one of the paper as electives)

| Elective – I          | A | Income Tax Law & Practice   |
|-----------------------|---|-----------------------------|
|                       | В | Brand Management            |
|                       | С | Fundamentals of Insurance   |
| Elective – II         | Α | Indirect Taxes              |
|                       | В | Supply Chain Management     |
|                       | С | Financial Markets           |
| <b>Elective - III</b> | A | Business Finance            |
|                       | В | Entrepreneurial Development |
|                       | С | Project Work                |

NOTE: The syllabus for the papers Advanced Accounting, Company Law, Indirect Taxes and Business Finance are revised and furnished below. The existing syllabus is to be followed for the remaining papers.

Page 6 of 92

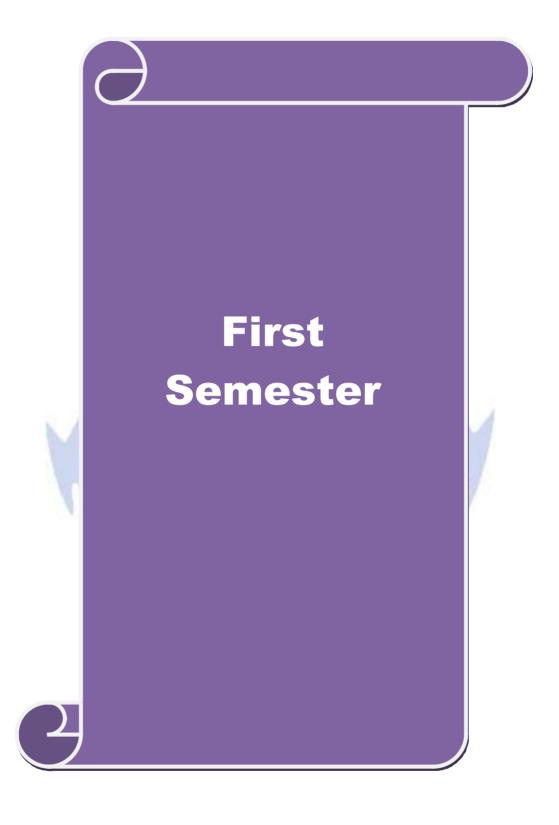

| Course code   |  | TITLE OF THE COURSE       | L                  | T   | P   | C    |
|---------------|--|---------------------------|--------------------|-----|-----|------|
| Core I        |  | Principles of Accountancy | 4                  | -   | -   | 4    |
| Pre-requisite |  | ĕ .                       | Syllabu<br>Version |     | 202 | 1-22 |
| -             |  | Accountancy               | v ersioi           | LI. |     |      |

The main objectives of this course are:

- 1. To acquire the basic accounting knowledge on principles and concept of accounting
- 2. To identify the errors in accounting and to rectify those errors
- 3. To effectively prepare final accounts, bills of exchange, bank reconciliation statements and accounting on joint ventures and consignment
- 4. To gain knowledge about preparation of final Accounts
- 5. To understand the account statements and procedures for calculation of Average due date methods

|      | date methods                                                                                                    |                 |            |  |  |  |  |  |  |
|------|----------------------------------------------------------------------------------------------------|-----------------|------------|--|--|--|--|--|--|
|      |                                                                                                    |                 |            |  |  |  |  |  |  |
| _    | the successful completion of the course, student will be able to:                                                                                                    |                 |            |  |  |  |  |  |  |
| 1    | Recall the fundamental concepts of accounting and book keeping                                                                                                    |                 | K1         |  |  |  |  |  |  |
|      |                                                                                                    |                 |            |  |  |  |  |  |  |
| 2    | Solve the errors in book keeping and identify the effect of BRS in an enterprise                                                                                                    |                 | K2         |  |  |  |  |  |  |
| 3    | 3 Understanding the Bills of exchange and its transaction including Accommodation bills                                                                                                    |                 |            |  |  |  |  |  |  |
| 4    | Gain knowledge about preparation of final Accounts                                                                                                    | M               | К3         |  |  |  |  |  |  |
| 5    | Understand the Account Current statement and procedure for calculation Average due date methods                                                                                                    | on of           | K2         |  |  |  |  |  |  |
| K1   | - Remember; <b>K2</b> - Understand; <b>K3</b> - Apply; <b>K4</b> - Analyze; <b>K5</b> - Evalua                                                                                                    | te; <b>K6</b> – | Create     |  |  |  |  |  |  |
|      | DESCRIPTION OF THE PERSON OF THE PERSON OF T |                 | 12 hours   |  |  |  |  |  |  |
| Uni  |                                                                                                    |                 |            |  |  |  |  |  |  |
|      | damentals of Book Keeping – Accounting Concepts and Conventions – sidiary books – Trial balance.                                                                                                    | Journal –       | - Ledger – |  |  |  |  |  |  |
| Uni  |                                                                                                    |                 | 12 hours   |  |  |  |  |  |  |
| Fina | al accounts of a sole trader with adjustments – Errors and rectification                                                                                                    |                 |            |  |  |  |  |  |  |
| Uni  | t:3 BILL OF EXCHANGE                                                                                                    |                 | 12 hours   |  |  |  |  |  |  |
|      | of exchange- Accommodation bills - Average due date - Account curre                                                                                                    | ent             |            |  |  |  |  |  |  |
| Uni  | t:4 CONSIGNMENTS AND JOINT VENTURES                                                                                                    | 1               | 12 hours   |  |  |  |  |  |  |
|      | counting for consignments and Joint ventures                                                                                                    |                 | 12 Hours   |  |  |  |  |  |  |
| Acc  | ounding for consignments and form ventures                                                                                                    |                 |            |  |  |  |  |  |  |
| Uni  | t:5 BANK RECONCILIATION STATEMENT                                                                                                    |                 | 10 hours   |  |  |  |  |  |  |
| Bar  | k Reconciliation statement – Receipts and Payments and income and ex                                                                                                    | penditure       | account    |  |  |  |  |  |  |

| an | d Balance s        | heet – Accounts of professionals.                                                             |               |
|----|--------------------|-----------------------------------------------------------------------------------------------|---------------|
| No | ote : Distrib      | ution of Marks between problems and theory shall be 80% and 209                               | %.            |
| Uı | nit:6              | Contemporary Issues                                                                           | 2 hours       |
| Ех | pert lecture       | s, online seminars – webinars                                                                 |               |
|    |                    |                                                                                               |               |
|    |                    | Total Lecture hours                                                                           | 60 hours      |
| Te | ext Book(s)        | , , , , , , , , , , , , , , , , , , ,                                                         |               |
| 1  |                    | am, P.L.Mani, K.L.Nagarajan – Principles of Accountancy – S.Ch                                | and & Company |
| 2  | Ltd.,<br>T.S.Grewa | l – Introduction to Accountancy- S.Chand & Company Ltd.,                                      |               |
| 3  | R.L.Gupta          | , V.K.Gupta, M.C.Shukla – Financial Accounting – Sultanchand &                                | z sons        |
| Re | eference Bo        | oks                                                                                           |               |
| 1  | T.S.Grew           | al, S.C.Gupta, S.P.Jain – Advanced Accountancy- Sultanchand &                                 | sons          |
| 2  | K.L.Nara           | ng, S.N.Maheswari - Advanced Accountancy-Kalyani publishers                                   |               |
|    |                    |                                                                                               |               |
|    | i                  | ne Contents [MOOC, SWAYAM, NPTEL, Websites etc.]                                              |               |
| 1  | -                  | ww.youtube.com/watch?v=q11JtQorg0A                                                            |               |
| 2  | https://w          | ww.slideshare. <mark>net/ra</mark> hulkapoliya/accountin <mark>g-concepts</mark> -and-convent | <u>ion</u>    |
| 3  |                    |                                                                                               |               |
| Co | ourse Design       | ned By:                                                                                       |               |

| COs | PO1 | PO2 | PO3 | PO4 | PO5 |
|-----|-----|-----|-----|-----|-----|
| CO1 | S   | S   | S   | S   | S   |
| CO2 | M   | S   | S   | S   | S   |
| CO3 | S   | S   | S   | S   | S   |
| CO4 | M   | S   | S   | S   | S   |
| CO5 | S   | S   | S   | M   | S   |

<sup>\*</sup>S-Strong; M-Medium; L-Low

| Course code                                                            |       | TITLE OF THE COURSE                            | L                      | Т | P   | C     |  |
|------------------------------------------------------------------------|-------|------------------------------------------------|------------------------|---|-----|-------|--|
| Core II                                                                |       | Business Organization and Office<br>Management | 4                      | - | -   | 4     |  |
| Pre-requisite                                                          |       | Basic knowledge on business organisation       | Syllabus<br>Version 20 |   | 202 | 21-22 |  |
| Course Object                                                          | ives: |                                                |                        |   |     |       |  |
| The main objectives of this course are to:                             |       |                                                |                        |   |     |       |  |
| 1. To enable the students to learn principles and concepts of business |       |                                                |                        |   |     |       |  |

- 2. To identify the types of businessorganization
- 3. To know about office management and principles4. To gain knowledge about office management and indexi

| 4.  | -                                                            | nowledge about office management andindexing                                                                                                    |             |  |  |  |  |  |
|-----|--------------------------------------------------------------|----------------------------------------------------------------------------------------------------|-------------|--|--|--|--|--|
| 5.  | 5. To understand the Data processing system, EDP and itsuses |                                                                                                    |             |  |  |  |  |  |
|     |                                                              |                                                                                                    |             |  |  |  |  |  |
| Exp | ected Com                                                    | rse Outcomes:                                                                                                    |             |  |  |  |  |  |
| _   |                                                              | sful completion of the course, student will be able to:                                                                                                    |             |  |  |  |  |  |
| 1   | Recall the                                                   | e various forms of business organization                                                                                                    | K1          |  |  |  |  |  |
| 2   | Understa                                                     | nd the knowledge on sources of finance                                                                                                    | K2          |  |  |  |  |  |
| 3   | Understa                                                     | nd on stock exchange options and trading                                                                                                    | K2          |  |  |  |  |  |
| 4   | Rememb                                                       | er the know <mark>ledge about</mark> office management and indexing                                                                                                    | K1          |  |  |  |  |  |
| 5   | Understa                                                     | nd the Data processing system, EDP and its uses                                                                                                    | K2          |  |  |  |  |  |
| K1  | - Rememb                                                     | er; <b>K2</b> - Under <mark>stand; <b>K3</b> - Apply; <b>K4</b> - Analyze; <b>K5</b> - Evaluate; <b>K6</b> – C</mark>                                                                                                    | reate       |  |  |  |  |  |
|     |                                                              | The state of the state of the s |             |  |  |  |  |  |
| Un  | it:1                                                         | INTRODUCTION                                                                                                    | 12 hours    |  |  |  |  |  |
|     |                                                              | ope of Business, Fo <mark>rms of Business Organisation – S</mark> ole Trader, Partner<br>d Co-operative Societies – Pu <mark>blic Enterpri</mark> se.                                                                                                    | ship firms, |  |  |  |  |  |
|     |                                                              |                                                                                                    |             |  |  |  |  |  |
| Un  | it:2                                                         | SOURCES OF FINANCE                                                                                                    | 12 hours    |  |  |  |  |  |
|     |                                                              | Business - Factors influencing location, localization of industries-                                                                                                    |             |  |  |  |  |  |
|     |                                                              | nance – Shares, Debentures, Public Deposits, Bank Credit and Trade Cre                                                                                                    | edit –      |  |  |  |  |  |
| Re  | lative Meri                                                  | ts and Demerits.                                                                                                    |             |  |  |  |  |  |
|     |                                                              |                                                                                                    |             |  |  |  |  |  |

| Unit:3                                                                                   | STOCK EXCHANGE | 12 hours |  |  |  |
|------------------------------------------------------------------------------------------|----------------|----------|--|--|--|
| Stock Exchange - Functions – Procedure of Trading – Functions of SEBI – DEMAT of shares- |                |          |  |  |  |
| Trade Association-Chamber of Commerce.                                                   |                |          |  |  |  |

| Unit:4          | OFFICE LAYOUT AND ACCOMMODATION                                                           | 12 hours |  |  |  |  |  |
|-----------------|-------------------------------------------------------------------------------------------|----------|--|--|--|--|--|
| Office – Its fu | Office – Its functions and significance – Office layout and office accommodation – Filing |          |  |  |  |  |  |
| and Indexing    |                                                                                           |          |  |  |  |  |  |

| Unit:5         | EDP                                                                                    | 10 hours |  |  |  |  |  |
|----------------|----------------------------------------------------------------------------------------|----------|--|--|--|--|--|
| Office machin  | Office machines and equipments – Data Processing Systems – EDP –Uses and Limitations – |          |  |  |  |  |  |
| Office Furnitu | ire.                                                                                   |          |  |  |  |  |  |

| Unit:6 |              | Contemporary Issues                                                             | 2 hours   |
|--------|--------------|---------------------------------------------------------------------------------|-----------|
| Ex     | pert lecture | s, online seminars – webinars                                                   |           |
|        |              |                                                                                 |           |
|        |              | Total Lecture hours                                                             | 60 hours  |
| Te     | ext Book(s)  |                                                                                 |           |
| 1      | Y.K.Bhush    | nan – Business Organisation and Management – Sultanchand & sor                  | ıs        |
| 2      | Shukla - B   | usiness Organisation and Management - S.Chand & Company Ltd                     | ••,       |
| 3      | Saksena –    | Business Administration and Management – Sahitya Bhavan                         |           |
|        |              |                                                                                 |           |
| Re     | eference Bo  | oks                                                                             |           |
| 1      | Singh.B.l    | P & Chopra - Business Organisation and Management – Dhanpat R                   | ai & sons |
| 2      | R.K.Choj     | pra – Office Management – Himalaya Publishing House                             |           |
|        |              |                                                                                 |           |
| Re     | elated Onli  | ne Contents [MOOC, SW <mark>AYAM, NP</mark> TEL, Websites etc.]                 |           |
| 1      | https://de   | finitions.uslegal.com/b/business-organization/                                  |           |
| 2      | https://w    | ww.mosourceli <mark>nk.com/guides/start-a-business/registe</mark> r-your-busine | ss/forms- |
| :      | of-busine    | ess-organizatio <mark>n</mark>                                                  | -         |
| 3      |              | 25                                                                              |           |
|        |              |                                                                                 |           |

| COs | PO1 | PO2 | PO3 | PO4 | PO5 |
|-----|-----|-----|-----|-----|-----|
| CO1 | S   | S   | S   | S   | S   |
| CO2 | M   | S   | S   | S   | S   |
| CO3 | S   | S   | S   | S   | S   |
| CO4 | S   | S   | S   | S   | S   |
| CO5 | S   | S   | S   | S   | S   |

<sup>\*</sup>S-Strong; M-Medium; L-Low

| Course code         | TITLE OF THE COURSE                        | L                | T | P  | C       |
|---------------------|--------------------------------------------|------------------|---|----|---------|
| Allied<br>Paper - I | INTRODUCTION TO INFORMATION<br>TECHNOLOGY  | 4                | - | -  | 4       |
| Pre-requisite       | Basics knowledge in Information Technology | Syllab<br>Versio |   | 20 | 21 - 22 |

The main objectives of this course are to:

- Know the basics of computer systems and information technology.
- Make the students to have thorough knowledge of computer hardware, software, its components and operating system.
- 3. Aware of different programming languages.
- Gain the knowledge about e-commerce, internet and extranet and uses of 4. www applications.
- Make the students to develop the applications of computer information system in 5. various business fields.

## **Expected Course Outcomes:**

On the successful completion of the course, student will be able to:

| 1 | Understand the basic concepts about hardware and software components and data retrieval from various areas of business. | K1 |
|---|----------------------------------------------------------------------------------------------------|----|
| 2 | Recall and remember the different types of computers available in business industries.                                  | K1 |
| 3 | Aware of different programming and machine level languages and steps to develop computer programmes.                    | K2 |
| 4 | To gain knowledge about e-commerce, internet and extranet understand the uses of world wide web applications.           | K2 |
| 5 | Create the applications of computer information system in various business fields.                                      | K2 |

K1 - Remember; K2 - Understand; K3 - Apply; K4 - Analyze; K5 - Evaluate; K6- Create

HARDWARE AND SOFTWARE 12 hours

Hardware and Software: computer systems, importance of computers in business, data and information, data processing, data storage and data retrieval capabilities, computer applications in various areas of business, computer related jobs in business.

#### Unit:2 **COMPUTER SYSTEMS** 12 hours

Types of computer systems- Micro, mini, mainframe and super computers. Analog, digital and Hybrid computers, business and Scientific computer systems, First, second, third and fourth generation computers, Laptop or notebook computers, data processing systems-batch, online and Real time system. Time sharing, multiprogramming and multiprocessing systems. Networkings: Local and wide area neworks.

#### Unit:3 COMPONENTS OF COMPUTERS AND SOFTWARE 12 hours

Components of computers input output and storage devices, software: system software and Application software; Programming language-machine language- assembly language, higher level languages. Flowchart and programme flow charts. Steps in developing a computer programme

| Unit:4                                                                              | OPERATING SYSTEMS                                                   | 12 hours    |  |  |  |  |  |  |
|-------------------------------------------------------------------------------------|---------------------------------------------------------------------|-------------|--|--|--|--|--|--|
| Operating systems: Dos, windows, UNIX, windows NT, windows98 - E.Commerce. Internet |                                                                     |             |  |  |  |  |  |  |
| Extranet- E.mail and its uses-world wide websites-mobile computers.                 |                                                                     |             |  |  |  |  |  |  |
|                                                                                     |                                                                     |             |  |  |  |  |  |  |
| Unit:5                                                                              | SYSTEM ANALYSIS AND DESIGN                                          | 10 hours    |  |  |  |  |  |  |
|                                                                                     | nalysis and design, computer based information system-Transaction p |             |  |  |  |  |  |  |
| Automat                                                                             | on-management information system-decision support systems-expert    | system.     |  |  |  |  |  |  |
|                                                                                     |                                                                     | _           |  |  |  |  |  |  |
| Unit:6                                                                              | CONTEMPORARY ISSUES                                                 | 2 hours     |  |  |  |  |  |  |
| Expert lec                                                                          | ures, online seminars – webinars                                    |             |  |  |  |  |  |  |
|                                                                                     |                                                                     | <b>60.1</b> |  |  |  |  |  |  |
|                                                                                     | Total Lecture hours                                                 | 60 hours    |  |  |  |  |  |  |
| Text Boo                                                                            | $\mathbf{k}(\mathbf{s})$                                            |             |  |  |  |  |  |  |
| 1 Comp                                                                              | uter and common sense-Roger Hunt and John Shellery                  |             |  |  |  |  |  |  |
|                                                                                     | Micro Computers- Brightman and Dimsdale                             |             |  |  |  |  |  |  |
| 3 P.c.So                                                                            | oftware made simple-R.K.Taxali                                      |             |  |  |  |  |  |  |
|                                                                                     |                                                                     |             |  |  |  |  |  |  |
| Referen                                                                             | ee Books                                                            |             |  |  |  |  |  |  |
| 1 Intro                                                                             | duction to computers-Alexis Leon and Mathews Leon                   |             |  |  |  |  |  |  |
|                                                                                     | mation technology for management-Henry C.Lucas                      |             |  |  |  |  |  |  |
|                                                                                     |                                                                     |             |  |  |  |  |  |  |
| Related                                                                             | Online Conten <mark>ts [MOOC, SWAY</mark> AM, NPTEL, Websites etc.] |             |  |  |  |  |  |  |
| 1 http:                                                                             | :://www.youtub <mark>e.com/</mark> watch?v=Qy064xFEW64              |             |  |  |  |  |  |  |
| 2 http:                                                                             | https://www.youtube.com/watch?v=0fbNLQjNltE                         |             |  |  |  |  |  |  |
| 3 http                                                                              | :://www.youtube.co <mark>m/watch?v=dx14tlJus</mark>                 | 7           |  |  |  |  |  |  |
|                                                                                     |                                                                     | 7           |  |  |  |  |  |  |
| Course I                                                                            | esigned By:                                                         |             |  |  |  |  |  |  |

| Mapping with Programme Outcomes |     |     |     |     |     |  |
|---------------------------------|-----|-----|-----|-----|-----|--|
| COs                             | PO1 | PO2 | PO3 | PO4 | PO5 |  |
| CO1                             | S   | S   | S   | S   | M   |  |
| CO2                             | S   | S   | M   | S   | S   |  |
| CO3                             | M   | S   | S   | S   | S   |  |
| CO4                             | S   | S   | S   | M   | S   |  |
| CO5                             | S   | M   | S   | S   | S   |  |

S- Strong; M-Medium; L-Low

| Course code   |  | TITLE OF THE COURSE                                   | L   | Т            | P   | C     |
|---------------|--|-------------------------------------------------------|-----|--------------|-----|-------|
| Core III      |  | COMPUTER APPLICATIONS: MS OFFICE -PRACTICAL-I         | -   | -            | 4   | 4     |
| Pre-requisite |  | Basic Knowledge in Ms-Office Computer<br>Applications | _•_ | abus<br>sion | 202 | 21-22 |

- 1. Acquire and apply the computer applications in different aspects of business
- 2. Get insight knowledge on ms-office, ms-excel and powerpoint.
- 3. Know the database maintenance in every type of applications using MS. Access.
- 4. Get the knowledge application on effective power point presentation.
- 5. Understand the preparation of the accounts transactions of the business enterprises in the tallypackage.

# **Expected Course Outcomes:**

| On | On the successful completion of the course, student will be able to:                                                                             |    |  |  |  |
|----|----------------------------------------------------------------------------------------------------|----|--|--|--|
| 1  | Remember the basic concepts computer applications using MS-Office applications for the business transactions.                                    | K1 |  |  |  |
| 2  | Understand the system of drafting the customers list using mail merge for sending letters to the respondents at a time.                          | K2 |  |  |  |
| 3  | Apply various statistical tools available in Ms-excel for the business enterprise transactions.                                                  | K3 |  |  |  |
| 4  | Gaining knowledge making effective presentation for the business meeting using power point presentation and To create database using M.S. Access | K2 |  |  |  |
|    | Apply the accounting principles and rules in tally software packages for updating the accounting transactions.                                   | K3 |  |  |  |

K1 - Remember; K2 - Understand; K3 - Apply; K4 - Analyze; K5 - Evaluate; K6 - Create

### COMPUTER PRACTICALS: I & II SEM – I MS OFFICE & TALLY

#### I - MS WORD

- 1. Type Chairman"s speech/ Auditor"s report / Minutes/ Agenda and perform the following operations: Bold, Underline, Font Size, style, Background color, Text color, Line spacing, Spell Check, Alignment, Header & Footer, Inserting pages and page numbers, Find and Replace.
- 2. Prepare an invitation for the college function using Text boxes and cliparts.
- 3. Design an invoice and Account sales by using Drawing tool bar, Clip Art, Word Art, Symbols, Borders and Shading.
- 4. Prepare a Class Time Table and perform the following operations: Inserting the table, Data Entry, Alignment of Rows and Columns, Inserting and Deleting the Rows and Columns and Change of Table Format.
- 5. Prepare a Shareholders meeting letter for 10 members using mail merge operation.
- 6. Prepare Bio-Data by using Wizard/Templates.

#### II - MS EXCEL

1. Prepare a mark list of your class (minimum of 5 subjects) and perform the following operations: Data Entry, Total, Average, Result and Ranking by using arithmetic and logical functions and sorting.

- 2. Prepare Final Accounts (Trading, Profit & Loss Account and Business Sheet) by using formula. 3. Draw the different type of charts (Line, Pie, Bar) to illustrate year-wise performance of sales, purchase, profit of a company by using chart wizard.
- 4. Prepare a statement of Bank customers account showing simple and compound interest calculations for 10 different customers using mathematical and logicalfunctions.
- 5. Prepare a Product Life Cycle which should contain the following stages: Introduction, Growth, Maturity, Saturation, Decline.

#### III - MS POWERPOINT

- 1. Design presentation slides for a product of your choice. The slides must include name, brand name, type of product, characteristics, special features, price, special offer etc. Add voice if possible to explain the features of the product. The presentation should work in manual mode.
- 2. Design presentation slides for organization details for 5 levels of hierarchy of a company by using organization chart.
- 3. Design slides for the headlines News of a popular TV Channel. The Presentation Should contain the following transactions: Top down, Bottom up, Zoom in and Zoom out The presentation should work in custommode.
- 4. Design presentation slides about an organization and perform frame movement by interesting clip arts to illustrate running of an imageautomatically.
- 5. Design presentation slides for the Seminar/Lecture Presentation using animation Effects and perform the following operations: Creation of different slides, changing background color, font color usingwordart.

#### I - MS ACCESS

- 1. Prepare a payroll for employee database of an organization with the following Details: Employee id, Employee name, Date of Birth, Department and Designation, Date of appointment, Basic pay, Dearness Allowance, House Rent Allowance and other deductions if any. Perform queries for different categories.
- 2. Create mailing labels for student database which should include at least three Table must have at least two fields with the following details: Roll Number, Name, Course, Year, College Name, University, Address, PhoneNumber.
- 3. Gather price, quantity and other descriptions for five products and enter in the Access table and create an invoice in form designview.
- 4. Create forms for the simple tableASSETS.
- 5. Create report for the PRODUCT database.

#### II – TALLY AND INTERNET

- 1. Create a new company, group, voucher and ledger and record minimum 10 transactions and display the relevantresults.
- 2. Prepare trial balance, Profit and Loss A/c and Balance Sheet (with minimum of any five adjustments).
- 3. Prepare inventory statement using (Calculate inventory by using all methods) a) FIFO b) LIFO c) Simple Average Method d) Weighted AverageMethod
- 4. Create an e-mail id and check the mailinbox.

- 5. Learnhowtousesearchenginesandvisityahoocom,rediff.com,hotmail.comand google.com
- 6. Visit your University and college websites and collect the relevant data.

| Total Lecture hours | 60 hours |
|---------------------|----------|
| Course Designed By: |          |

| Mapping with Programme Outcomes |     |     |     |     |     |
|---------------------------------|-----|-----|-----|-----|-----|
| COs                             | PO1 | PO2 | PO3 | PO4 | PO5 |
| CO1                             | S   | S   | S   | S   | M   |
| CO2                             | M   | M   | S   | S   | S   |
| CO3                             | S   | S   | M   | S   | S   |
| CO4                             | S   | M   | S   | S   | S   |
| CO5                             | S   | S   | S   | S   | S   |

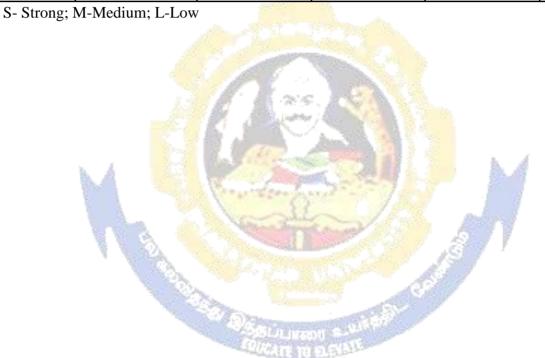

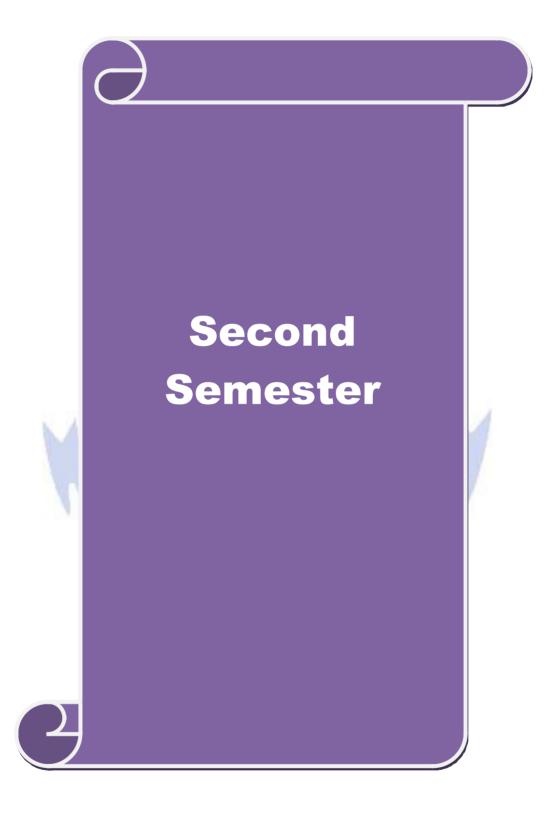

| Course code      |                                                                              | TITLE                             | OF THE COURSE                                                                                                    |             | L                        | Т      | P        | C    |
|------------------|------------------------------------------------------------------------------|-----------------------------------|----------------------------------------------------------------------------------------------------|-------------|--------------------------|--------|----------|------|
| Core – IV        | •                                                                            | Adva                              | nced Accounting                                                                                                    |             | 4                        | -      | -        | 4    |
| Pre-requisite    |                                                                              | Basic knowledge                   | on Advanced Accou                                                                                                    | nting       | Syllabus<br>Version 2021 |        |          | 1-22 |
| Course Object    |                                                                              |                                   |                                                                                                    |             |                          |        |          |      |
| The main object  |                                                                              |                                   |                                                                                                    |             |                          |        |          |      |
| •                |                                                                              | concept depreciation              | •                                                                                                    |             |                          |        |          |      |
|                  |                                                                              |                                   | aspects of accounting and partnership according                                                                                                    | unto        |                          |        |          |      |
|                  |                                                                              | n partnershipaccoun               |                                                                                                    | unts        |                          |        |          |      |
|                  |                                                                              |                                   | ants on dissolution and                                                                                                    | dinsolveno  | cy                       |        |          |      |
| Expected Cou     | rse Outcor                                                                   | nos•                              |                                                                                                    |             |                          |        |          |      |
|                  |                                                                              |                                   | tudent will be able to:                                                                                                    |             |                          |        |          |      |
| 1 Understa       | nd the conc                                                                  | ept on depreciation               | and its methods                                                                                                    |             |                          |        | K2       |      |
| 2 Remember       | er the syste                                                                 | m o <mark>f branch acc</mark> oun | ts on installments and                                                                                                    | hire purch  | nase                     |        | K1       |      |
| 3 Understa       | nd the conc                                                                  | ept on single entry               | system                                                                                                    |             |                          |        | К3       |      |
| 4 Gaining l      | knowledge                                                                    | on partnership acco               | unts                                                                                                    |             |                          |        | K2       |      |
| 5 Apply the      | 5 Apply the concept of partnership accounts on dissolution and insolvency K3 |                                   |                                                                                                    |             |                          |        |          |      |
| K1 - Rememb      | er; <b>K2</b> - U                                                            | nderstand; <b>K3 -</b> App        | ly; <b>K4</b> - Analyze; <b>K5</b>                                                                                                    | - Evaluate  | e; <b>K6</b> – 0         | Create | e        |      |
|                  |                                                                              | Howister                          | The state of the state of the s |             |                          |        |          |      |
| Unit:1           | 24.1.1                                                                       |                                   | ECIATION                                                                                                    |             | N.                       | 10     | hou      | rs   |
| Depreciation     | – Metnods                                                                    | - Reserves and prov               | 1810ns.                                                                                                    | 4           | 77                       |        |          |      |
| Unit:2           | 1                                                                            | BRANCH                            | ACCOUNTS                                                                                                    | 187         |                          | 12     | hou      | rs   |
| Branch accoun    | nts excludii                                                                 |                                   | Hire purchase and ins                                                                                                    | stallment s | ystem ir                 |        |          |      |
| hire purchase    | trading acc                                                                  | ounts.                            |                                                                                                    | 9           |                          |        |          |      |
| Unit:3           |                                                                              | SINGLE ENT                        | TRY SYSTEM                                                                                                    |             |                          | 1      | 0 hoi    | ırc  |
|                  | System - M                                                                   |                                   | - Statement of Affairs                                                                                                    | Method a    | and Con                  |        |          | 113  |
| Method.          |                                                                              |                                   |                                                                                                    |             |                          |        |          |      |
| Unit:4           |                                                                              | PARTNERSH                         | IP ACCOUNTS                                                                                                    |             |                          | 1      | 2 ho     | urs  |
|                  | ccounts - D                                                                  | vivision of Profits - I           | Fixed and Fluctuating                                                                                                    | Capital - A | Admissio                 | on -   |          |      |
| Retirement -     |                                                                              |                                   |                                                                                                    |             |                          |        |          |      |
| Unit:5           |                                                                              | DISSOLUTION O                     | F PARTNERSHIP                                                                                                    |             |                          | 1      | 4 ho     | urs  |
|                  |                                                                              | <u> </u>                          | rtners - Rule in Garne                                                                                                    | r Vs. Mur   | ray                      |        |          |      |
|                  | or theory ar                                                                 | nd 80 % marks for p               |                                                                                                    |             | Т                        |        | <u> </u> |      |
| Unit:6           | online -                                                                     |                                   | rary Issues                                                                                                    |             | <u> </u>                 |        | 2 ho     | ars  |
| Expert lectures, | omme se                                                                      | eminars – webinars                |                                                                                                    |             |                          |        |          |      |
|                  |                                                                              |                                   | Total Lectur                                                                                                    | e hours     | Ī                        | 6      | 0 ho     | urs  |
|                  |                                                                              |                                   |                                                                                                    |             |                          |        |          |      |

| Te | ext Book(s)                                                             |
|----|-------------------------------------------------------------------------|
| 1  | Jain and Narang : Advanced Accounting                                   |
| 2  | T.S. Grewal: Advanced Accounting                                        |
|    |                                                                         |
| Re | eference Books                                                          |
| 1  | M.C Shukla: Advanced Accounting                                         |
| 2  | T.S.Reddy & A.Murthy: Financial Accounting                              |
|    |                                                                         |
| Re | elated Online Contents [MOOC, SWAYAM, NPTEL, Websites etc.]             |
| 1  | https://www.ventureline.com/accounting-glossary/A/advanced-accounting-  |
|    | definition/#:~:text=ADVANCED%20ACCOUNTING%20covers%20accounting%20opera |
|    | tions,in%20foreign%20and%20local%20currencies.                          |
| 2  | https://www.coursera.org/courses?query=advanced%20accounting            |
| 3  |                                                                         |
|    |                                                                         |
| Co | ourse Designed By:                                                      |

| COs | PO1 | PO2 | PO3 | PO4 | PO5 |
|-----|-----|-----|-----|-----|-----|
| CO1 | S   | S   | S   | S   | S   |
| CO2 | M   | S   | S   | S   | S   |
| CO3 | S   | S   | S   | S   | S   |
| CO4 | M   | S   | S   | S   | S   |
| CO5 | S   | S   | S   | M   | S   |

<sup>\*</sup>S-Strong; M-Medium; L-Low

12 hours

| Course code   | TITLE OF THE COURSE        | L                  | Т | P   | C    |
|---------------|----------------------------|--------------------|---|-----|------|
| Core – V      | Database Management System | 4                  | - | -   | 4    |
| Pre-requisite | Rasic knowledge on DRMS    | Syllabu<br>Versior |   | 202 | 1-22 |

#### **Course Objectives:**

The main objectives of this course are:

- 1. To acquire the basic concept on database system
- 2. To enable the students on the functional aspects of SQL
- 3. To impart knowledge on various network approach
- 4. To gain knowledge on IMS networks.
- 5. To apply the networking approach in various E-Commerce Activities.

# **Expected Course Outcomes:**

On the successful completion of the course, student will be able to:

| OII | the successful completion of the course, student will be able to. |    |
|-----|-------------------------------------------------------------------|----|
| 1   | Remembering the concept on database system and structure          | K1 |
| 2   | Gaining the knowledge on key relational approach.                 | K2 |
| 3   | Understanding the embedded SQL at various operations.             | K2 |
| 4   | Gain knowledge on IMS networks.                                   | K2 |
| 5   | Apply the networking approach.                                    | К3 |

K1 - Remember; K2 - Understand; K3 - Apply; K4 - Analyze; K5 - Evaluate; K6 - Create

# Unit:1 INTRODUCTION TO DBMS

Database System Architecture Basic Concepts: Data System, Operational data, data Independence, Architecture for a database system, Distributed databases, Storage Structures: Representation of Data. Data Structures and corresponding operators: Introduction, Relation Approach, Hierarchical Approach, Network Approach.

## Unit:2 TYPES OF APPROACHES 10 hours

Relational Approach: Relational Data Structure: relation, domain, attributes, keys Relational Algebra: Introduction, Traditional set operation. Attribute names for derived relations. Special relational operations.

Unit:3 SQL 12 hours

Embedded SQL: Introduction – Operations not involving cursors, involving cursors - Dynamic statements, Query by Example – Retrieval operations, Built – in – functions, update operations. QBE Dictionary. Normalization: Functional dependency, First, Second, third normal forms, Relations with more than one candidate key, Good and bad decomposition.

Unit:4 HIERARCHIAL APPROACH 12 hours

Hierarchical Approach: IMS data structure. Physical Database, Database description. Hierarchicalsequence. External level of IMS: Logical Databases, the program communication block IMS Data manipulation: Defining the Program communication Block: DL / 1 Examples.

| Unit:5                                                                                 | NETWORK APPROACH                                                           | 12 hours           |  |  |  |
|----------------------------------------------------------------------------------------|----------------------------------------------------------------------------|--------------------|--|--|--|
| Network Approach: Architecture of DBTG system. DBTG Data Structure: The set construct, |                                                                            |                    |  |  |  |
| Singular sets                                                                          | , Sample schema, the external level of DBTG – DBTG Data manipu             | lation.            |  |  |  |
|                                                                                        | -                                                                          |                    |  |  |  |
| Unit:6                                                                                 | Contemporary Issues                                                        | 2 hours            |  |  |  |
| Expert lectures, online seminars – webinars                                            |                                                                            |                    |  |  |  |
|                                                                                        |                                                                            |                    |  |  |  |
|                                                                                        | Total Lecture hours                                                        | 60 hours           |  |  |  |
| Text Book(s                                                                            |                                                                            |                    |  |  |  |
| 1 An introd                                                                            | luction to Database Systems : Seventh Edition : by C.J.Date                |                    |  |  |  |
| 2 Database                                                                             | Systems Concepts by Abraham Silberschatz, Henry F Korth                    |                    |  |  |  |
|                                                                                        | · · · · · · · · · · · · · · · · · · ·                                      |                    |  |  |  |
| Reference E                                                                            | Books                                                                      |                    |  |  |  |
| 1 An intro                                                                             | oduction to Database Systems - Bipin C Desai                               |                    |  |  |  |
|                                                                                        |                                                                            |                    |  |  |  |
|                                                                                        |                                                                            |                    |  |  |  |
| Related On                                                                             | line Contents [MOOC, SWAYAM, NPTEL, Websites etc.]                         |                    |  |  |  |
| 1 https://v                                                                            | www.geeksforge <mark>eks.org/introduction-of-dbms-database</mark> -managem | nent-system-set-1/ |  |  |  |
| 2 https://v                                                                            | www.geeksforgeeks.org/making-wordpress-website-secure/?ref=l               | <u>bp</u>          |  |  |  |
| 3                                                                                      | ALC: NO.                                                                   |                    |  |  |  |
| *                                                                                      |                                                                            |                    |  |  |  |
| Course Desi                                                                            | gned By:                                                                   |                    |  |  |  |

| Cos | PO1 | PO2 | PO3 | PO4 | PO5 |
|-----|-----|-----|-----|-----|-----|
| CO1 | S   | S   | M   | S   | S   |
| CO2 | S   | S   | S   | S   | S   |
| CO3 | S   | M   | S   | M   | S   |
| CO4 | S   | S   | S   | S   | S   |
| CO5 | S   | S   | S   | S   | M   |

<sup>\*</sup>S-Strong; M-Medium; L-Low

| Course code   | TITLE OF THE COURSE                         | L             | T           | P   | C     |
|---------------|---------------------------------------------|---------------|-------------|-----|-------|
| Core VI       | COMPUTER APPLICATIONS:ORACLE<br>PRACTICAL I | 4             | -           | -   | 4     |
| Pre-requisite | Basic Knowledge on Oracle                   | Sylla<br>Vers | bus<br>sion | 202 | 21-22 |

The main objectives of the program are to

- 1. To acquire the knowledge on computer applications of Oracle in different aspects of business.
- 2. To give insightful knowledge on storing and protecting the different types of database of the businessenterprises.
- 3. To gain the knowledge on creating database usingoracle.
- 4. To aquire knowledge on application of oracle statements to extract the particular database.
- 5. To gain the knowledge on developing employees and salary databases using oracle

#### **Expected Course Outcomes:** On the successful completion of the course, student will be able to: Understand the basic concepts computer applications using Oracle for K2 maintaining the database. 2 Remembering the different databases using access application for K1 developing the business transactions 3 K2 Gain the knowledge on creating database using oracle. Apply knowledge on application of oracle statements to extract the 4 K3 particular data base. Gain the knowledge on developing employees and salary databases 5 K2 using oracle.

**K1** - Remember; **K2** - Understand; **K3** - Apply; **K4** - Analyze; **K5** - Evaluate; **K6** - Create

# Computer Applications Practical-I ORACLE - SQL

1. Create a table "Company" with the following fields and insert the values for 10employees.

| FieldName     | FieldType | Field size |
|---------------|-----------|------------|
| CompanyName   | Character | 15         |
| Proprietor    | Character | 15         |
| Address       | Character | 25         |
| SupplierName  | Character | 15         |
| Noofemployees | Number    | 4          |
|               |           |            |

GPPercent Number 6 with 2 decimalplaces

#### **Queries:**

- a) Display all the records of the company which are in the ascending order of GPpercent.
- b) Display the name of the company whose supplier name is "Telco".
- c) Display the details of the company whose GP percent is greater than 20 and order by GP Percent.
- d) Display the detail of the company having the employee ranging from 300 to 1000.
- e) Display the name of the company whose supplier is same as the Tata's.

2). Create a table named "Employee" with the following fields and insert the values.

| Field Name    | Field Type | Field Size    |
|---------------|------------|---------------|
| Employee Name | Character  | 15            |
| Employee Code | Number     | 6             |
| Address       | Character  | 25            |
| Designation   | Character  | 15            |
| Grade         | Character  | 1             |
| Date of Join  | Date       | -             |
| Colomy        | Number     | 10 with 2 day |

Salary Number 10 with 2 decimal places

## **Queries**

- a) Display the name of the employee whose salary is greater than Rs. 10,000
- b) Display the details of employees in ascending order according g to EmployeeCode.
- c) Display the total salary of the employees whose grade is "A"
- d) Display the details of the employee earning the highestsalary.
- e) Display the names of the employees who earn more than "Ravi"
- 3). Create a table "Product" with the following fields and insert thevalues:

| Field Name      | Field Type | Field Size       |
|-----------------|------------|------------------|
| Student Name    | Character  | 15               |
| Gender          | Character  | 6                |
| Roll No         | Character  | 10               |
| Department Name | Character  | 15               |
| Address         | Character  | 25               |
| Percentage      | Number     | 4 with 2 decimal |

# **Queries:**

a) Calculate the average percentage of students.

Field Name

- b) Display the names of the students whose percentage is greater than 80.
- c) Display the details of the student who got the highest percentage.
- d) Display the details of the students whose percentage is between 50 and 70.
- e) Display the details of the students whose percentage is greater than the percentage of the roll no=12CA01.

Field Size

4). Create a table "Product" with the following fields and insert the values:

Field Type

| I icid i vallic | ricia rype | I ICIG DIZC           |
|-----------------|------------|-----------------------|
| Product No      | Number     | 6                     |
| Product Name    | Character  | 15                    |
| Unit of Measure | Character  | 15                    |
| Quantity        | Number     | 6 with decimal places |
| Total Amount    | Number     | 8 with decimal places |

#### **Queries:**

a) Using update statements calculate the total amount and then select there cord.

- b) Select the records whose unit of measure is "Kg".
- c) Select the records whose quantity is greater than 10 and less than or equal to 20.
- d) Calculate the entire total amount by using sum operation.
- e) Calculate the number of records whose unit price is greater than 50 with count operation.
- 5). Create the table PAYROLL with the following fields and insert the values:

| Field Name    | Field Type | Field Size                  |
|---------------|------------|-----------------------------|
| Employee No   | Number     | 8                           |
| Employee Name | Character  | 8                           |
| Department    | Character  | 10                          |
| Basic Pay     | Number     | 8 with 2 decimal places HRA |
|               | Number     | 6 with 2 decimal places     |
| DA            | Number     | 6 with 2 decimal places     |
| PF            | Number     | 6 with 2 decimal places     |
| Net Pay       | Number     | 8 with 2 decimal places     |

# **Queries:**

- f) Update the records to calculate the net pay.
- g) Arrange the records of the employees in ascending order of their net pay.
- h) display the details of the employees whose department is "Sales".
- i) Select the details of employees whose HRA>= 1000 and DA<=900.
- j) Select the records in descending order.
- 6). Create a Table Publisher and Book with the following fields:

| Field Name      | Field Type | Field Size |
|-----------------|------------|------------|
| Publisher Code  | Var Char   | 5          |
| Publisher Name  | Var Char   | 10         |
| Publisher city  | Var Char   | 12         |
| Publisher State | Var Char   | 10         |
| Title of book   | Var Char   | 15         |
| Book Code       | Var Char   | 5          |
| Book Price      | Var Char   | 5          |

#### **Queries**:

- a) Insert the records into the table publisher andbook.
- b) Describe the structure of thetables.
- c) Show the details of the book with the title "DBMS".
- d) Show the details of the book withprice>300.
- e) Show the details of the book with publisher name "Kalyani".
- f) Select the book code, book title, publisher city is "Delhi".
- g) Select the book code, book title and sort by bookprice.
- h) Count the number of books of publisher starts with "Sultanchand".
- i) Find the name of the publisher starting with "S".

7. Create a table Deposit and loan with the following fields:

| FieldName     | FieldType | FieldSize |
|---------------|-----------|-----------|
| Account       | VarChar   | 6         |
| BranchName    | VarChar   | 15        |
| CustomerName  | Var Char  | 20        |
| BalanceAmount | VarChar   | 10        |
| Loan Number   | Var Char  | 7         |
| Loan Amount   | Var Char  | 6         |

# **Queries**:

- a) Insert the records into thetable.
- b) Describe the structure of thetable.
- c) Display the records of Deposit and Loan.
- d) Find the number of loans with amount between 10000 and 50000.
- e) List in the alphabetical order the names of all customers who have a loan at the Coimbatorebranch.
- f) Find the average account balance at the Coimbatorebranch.
- g) Update deposits to add interest at 5% to the balance.
- h) Arrange the records in descending order of the loan amount. i) Find the total amount of deposit in 'Erode' branch.

|                     | A STATE OF THE PARTY OF THE PARTY OF THE PAR | 4        |
|---------------------|----------------------------------------------------------------------------------------------------|----------|
|                     | Total Lecture hours                                                                                                    | 60 hours |
| Course Designed By: | Constitution front                                                                                                    | 1        |

| Cos | PO1 | PO2 | PO3 | PO4 | PO5 |
|-----|-----|-----|-----|-----|-----|
| CO1 | S   | S   | S   | S   | M   |
| CO2 | S   | S   | M   | M   | M   |
| CO3 | S   | S   | S   | S   | S   |
| CO4 | M   | S   | M   | M   | S   |
| CO5 | S   | M   | S   | S   | S   |

<sup>\*</sup>S-Strong; M-Medium; L-Low

| Course code     |  | TITLE OF THE COURSE                          | L                  | T | P   | С       |
|-----------------|--|----------------------------------------------|--------------------|---|-----|---------|
| ALLIED PAPER II |  | MATHEMATICS FOR BUSINESS                     | 4                  | - | -   | 4       |
| Pre-requisite   |  | Basics knowledge on Mathematics for Business | Syllabu<br>Versior |   | 202 | 21 - 22 |

The main objectives of this course are to:

- 1. Understand and apply basics of applications of mathematics inbusiness
- 2. Make the students to be ready for solving business problems using mathematical operations.
- 3. Provide an insight knowledge about variables, constants and functions.
- 4. Gain the knowledge on integral calculus and determining definite and indefinite functions
- 5. Analyze the linear programming problem by using graphical solution and simple method.

| Схре        | ected Cou               | rse Outcomes:                                                                                                    |                    |
|-------------|-------------------------|----------------------------------------------------------------------------------------------------|--------------------|
|             |                         | sful completion of the course, student will be able to:                                                                           |                    |
|             |                         | and the basic concepts of arithmetic and geometric series and t effective rates of interest for sinking fund, annuity and present | K2                 |
| 2           |                         | ne basic concep <mark>ts of ad</mark> dition and multiplication analysis and d output analysis.                                   | K1                 |
| 3           |                         | of variables, constants and functions and evaluate the first and order derivatives.                                               | K2                 |
| 4           |                         | knowledge on integral calculus and determining definite and te functions.                                                         | K2                 |
| 5           |                         | the linear programming problem by using graphical solution ple method.                                                            | K4                 |
| <b>K1</b>   | - Rememb                | per; <b>K2</b> - Understand; <b>K3</b> - Apply; <b>K4</b> - Analyze; <b>K5</b> - Evaluate; <b>I</b>                               | <b>K6</b> – Create |
| Uni         | 4.1                     | SET THEORY                                                                                                    | 12 hours           |
| of I<br>Bar | nterest –S<br>ker"s Gai |                                                                                                    | rue Discount –     |
| Unit:2      |                         | MATRIX                                                                                                    | 12 hours           |
|             |                         | Concepts – Addition and Multiplication of Matrices – Inverse of                                                                   |                    |
| OI N        | natrix - Sc             | blution of Simultaneous Linear Equations – Input-Output Analysis                                                                  | •                  |
| Uni         | t:3                     | VARIABLES, CONSTANTS AND FUNCTIONS                                                                                                | 12 hours           |
| Var         | iables, Co              | nstants and Functions – Limits of Algebraic Functions – Simple Ductions – Meaning of Derivations – Evaluation of First and Second | Differentiation of |

| Uı | nit:4 ELEMENTARY INTEGRAL CAL                                                                     | CULUS                            | 12 hours     |  |  |  |  |
|----|---------------------------------------------------------------------------------------------------|----------------------------------|--------------|--|--|--|--|
|    | lementary Integral Calculus – Determining Indefinite and I mple Functions – Integration by Parts. | Definite Integrals of            | f            |  |  |  |  |
| Uı | nit:5 LINEAR PROGRAMMING PRO                                                                      | BLEM                             | 10 hours     |  |  |  |  |
|    | inear Programming Problem $-$ Formation $-$ Solution by Grimple Method.                           | aphical Method So                | lution by    |  |  |  |  |
| Uı | Init:6 CONTEMPORARY ISSUES                                                                        | S                                | 2 hours      |  |  |  |  |
| Ех | xpert lectures, online seminars – webinars                                                        |                                  |              |  |  |  |  |
|    | Total L                                                                                           | ecture hours                     | 60 hours     |  |  |  |  |
| Te | ext Book(s)                                                                                       | 1                                |              |  |  |  |  |
| 1  | Navanitham, P.A," Business Mathematics & Statistics" J                                            | ai Publishers, Trich             | y-21         |  |  |  |  |
| 2  | Sundaresan and Jayaseelan,"Introduction to Business Ma<br>Co&Ltd,Newdelhi                         | thematics",Sultanc               | hand         |  |  |  |  |
| 3  | Sanchetti, D.C and Kapoor, V.K," Business Mathematics",                                           | Sultan chand Co&I                | Ltd,Newdelhi |  |  |  |  |
| R  | Leference Books                                                                                   |                                  |              |  |  |  |  |
| 1  | G.K.Ranganath, C.S.Sampamgiram&Y.Rajan-A Text be Himalaya Publishing House.                       | oo <mark>k Busine</mark> ss Math | ematics -    |  |  |  |  |
| D. | Related Online Contents [MOOC, SWAYAM, NPTEL, V                                                   | Wahsites etc l                   |              |  |  |  |  |
| 1  | https://www.youtube.com/watch?v=qO1SYFZVmhY                                                       | v cosites etc.                   | 7            |  |  |  |  |
| 2  | https://www.youtube.com/watch?v=LadYhkiVC7Q&list=PLRYPMG3pkUJuucxOLmnRC - Lj3PmzVmKCD             |                                  |              |  |  |  |  |
| 3  | https://www.youtube.com/watch?v=qO1SYFZVmhY&lis<br>ftPVXUYjs2g3YiaY0sEfwW-jg5L                    | t=PLX2gX-                        |              |  |  |  |  |

| <b>Mapping with Programme Outcomes</b> |     |     |     |     |     |
|----------------------------------------|-----|-----|-----|-----|-----|
| COs                                    | PO1 | PO2 | PO3 | PO4 | PO5 |
| CO1                                    | S   | S   | S   | S   | M   |
| CO2                                    | S   | S   | M   | S   | S   |
| CO3                                    | M   | S   | S   | S   | S   |
| CO4                                    | S   | S   | S   | M   | M   |
| CO5                                    | M   | M   | S   | S   | S   |

S- Strong; M-Medium; L-Low

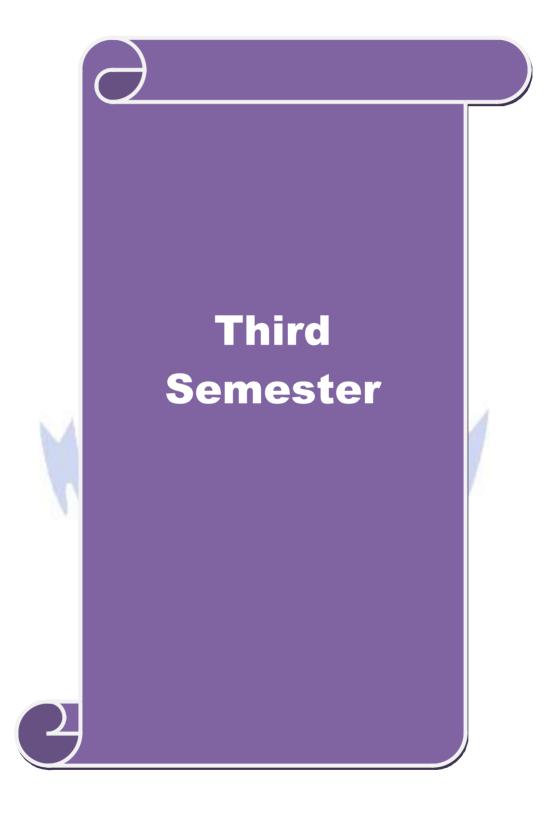

| Course code                                                          |                                          | TITLE OF THE COURSE                                                                                                    | L                  | T              | P               | (        |
|----------------------------------------------------------------------|------------------------------------------|----------------------------------------------------------------------------------------------------|--------------------|----------------|-----------------|----------|
| Core – VII                                                           |                                          | PRINCIPLES OF MARKETING                                                                                                    | 4                  |                | -               |          |
| Pre-requisite                                                        |                                          | Basic knowledge on Principles of Marketing                                                                                                    | Syllab<br>Version  |                | 2021-2          |          |
| Course Objec                                                         |                                          |                                                                                                    |                    |                |                 |          |
| The main object                                                      | ctives of thi                            | s course are:                                                                                                    |                    |                |                 |          |
| <ol> <li>To enable</li> <li>To impart</li> <li>To gain kn</li> </ol> | the students<br>knowledge<br>lowledge on | oncept on marketing and itsopportunities s on the functional aspects ofmarketing on consumer behaviour andconsumerism marketing mix andpricing of greenmarketing                                                                                                    |                    |                |                 |          |
| Expected Cou                                                         |                                          |                                                                                                    |                    |                |                 |          |
|                                                                      |                                          | etion of the course, student will be able to:                                                                                                    |                    |                |                 |          |
|                                                                      |                                          | oncept on marketing and its types                                                                                                    |                    |                | K1              | -        |
| 2 Gaining                                                            | the knowled                              | lge on marketing functions                                                                                                    |                    |                | K2              |          |
| 3 Understa                                                           | nd the conc                              | ept on consumer behavior and relations                                                                                                    |                    |                | K2              |          |
| 4 Rememb                                                             | er the signi                             | fic <mark>ance o</mark> f marketing mix and p <mark>ricing</mark>                                                                                                    |                    |                | K1              |          |
| 5 Applying                                                           | Applying the concept of green marketing  |                                                                                                    |                    |                |                 |          |
| K1 - Rememb                                                          | per; <b>K2</b> - Uı                      | nderstand; K3 - Apply; K4 - Analyze; K5 - Evalu                                                                                                    | ate; <b>K6</b> –   | Create         | e               |          |
|                                                                      |                                          | ALL ALL STREET                                                                                                    |                    |                |                 |          |
| Unit:1                                                               |                                          | INTORDUCTION                                                                                                    | 1                  |                | hou             |          |
|                                                                      | al Marketir                              | Market and Marketing-Importance of Marketing of Marketing — Marketing — Marketing — Marketing of Marketing of | – Modern<br>Ethics | Mark           | ceting<br>-Cai  | _        |
| Unit:2                                                               |                                          | FUNCTIONS OF MARKETING                                                                                                    |                    | 1.6            | hou             |          |
|                                                                      |                                          | ying —Selling —Transportation —Storage — Financia                                                                                                    | ng – Risk I        |                | <b>hou</b> ng – | 113      |
| Unit:3                                                               |                                          | CONSUMER BEHAVIOUR                                                                                                    | 15 ho              | ours           |                 |          |
|                                                                      |                                          | leaning –Need for studying Consumer Behaviour-<br>arket Segmentation – Customer Relations Marketi                                                                                                    |                    | ıfluer         | cing            |          |
| Unit:4                                                               |                                          | MARKETING MIX                                                                                                    |                    | 15             | 5 hou           | ırs      |
| LabellingPric                                                        | e Mix-Impo<br>on -Place M                | ouct Mix —Meaning of Product —Product Life ortance-Pricing - Objectives - Pricing Strategies Mix-Importance of Channels of Distribution —Fundade.                                                                                                    | –Personal          | - Bra<br>Selli | ndin<br>ng ar   | g-<br>nd |
|                                                                      |                                          |                                                                                                    |                    |                |                 |          |
| Unit:5                                                               | N                                        | MARKETING AND GOVERNMENT                                                                                                    |                    | 13             | hou             | rs       |

Protecting – Rights of consumers- Green Marketing –Forward Trading in Commodities

| Unit:6           | Contemporary Issues                                            | 2 hours       |
|------------------|----------------------------------------------------------------|---------------|
| Expert lectures, | online seminars – webinars                                     |               |
|                  |                                                                |               |
|                  | Total Lecture hours                                            | 75 hours      |
| Text Book(s)     |                                                                |               |
| 1 Marketing      | Management - Rajan Sexena                                      |               |
| 2 Principles     | of Marketing - Philip Kotler & Gary Armstrong                  |               |
| 3 Marketing      | Management - V.S. Ramasamy and Namakumari                      |               |
|                  |                                                                |               |
| Reference Bo     | ooks                                                           |               |
| 1 Marketin       | g Management - Rajan Nair                                      |               |
| 2 Marketin       | g - R.S.N.Pillai &Bagavathi                                    |               |
|                  |                                                                |               |
| Related Onli     | ne Contents [MOOC, SWAYAM, NPTEL, Websites etc.]               |               |
|                  | ww.worldsupporter.org/en/chapter/41634-summary-principles-marl | keting-kotler |
| 1 https://w      |                                                                |               |
|                  | vww.youtube.com/watch?v=n8M00vmp6v0                            |               |
|                  | vww.youtube.com/watch?v=n8M00vmp6v0                            |               |

| Cos        | PO1 | PO2 | PO3 | PO4 | PO5 |
|------------|-----|-----|-----|-----|-----|
| CO1        | S   | S   | S   | S   | S   |
| CO2<br>CO3 | S   | S   | S   | S   | S   |
| CO3        | S   | S   | S   | S   | S   |
| CO4        | S   | S   | S   | S   | S   |
| CO5        | S   | S   | S   | S   | S   |

<sup>\*</sup>S-Strong; M-Medium; L-Low

| Course code   | TITLE OF THE COURSE                  | L                  | Т | P   | С     |
|---------------|--------------------------------------|--------------------|---|-----|-------|
| Core – VIII   | Object Oriented Programming with C++ | 4                  | - | -   | 4     |
| Pre-requisite | Basic knowledge on C++               | Syllabu<br>Version |   | 202 | 21-22 |

The main objectives of this course are:

- 1. To acquire the knowledge on OOPs
- 2. To enable the students on the applications and structure of C++
- 3. To impart knowledge on managingconsole
- 4. To gain knowledge on virtualfunctions
- 5. To analyze the concept managingconsole

# **Expected Course Outcomes:**

On the successful completion of the course, student will be able to:

|   | the successful completion of the course, student will be use to.    |    |  |  |  |  |
|---|---------------------------------------------------------------------|----|--|--|--|--|
| 1 | 1 Understand the concept on OOPs and data abstraction               |    |  |  |  |  |
| 2 | Apply the concept on various functions in C++                       | K3 |  |  |  |  |
| 3 | Understand the concept on constructors, destructors and overloading | K2 |  |  |  |  |
| 4 | Gain knowledge on virtual functions                                 | K2 |  |  |  |  |
| 5 | Analyze the concept managing console                                | K4 |  |  |  |  |

K1 - Remember; K2 - Understand; K3 - Apply; K4 - Analyze; K5 - Evaluate; K6 - Create

# Unit:1 INTRODUCTION TO C++ 15 hours

OOPs, A New Paradigm – Evaluation of Programming Paradigm – Objects – Classes – Multiple Viewing of the Same Object – Encapsulation and Data Abstraction – Inheritance – Delegation – Object Composition – Polymorphism – Message Communication – Popular OOPs Languages – Merits and Demerits of OOPs Methodology – Application of OOPs.

# Unit:2 APPLICATIONS OF C++ 15 hours

Application of C++ - Structure of C++ Program - Tokens, Expression -Basic Data Types - Symbolic Constants - Declaring Data Types - Reference Variables - Operator in C++ - Scope Resolution Operator - Expressions and Implicit Conversions - Control Structures - Functions in C++ - Call by Reference - Call by Value - Inline Functions - Default Arguments - Constant Arguments - Classes and Objects - Defining Member Functions - Nesting Member Function - Private Member Function - Static Member Function.

## Unit:3 ARRAY, CONSTRUCTORS AND OVERLOADING 15 hours

Array of Objects – Friend Function – Returning Objects – Constant Member Function – Pointer to Members – Constructors with Default Arguments – Copy Constructor – Dynamic Constructor – Destructor – Operator Overloading and Type Conversions – Rules for Operator Overloading – Function Overloading with Arguments – Special Features of Function Overloading.

| U  | nit:4                                                                                       | TYPES OF INHERITANCE                                                                                               | 15 hours            |  |  |  |  |  |
|----|---------------------------------------------------------------------------------------------|----------------------------------------------------------------------------------------------------|---------------------|--|--|--|--|--|
| In | Inheritance – Single Inheritance – Types of Base Classes – Types of Derivation – Public –   |                                                                                                    |                     |  |  |  |  |  |
|    |                                                                                             | ected Inheritance – Multilevel Inheritance – Multiple Inheritance                                                  |                     |  |  |  |  |  |
| In | Inheritance – Hybrid Inheritance – Polymorphism – Virtual Functions – Pure Virtual Function |                                                                                                    |                     |  |  |  |  |  |
|    | Pointer to D                                                                                | Perived Classes.                                                                                                   |                     |  |  |  |  |  |
|    |                                                                                             |                                                                                                    |                     |  |  |  |  |  |
| U  | nit:5                                                                                       | FILE OPERATIONS IN C++                                                                                             | 13 hours            |  |  |  |  |  |
| M  | anaging Cor                                                                                 | nsole I/O Operations – C++ Streams – Stream Classes – istreams,                                                    | ostreams,           |  |  |  |  |  |
| io | Stream, fstre                                                                               | eam, ifstream, ofstream, filebuff, istrstream, ostrstream – Unforma                                                | tted I/O            |  |  |  |  |  |
| O  | peration – C                                                                                | lasses for File Stream Operations – Opening and Closing a file.                                                    |                     |  |  |  |  |  |
|    |                                                                                             |                                                                                                    | e                   |  |  |  |  |  |
| U  | nit:6                                                                                       | Contemporary Issues                                                                                                | 2 hours             |  |  |  |  |  |
| E  | xpert lecture                                                                               | es, online seminars – webinars                                                                                     |                     |  |  |  |  |  |
|    |                                                                                             |                                                                                                    | 8                   |  |  |  |  |  |
|    |                                                                                             | Total Lecture hours                                                                                                | 75 hours            |  |  |  |  |  |
| T  | ext Book(s)                                                                                 |                                                                                                    |                     |  |  |  |  |  |
| 1  | E. Balagui                                                                                  | usamy, "Object Oriented Programming with C++", Tata McG                                                            | raw-Hill Publishing |  |  |  |  |  |
|    | Company                                                                                     | Limited, New Delhi, 2003.                                                                                          | C                   |  |  |  |  |  |
|    |                                                                                             |                                                                                                    |                     |  |  |  |  |  |
| R  | eference Bo                                                                                 | oks                                                                                                    |                     |  |  |  |  |  |
| 1  | D.Ravicha<br>New Delh                                                                       | ndran, "Pro <mark>gramm</mark> ing with C++", Tata Mc <mark>Gra</mark> w- <mark>Hill Pub</mark> lishin<br>i, 2002. | g Company Limited,  |  |  |  |  |  |
|    |                                                                                             |                                                                                                    | . 1                 |  |  |  |  |  |

| Related Online | Contents | MOUC, S | WAYAM, I | NPTEL, W | ebsites etc.] |
|----------------|----------|---------|----------|----------|---------------|
|                |          | 100     |          |          |               |

- 1 https://cppinstitute.org/free-c-and-c-courses?gclid=EAIaIQobChMI8MHN3bn56wIVBwRgCh3EeQaYEAAYASAAEgKRVPDBwE
- 2 https://beginnersbook.com/2017/08/c-plus-plus-tutorial-for-beginners/

3

# Course Designed By:

| Cos | PO1 | PO2 | PO3 | PO4 | PO5 |
|-----|-----|-----|-----|-----|-----|
| CO1 | M   | S   | S   | S   | S   |
| CO2 | S   | M   | M   | S   | M   |
| CO3 | S   | S   | S   | S   | S   |
| CO4 | S   | M   | M   | S   | M   |
| CO5 | S   | S   | S   | S   | S   |

<sup>\*</sup>S-Strong; M-Medium; L-Low

| Course code TITLE OF THE COURSE L                                                              |                                                                                                    |                               |                           |        |    |
|------------------------------------------------------------------------------------------------|----------------------------------------------------------------------------------------------------|-------------------------------|---------------------------|--------|----|
| Core – IX                                                                                      | Cost Accounting                                                                                                    | 4                             | -                         | -      |    |
| Pre-requisite                                                                                  | Basic knowledge on cost accounting                                                                                                    |                               | Syllabus<br>Version 2021- |        |    |
| Course Objective                                                                               |                                                                                                    |                               |                           |        |    |
| 5                                                                                              | es of this course are:                                                                                                    |                               |                           |        |    |
| -                                                                                              | e basic concept costaccounting.                                                                                                    |                               |                           |        |    |
|                                                                                                | students on the functional aspects of costaccounting.  owledge on various branches of costaccounts.                                                                                                    |                               |                           |        |    |
|                                                                                                | redge on processcosting                                                                                                    |                               |                           |        |    |
| _                                                                                              | onciliation of cost and financial accounts                                                                                                    |                               |                           |        |    |
|                                                                                                |                                                                                                    |                               |                           |        |    |
| Evnoated Course                                                                                | Outaomas                                                                                                    |                               |                           |        |    |
| Expected Course On the successful                                                              | completion of the course, student will be able to:                                                                                                    |                               |                           |        |    |
|                                                                                                | the concept on Cost accounting and create a cost sheet                                                                                                    |                               |                           | K1     |    |
| 2 Gaining the                                                                                  | knowledge on material control aspects                                                                                                    |                               |                           | К3     |    |
| 3 Understand                                                                                   | the concept on labour system                                                                                                    |                               | K3                        |        |    |
| 4 Gaining kno                                                                                  | wledge on process costing                                                                                                    |                               | K2                        |        |    |
| 5 Applying the                                                                                 | e reconciliation of cost and financial accounts                                                                                                    |                               |                           | K4     |    |
| K1 - Remember;                                                                                 | K2 - Understand; K3 - Apply; K4 - Analyze; K5 - Evalu                                                                                                    | nate; <b>K6</b> –             | Creat                     | e      |    |
|                                                                                                |                                                                                                    |                               |                           |        |    |
| Unit:1                                                                                         | INTRODUCTION                                                                                                    | 1 1                           |                           | 20 ho  |    |
|                                                                                                | <ul> <li>Definition – Meaning and Scope – Concept and Classis</li> <li>nt — Types and Methods of Cost – Elements of Cost Pre</li> </ul>                                                                                                    |                               | f Cos                     | t She  | et |
|                                                                                                | MATERIAL CONTROL                                                                                                    |                               |                           | hou    | rs |
| Unit:2                                                                                         | Levels of material Control – Need for Material Control                                                                                                    |                               | nasing                    | of     |    |
| Material Control:<br>Quantity – ABC<br>Materials – Proce                                       | analysis – Perpetual inventory – Purchase and stores Conedure and documentation involved in purchasing – Requisimentation of valuing material issue.                                                                                                    |                               | tores                     |        |    |
| Material Control:<br>Quantity – ABC<br>Materials – Proce                                       | edure and documentation involved in purchasing - Require                                                                                                    |                               |                           |        |    |
| Material Control: Quantity – ABC Materials – Proce Stores Control –  Unit:3  Labour: System of | edure and documentation involved in purchasing – Requirements of valuing material issue.                                                                                                    | sition for s  17 h abour turn | ours                      |        |    |
| Material Control: Quantity – ABC Materials – Proce Stores Control –  Unit:3  Labour: System of | Adure and documentation involved in purchasing – Requirementation of valuing material issue.  LABOUR OVERHEAD  of wage payment – Idle time – Control over idle time – Labour over idle time – Labour o | sition for s  17 h abour turn | ours<br>over.             | 5 hour |    |

18 hours

**OPERATING COSTING** 

Operating Costing - Contract costing - Reconciliation of Cost and Financial accounts.

production).

Unit:5

| Uì | nit:6        | Contemporary Issues                                              | 2 hours        |  |  |  |
|----|--------------|------------------------------------------------------------------|----------------|--|--|--|
| Ex | pert lecture | s, online seminars – webinars                                    |                |  |  |  |
|    |              |                                                                  |                |  |  |  |
|    |              | Total Lecture hours                                              | 90 hours       |  |  |  |
| Te | ext Book(s)  |                                                                  |                |  |  |  |
| 1  | S.P. Jain a  | nd KL. Narang, "Cost Accounting", Kalyani Publishers, New De     | elhi.Edn.2005  |  |  |  |
| 2  |              |                                                                  |                |  |  |  |
| 3  | S.P.Iyyang   | gar, "Cost Accounting Principles and Practice", Sultan Chand, Ne | w Delhi. 2005. |  |  |  |
| Re | eference Bo  | ooks                                                             |                |  |  |  |
| 1  | V.KSaxen     | a & C.D.Vashist, "Cost Accounting", Sultan Chand, New Delhi 2    | 2005.          |  |  |  |
| 2  | M.N.Arora    | a, "Cost Accounting", Sultan Chand, NewDelhi 2005.               |                |  |  |  |
|    |              |                                                                  |                |  |  |  |
| Re | elated Onli  | ne Contents [MOOC, SWAYAM, NPTEL, Websites etc.]                 |                |  |  |  |
| 1  | https://w    | ww.youtube.com/watch?v=AwrwUf8vYEY                               |                |  |  |  |
| 2  | https://w    | ww.youtube.com/watch?v=a5D3Iopi0-4                               |                |  |  |  |
| 3  |              |                                                                  |                |  |  |  |

| Cos | PO1 | PO2 | PO3 | PO4 | PO5 |
|-----|-----|-----|-----|-----|-----|
| CO1 | S   | S   | S   | S   | M   |
| CO2 | M   | S   | M   | S   | S   |
| CO3 | S   | S   | S   | S   | S   |
| CO4 | M   | S   | M   | S   | S   |
| CO5 | S   | S   | S   | M   | S   |

<sup>\*</sup>S-Strong; M-Medium; L-Low

| Course code |         | TITLE OF THE COURSE                        | L                | T | P   | C     |
|-------------|---------|--------------------------------------------|------------------|---|-----|-------|
| ALLIED PAI  | PER III | STATISTICS FOR BUSINESS                    | 4                | • | -   | 4     |
| Pre-requis  | ite     | Basic knowledge on statistics for business | Syllab<br>Versio |   | 202 | 21-22 |

The main objectives of the course are able to

- 1. Provide basic conceptual knowledge on applications of statistics inbusiness.
- 2. Make the students to be ready for solving business problems using statistical operations.
- 3. Give a detailed instruction of measurement of dispersion.
- 4. Gain the knowledge on application of correlation and regression forbusiness operations.
- 5. Analyze interpolation and probability theory and perform the problems.

#### **Expected Course Outcomes:**

On the successful completion of the course, student will be able to:

| 1 | Understand the basic concepts of arithmetic and geometric mean and different types of data collection. | K2 |
|---|----------------------------------------------------------------------------------------------------|----|
| 2 | Know measures of dispersion.                                                                           | K1 |
| 3 | Gain the knowledge on correlation and regression analysis.                                             | K5 |
| 4 | Understand the different types of moving averages.                                                     | K2 |
| 5 | Know and analyze interpolation and probability                                                         | K2 |

K1 - Remember; K2 - Understand; K3 - Apply; K4 - Analyze; K5 - Evaluate; K6 - Create

#### Unit:1 INTRODUCTIONS 15 hours

Meaning and Definition of Statistics – Collection of data — Primary and Secondary - Classification and Tabulation – Diagrammatic and Graphical presentation Measures of Central tendency – Mean, Median, Mode, Geometric Mean and Harmonic Mean – simple problems

#### Unit:2 MEASURES OF DISPERSION 15 hours

Measures of Dispersion – Range, Quartile Deviation, Mean Deviation, Standard Deviation and Co-efficient of Variation. Skewness – Meaning – Measures of Skewness - Pearson's and Bowley's co-efficient of Skewness.

# Unit:3 CORRELATION AND REGRESSION ANALYSIS 15 hours

Correlation –Meaning and Definition –Scatter diagram, Karl Pearson's co-efficient of Correlation, Spearman's Rank Correlation, Co-efficient of Concurrent deviation. Regression Analysis – Meaning of regression and linear prediction – Regression in two variables – Uses of Regression

#### Unit:4 TIME SERIES 15 hours

Time Series – Meaning, Components and Models – Business forecasting – Methods of estimating trend – Graphic, Semi-average, Moving average and Method of Least squares – Seasonal Variation – Method of Simple average. Index Numbers – Meaning, Uses and Methods of construction – Un-weighted and Weighted index numbers – Tests of an Index number – Cost of living index number.

| Uı         | nit:5          | INTERPOLATION                                                                                                    | 13 hours |
|------------|----------------|----------------------------------------------------------------------------------------------------|----------|
| <b>—</b> . | Addition an    | Binomial, Newton's and Lagrange methods. Probability – Concerd Multiplication theorems of Probability (statement only) – simplesition and Multiplication theorems only. | L        |
| U          | nit:6          | CONTEMPORARY ISSUES                                                                                                    | 2 hours  |
| Ex         | pert lectures, | online seminars – webinars                                                                                                    |          |
|            |                |                                                                                                    |          |
|            |                | Total Lecture hours                                                                                                    | 75 hours |
| Te         | ext Book(s)    |                                                                                                    |          |
| 1          | Statistical    | Methods by S.P. Gupta                                                                                                    |          |
| 2          |                | Mathematics and Statistics by P. Navaneetham                                                                                                    |          |
| 3          | Statistics b   | by R.S.N. Pillai and V. Bagavathi                                                                                                    |          |
|            |                |                                                                                                    |          |
| R          | eference Bo    | ooks                                                                                                    |          |
| 1          |                | -Theory, Methods & Application by D.C. Sancheti and V.K. Kapo                                                                                                    | oor      |
| 2          | Applied (      | General Statistics by Frederick E.Croxton and Dudley J. Cowden                                                                                                    |          |
|            |                |                                                                                                    |          |
|            | Ĭ              | ne Contents [MOOC, SWAYAM, NPTEL, Websites etc.]                                                                                                    |          |
| 1          | https://w      | ww.youtube.com/watch?v=BUE-XJEHp7g                                                                                                    |          |
| 2          | https://w      | ww.youtub <mark>e.com/</mark> watch?v=0s4mKbkYJPU&t=1s                                                                                                    | 4        |
| 3          | https://w      | ww.youtub <mark>e.com/</mark> watch?v=Dxcc6ycZ73M                                                                                                    |          |
|            |                | Les Magas Long                                                                                                    | Ty .     |
| Co         | ourse Desig    | ned By:                                                                                                    | 3        |

|     | Mapping with Programme Outcomes |     |     |     |     |
|-----|---------------------------------|-----|-----|-----|-----|
| COs | PO1                             | PO2 | PO3 | PO4 | PO5 |
| CO1 | S                               | S   | S   | S   | M   |
| CO2 | S                               | S   | M   | S   | S   |
| CO3 | M                               | S   | S   | S   | S   |
| CO4 | S                               | S   | S   | M   | M   |
| CO5 | M                               | M   | S   | S   | S   |

S- Strong; M-Medium; L-Low

| Course code   | TITLE OF THE COURSE                         | L            | Т            | P   | C     |
|---------------|---------------------------------------------|--------------|--------------|-----|-------|
| Core X        | COMPUTER APPLICATIONS: C++-<br>PRACTICAL II | -            | -            | 4   | 4     |
| Pre-requisite | Basic Knowledge in OOPs                     | Sylla<br>Ver | abus<br>sion | 202 | 21-22 |

The main objectives of the program are to

- 1. To understand the program by applying the concept of OOPs.
- 2. To remember the reusability of C++ program by applying the concept of Inheritance and Polymorphism.
- 3. To apply the data files operation technique and solve the given problems in a practical manner.
- 4. To understand the program by applying the concept of OOPs
- 5. To apply the data file operation technique and evaluate the program in a practical manner

#### **Expected Course Outcomes:** On the successful completion of the course, student will be able to: Compare the different types of languages and find the importance of K2 object-oriented programming language 2 Understand the C++ statements and motivate the students to make use of K2 the statements 3 Identify the class structure and develop the program. **K**1 4 Apply the program by applying the concept of OOPs K3 5 Apply the data file operation technique and evaluate the program in a K3 practical manner

K1 - Remember; K2 - Understand; K3 - Apply; K4 - Analyze; K5 - Evaluate; K6 - Create

# **Computer Applications Practical-II**

# OOPS WITH C++

- 1. Program to calculate depreciation under Straight Line method and Diminishing Balance method (using class, defining member functions outside theclass).
- 2. Program to calculate depreciation under Diminishing Balance method (Using class, defining member function inside the class)
- 3. Program to calculate Economic Order Quantity (using nesting of memberfunction).
- 4. Program to print the Employees' payroll statement (using controlstructures).
- 5. Program to calculate simple Interest and compound Interest(using nestedclass).
- 6. Program to calculate net income of a family(using friend function in twoclasses).
- 7. Program to print the book list of library (using array of objects).
- 8. Program to prepare cost sheet (using inheritance).
- 9. Program to calculate margin of safety (using multilevelinheritance).
- 10. Program for bank transaction (using constructor and destructor).

- 11. Program to calculate increase or decrease in working capital using operatoroverloading.
- 12. Program to create the student file and prepare the marks slip by accessing thefile.

| Total Lecture hour  | 's | 60 hours |
|---------------------|----|----------|
| Course Designed By: |    |          |

| Cos | PO1 | PO2 | PO3 | PO4 | PO5 |
|-----|-----|-----|-----|-----|-----|
| CO1 | S   | S   | S   | M   | S   |
| CO2 | M   | S   | M   | S   | S   |
| CO3 | S   | S   | S   | S   | M   |
| CO4 | S   | S   | S   | M   | S   |
| CO5 | S   | M   | S   | S   | S   |

<sup>\*</sup>S-Strong; M-Medium; L-Low

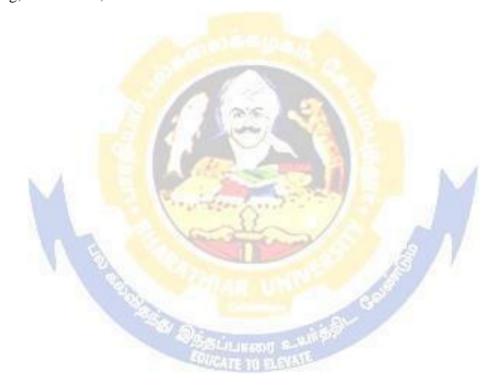

| Course code                                                                                                    |                                                            | TITLE OF THE COURSE L                                                                                                    | T                                                                                                    | P             |  |
|----------------------------------------------------------------------------------------------------|------------------------------------------------------------|----------------------------------------------------------------------------------------------------|----------------------------------------------------------------------------------------------------|---------------|--|
| Skill based Subj                                                                                                    | ect - 1                                                    | COMMERCIAL LAW 3                                                                                                    | _                                                                                                    |               |  |
| Pre-requisite                                                                                                    |                                                            | Dasic knowledge in commerce activities 1 °                                                                                                    | Basic knowledge in commerce activities Syllabus version                                                                                                    |               |  |
| Course Objecti                                                                                                    |                                                            |                                                                                                    |                                                                                                    | 202           |  |
| The main object                                                                                                    | tives of this                                              | s course are to:                                                                                                    |                                                                                                    |               |  |
| <ul><li>2. To understa</li><li>3. To understa</li></ul>                                                                                                    | and the peri<br>and the rule<br>owledge at                 | e about basics of business contract formance of the contract es of indemnity and guarantee bout the sale and transfer of goods and the applicable laws a                                                                                                    | nd                                                                                                    |               |  |
| Expected Cour                                                                                                    | se Outcon                                                  | nes:                                                                                                    |                                                                                                    |               |  |
|                                                                                                    |                                                            | elements related business law and contract                                                                                                    |                                                                                                    | K             |  |
| 2 Interpret different types of contract and its features                                                                                                    |                                                            |                                                                                                    | K                                                                                                    |               |  |
| 3 Analyze the mode of performance and discharge of contract                                                                                                    |                                                            |                                                                                                    | K                                                                                                    |               |  |
| 4 Compare bailee.                                                                                                    | and check                                                  | c between rights and duties of indemnity, guarantee, bailor a                                                                                                    | nd                                                                                                    | K             |  |
| 5 Analyze                                                                                                    | the Law of                                                 | f sa <mark>le of g</mark> oods and its intricacies.                                                                                                    |                                                                                                    | K             |  |
| K1 - Remembe                                                                                                    | er; <b>K2</b> - Un                                         | nde <mark>rstan</mark> d; <b>K3</b> - Apply; <b>K4</b> - An <mark>alyze</mark> ; <mark>K5 - Eva</mark> luate; <b>K6</b> - C                                                                                                    | reate                                                                                                    |               |  |
|                                                                                                    |                                                            |                                                                                                    |                                                                                                    |               |  |
| IIn:4.1                                                                                                    |                                                            | DACICE OF DUCINIESE CONTEDACT                                                                                                    | 10 h                                                                                                    |               |  |
| Unit:1                                                                                                    | - Law of Co                                                | BASICS OF BUSINESS CONTRACT  ontract - Essential Elements of Valid Contract - Types of Contract                                                                                                    | 10h                                                                                                    |               |  |
| Law – Meaning –<br>Legal Rules relati                                                                                                    |                                                            | BASICS OF BUSINESS CONTRACT ontract – Essential Elements of Valid Contract – Types of Contract – Acceptance – Essentials of Valid Acceptance – Revocation of                                                                                                    | ts - Of                                                                                                    | ffer –        |  |
| Law – Meaning –<br>Legal Rules relati<br>Acceptance.                                                                                                    | ing to Offer                                               | ontract – Essential Elements of Valid Contract – Types of Contract – Acceptance – Essentials of Valid Acceptance – Revocation of                                                                                                    | ots - Of<br>Offer                                                                                                    | ffer –<br>and |  |
| Law – Meaning –<br>Legal Rules relati<br>Acceptance.  Unit:2                                                                                                    | ing to Offer                                               | ontract – Essential Elements of Valid Contract – Types of Contract – Acceptance – Essentials of Valid Acceptance – Revocation of NSIDERATION AND CAPACITY TO CONTRACT                                                                                                    | ots - Of<br>Offer                                                                                                    | ffer –<br>and |  |
| Law – Meaning – Legal Rules relati Acceptance.  Unit:2  Consideration – E                                                                                       | ing to Offer  CO  Essentials of                            | ontract – Essential Elements of Valid Contract – Types of Contract – Acceptance – Essentials of Valid Acceptance – Revocation of                                                                                                    | ots - Of<br>Offer                                                                                                    | ffer –<br>and |  |
| Law – Meaning – Legal Rules relati Acceptance.  Unit:2 Consideration – E Unsound Mind –                                                                         | COl Essentials of Persons Dis                              | ontract – Essential Elements of Valid Contract – Types of Contract – Acceptance – Essentials of Valid Acceptance – Revocation of   NSIDERATION AND CAPACITY TO CONTRACT  f Valid Consideration – Capacity to Contract – Law relating to M squalified by Law.                                                                                                    | ots - Offer of Offer of Sho                                                                                                    | ffer –<br>and |  |
| Law – Meaning – Legal Rules relati Acceptance.  Unit:2  Consideration – E Unsound Mind –  Unit:3                                                                | COl<br>Essentials of<br>Persons Dis                        | ontract – Essential Elements of Valid Contract – Types of Contract – Acceptance – Essentials of Valid Acceptance – Revocation of   NSIDERATION AND CAPACITY TO CONTRACT   f Valid Consideration – Capacity to Contract – Law relating to M squalified by Law.  PERFORMANCE OF CONTRACT                                                                                                    | ets - Offer of Offer of Offer | ffer –<br>and |  |
| Law – Meaning – Legal Rules relati Acceptance.  Unit:2  Consideration – E Unsound Mind –  Unit:3  Performance of C                                              | COl Essentials of Persons Dis                              | ontract – Essential Elements of Valid Contract – Types of Contract – Acceptance – Essentials of Valid Acceptance – Revocation of   NSIDERATION AND CAPACITY TO CONTRACT  f Valid Consideration – Capacity to Contract – Law relating to M squalified by Law.                                                                                                    | ets - Offer of Offer of Offer | ffer –<br>and |  |
| Law – Meaning – Legal Rules relation Acceptance.  Unit:2 Consideration – Eunsound Mind – Unit:3 Performance of C                                                | COl Essentials of Persons Dis Contract – Marge - Remed     | ontract – Essential Elements of Valid Contract – Types of Contract – Acceptance – Essentials of Valid Acceptance – Revocation of   NSIDERATION AND CAPACITY TO CONTRACT  f Valid Consideration – Capacity to Contract – Law relating to M squalified by Law.  PERFORMANCE OF CONTRACT  flodes of Performance – Quasi-Contract – Discharge of Contract –                                                                                                    | ets - Offer of Offer of Offer | ours          |  |
| Law – Meaning – Legal Rules relation Acceptance.  Unit:2 Consideration – Eunition – Eunit:3 Performance of Community Modes of Dischard Unit:4 Contract of Inden | COl Essentials of Persons Dis Contract – Marge - Remediate | ntract – Essential Elements of Valid Contract – Types of Contract – Acceptance – Essentials of Valid Acceptance – Revocation of NSIDERATION AND CAPACITY TO CONTRACT  f Valid Consideration – Capacity to Contract – Law relating to M squalified by Law.  PERFORMANCE OF CONTRACT  Modes of Performance – Quasi-Contract – Discharge of Contract – dies for Breach of Contract.  INDEMNITY AND GUARANTEE  Transport of Types of Contract – Rights and Liabilities of Types of Contract – Rights of Indemnity Holder – Rights and Liabilities of Types of Contract – Rights of Indemnity Holder – Rights and Liabilities of Rights – Rights of Rights – Rights – Righ | 8ho inor,  9ho                                                                                                    | ours          |  |
| Law – Meaning – Legal Rules relation Acceptance.  Unit:2  Consideration – Eunition – Eunit:3  Performance of Commodes of Dischartion – Eunit:4                  | COl Essentials of Persons Dis Contract – Marge - Remediate | ntract – Essential Elements of Valid Contract – Types of Contract – Acceptance – Essentials of Valid Acceptance – Revocation of NSIDERATION AND CAPACITY TO CONTRACT  f Valid Consideration – Capacity to Contract – Law relating to M squalified by Law.  PERFORMANCE OF CONTRACT  Modes of Performance – Quasi-Contract – Discharge of Contract – dies for Breach of Contract.  INDEMNITY AND GUARANTEE  Transport of Types of Contract – Rights and Liabilities of Types of Contract – Rights of Indemnity Holder – Rights and Liabilities of Types of Contract – Rights of Indemnity Holder – Rights and Liabilities of Rights – Rights of Rights – Rights – Righ | 8ho inor,  9ho                                                                                                    | ours          |  |

| Unit:6           | Contemporary Issues                                        | 2 hours |
|------------------|------------------------------------------------------------|---------|
| Expert lectures, | online seminars - webinars                                 |         |
|                  |                                                            |         |
|                  | Total Lecture hours                                        | 45hours |
| Text Book(s)     | •                                                          |         |
| 1 N.D.Kapo       | or Business Laws – Sulthan Chand & Sons                    |         |
| 2 R.S.N. Pil     | laiandBagavathy Business Laws- S.Chand& Co                 |         |
|                  |                                                            |         |
| Reference Bo     | ooks                                                       |         |
| 1 Arun Kum       | ar Sen,"Commercial Law", The world press pvt Ltd, Calcutta |         |
| 2 M.C.Kuch       | hal Mercantile LawVikas Publications                       |         |
|                  |                                                            |         |
| Related Onli     | ne Contents [MOOC, SWAYAM, NPTEL, Websites etc.]           |         |
| 1                |                                                            |         |
| 2                |                                                            |         |
| 4                |                                                            |         |
|                  |                                                            |         |
| Course Design    | ned By:                                                    |         |

|     | Mapping with Programme Outcomes |     |     |     |     |  |  |
|-----|---------------------------------|-----|-----|-----|-----|--|--|
|     | PO1                             | PO2 | PO3 | PO4 | PO5 |  |  |
| CO1 | S                               | S   | S   | S   | S   |  |  |
| CO2 | S                               | S   | S   | S   | L   |  |  |
| CO3 | M                               | S   | S   | S   | S   |  |  |
| CO4 | S                               | S   | S   | S   | M   |  |  |
| CO5 | S                               | S   | M   | S   | M   |  |  |

<sup>\*</sup> S - Strong; M - Medium; L- Low

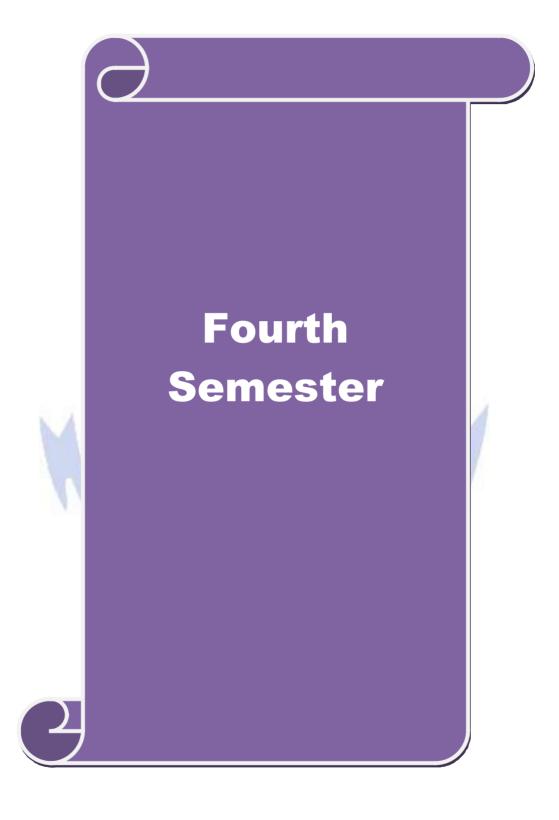

| Course code                     |                    | TITLE OF THE COURSE                                                                                                    | L                | Т           | P    | C      |
|---------------------------------|--------------------|----------------------------------------------------------------------------------------------------|------------------|-------------|------|--------|
| Core – XI                       |                    | Principles of Auditing                                                                                                    | 4                | -           | -    | 4      |
| Pre-requisite                   |                    | Basic knowledge on principlesof auditing                                                                                                    | Sylla<br>Ver     | bus<br>sion | 202  | 1-22   |
| <b>Course Object</b>            |                    |                                                                                                    |                  |             |      |        |
| The main object                 | tives of thi       | s course are:                                                                                                    |                  |             |      |        |
| *                               |                    | oncept on auditing and auditprogrammes                                                                                                    |                  |             |      |        |
|                                 |                    | s on working withvouchers<br>on auditreports                                                                                                    |                  |             |      |        |
| 4. To create a                  | _                  | <u> </u>                                                                                                    |                  |             |      |        |
|                                 | -                  | of electronicauditing                                                                                                    |                  |             |      |        |
| 11 3                            | 1                  |                                                                                                    |                  |             |      |        |
| <b>Expected Cou</b>             | rse Outcon         | nes:                                                                                                    |                  |             |      |        |
|                                 |                    | etion of the course, student will be able to:                                                                                                    |                  |             |      |        |
| 1 Understar                     | nd the conc        | ept on auditing                                                                                                    |                  |             | K2   |        |
| 2 Analyze t                     | he vouchin         | g of various working papers                                                                                                    |                  |             | K4   |        |
| 3 Gain know                     | wledge on          | val <mark>uation of</mark> assets and liabilities                                                                                                    |                  |             | K3   |        |
| 4 Evaluate                      | an audit rep       | port                                                                                                    |                  |             | K5   |        |
| 5 Apply the                     | concept of         | f electronic auditing                                                                                                    |                  |             | K3   |        |
| K1 - Rememb                     | er; <b>K2</b> - U1 | <mark>nd</mark> er <mark>sta</mark> nd; <b>K3 - App</b> ly; <b>K4 - An</b> aly <mark>ze</mark> ; <b>K5 - <mark>Ev</mark>aluate</b>                                                                                                    | ; <b>K</b> 6 – 0 | Create      | ;    |        |
|                                 | A.                 |                                                                                                    |                  |             |      |        |
| Unit:1                          | i 5 6              | AUDITING                                                                                                    |                  |             | hou  |        |
| Auditing– Ori<br>an Auditor – A |                    | nition – <mark>Objectives – Types – Advantages</mark> and Limita<br>ram <mark>mes</mark> .                                                                                                    | itions –         | Quali       | ties | of<br> |
| T1                              | INUN               | EDNAL CHECK AND INCEDNAL AUDIE                                                                                                    | -                | 10          | 1    |        |
| Unit:2                          |                    | ERNAL CHECK AND INTERNAL AUDIT al Check and Internal Audit –Audit Note Book – Wo                                                                                                    | rking D          |             | hou  | rs     |
|                                 |                    | ouching of Cash Book – Vouching of Trading Trans                                                                                                    | $\mathcal{C}$    | 1           |      |        |
| Vouching of I                   |                    | THE SECOND OF THE PROPERTY OF THE PROPERTY OF |                  |             |      |        |
|                                 |                    | O'RATE IN SCHOOL                                                                                                    |                  |             |      |        |
| Unit:3                          | VERII              | FICATION AND VALUATION OF ASSETS AND LIABILITIES                                                                                                    |                  | 17          | hou  | rs     |
| Verification a                  | nd Valuatio        | on of Assets and Liabilities – Auditor"s position rega                                                                                                    | rding th         | ne          |      |        |
|                                 |                    | ns of Assets and Liablities – Depreciation – Reserves                                                                                                    | _                |             | ns – | -      |
| Secret Reserve                  | es.                |                                                                                                    |                  |             |      |        |
| Unit:4                          | ΑŪ                 | JDIT OF JOINT STOCK COMPANIES                                                                                                    |                  | 15          | hou  | rs     |
|                                 |                    | npanies – Qualification – Dis-qualifications – Variou                                                                                                    | s mode           |             |      |        |
|                                 |                    | y Auditor – Rights and Duties – Liabilities of a Com                                                                                                    |                  | uditor      | •    |        |
| – Share Capita                  | al and Shar        | e Transfer Audit – Audit Report – Contents and Typ                                                                                                    | es.              |             |      |        |
| Unit:5                          |                    | INVESTIGATION                                                                                                    |                  | 18          | hou  | rs     |
|                                 | Ohiectives         | of Investigation – Audit of Computerised Accounts                                                                                                    | _Flectr          |             |      |        |

| U        | nit:6 Contemporary Issues                                                | 2 hours   |
|----------|--------------------------------------------------------------------------|-----------|
| E        | spert lectures, online seminars – webinars                               |           |
|          | Total Lecture hours                                                      | 90 hours  |
| <b>T</b> |                                                                          | 70 H0u1 S |
| 10       | ext Book(s)                                                              |           |
| 1        | B.N. Tandon, "Practical Auditing", S Chand Company Ltd                   |           |
| 2        | F.R.M De Paula, "Auditing-the English language Society and Sir Isaac Pit | man and   |
|          | Sons Ltd,London                                                          |           |
|          |                                                                          |           |
| R        | eference Books                                                           |           |
| 1        | Spicer and Pegler, "Auditing: Khatalia"s Auditing"                       |           |
| 2        | Kamal Gupta, "Auditing", Tata Mcgriall Publications                      |           |
| *        |                                                                          |           |
| R        | elated Online Contents [MOOC, SWAYAM, NPTEL, Websites etc.]              |           |
| 1        | https://economictimes.indiatimes.com/definition/audit                    |           |
|          | https://www.youtube.com/watch?v=zggYEM2Nts8                              |           |
| 2        |                                                                          |           |

| Cos | PO1 | PO2 | PO3 | PO4 | PO5 |
|-----|-----|-----|-----|-----|-----|
| CO1 | S   | S   | S   | S   | S   |
| CO2 | S   | S   | S   | S   | S   |
| CO3 | S   | S   | S   | S   | S   |
| CO4 | S   | S   | S   | S   | S   |
| CO5 | S   | S   | S   | S   | S   |

<sup>\*</sup>S-Strong; M-Medium; L-Low

| Course code   | TITLE OF THE COURSE                           | L              | T | P   | C     |
|---------------|-----------------------------------------------|----------------|---|-----|-------|
| Core – XII    | Internet and Web Designing                    | 3              | - | -   | 3     |
| Pre-requisite | Basic knowledge in Internet and Web Designing | Sylla<br>Versi |   | 202 | 21-22 |

The main objectives of this course are:

- 1. To acquire the basic knowledge onInternet
- 2. To enable the students on gaining the knowledge on HTML
- 3. To impart knowledge on applying the varioustools
- 4. To gain knowledge on working with webpage
- 5. To apply the frames in webpage

# **Expected Course Outcomes:**

On the successful completion of the course, student will be able to:

| 1 | Remembering the concept on WWW                    | K1 |
|---|---------------------------------------------------|----|
| 2 | Gain the knowledge on directories and inventories | K2 |
| 3 | Apply the concept on HTML                         | К3 |
| 4 | Gain knowledge on working with web page           | K2 |
| 5 | Apply the frames in web page                      | К3 |

K1 - Remember; K2 - Understand; K3 - Apply; K4 - Analyze; K5 - Evaluate; K6 - Create

# Unit:1 INTRODUCTION TO INTERNET

20 hours

Introduction to Internet - Internet Access / Dial-Up Connection - Internet Services" Features - TCP/IP Vs Shell Accounts - Configuring the Machine for TCP/IP Account - Configuring the Shell Account - Telnet - Changing the Password - World Wide Web (WWW) - Web Page - Hyper Text - HTML Tags - Net Surfing - Internet/Web Browsing - Browser - Internet Addressing - IP Address - Domain Name - Electronic Mail - Uniform Resource Locator (URL) - Internet Protocols - TCP/IP - FTP - HTTP - Telnet - Gopher - WAIS.

Unit:2 WEB INDEX 18 hours

Searching the Web – Web Index – Web Search Engine – Web Meta – Searcher – Search Functions – Search Engines – Meta Search Sites – Directories and Indexes – Specialized Directories – Electronic Mail (E-Mail) – E-Mail Message – Customizing E-Mail Programs – Managing Mails – Zen of "E-mailing" – Address Book – Signature Feature – File Attachment Facility – Setting priority – Advantages and Disadvantages of E-Mail.

# Unit:3 INTRODUCTION TO HTML 17 hours

Introduction to HTML-HTML Code for a Web Page-Web Page Basics-Setup a Web Page

– Display a Web Page in a Web Browser – Start a New Paragraph – Start a New Line – Insert

Blank Spaces – Heading – Pre-format Text – Comment – Special Characters – Format Text –

Emphasize – Superscript and Subscript – Font Style and Size – Color – Margins – Mono Spaced

Font – Block Quote – Lists – Ordered List – Unordered List – Nested List – Definition List –

Images-Addan Image-Back ground Image-Border-Wrap Text Around an Image
Aligning the Image – Horizontal Rule – Use Images in List – Convert an Image to GIF or JPEG.

Unit:4 WWW 15 hours

Links - Link to another Web Page – Link within a Web Page – Link to an Image – Link to a File – E-mail Link – Link to an FTP Site – Change Link Colors – Create Keyboard Shortcuts – Change the Tab Order – Tables – Create a Table – Add a Border – Caption – Column Groups – Row Groups – Color – Background Images – Aligning Data – Size of a Table – Size of a Cell – Span Cells – Cell Spacing and Cell Padding – Borders – Text Wrapping – Nested Tables – Wrap Text around aTable.

Unit:5 SOUNDS AND VIDEOS 18 hours

Sounds and Videos – Link to a Sound – Sound Considerations – Embedded Sound – Extended Video – Video Considerations – Internal Video – Introduction to Forms – Set up a Form – Text Box – Large Text Area – Check Boxes – Radio Buttons – Menu – Upload Files – Submit and Reset Button – Hidden Field – Organize Form Elements – Label From Elements – Introduction to Frames – Creating Frames – Frame Considerations – Provide Alternative Information – Link to a Frame - Scroll Bars – Resizing Frames – Frame Borders – Frame Margins – Nested Framesets – Inline Frame.

| Unit:6         | Contemporary Issues                          | 2 hours |
|----------------|----------------------------------------------|---------|
| Expert lecture | s, online semi <mark>nars – w</mark> ebinars |         |

Total Lecture hours 90 hours

# Text Book(s)

- 1 Alexis Leon & Mathews Leon, "Internet for Everyone", Leon Tech World, Chennai
- 2 Eric Kramer, "HTML".

#### **Reference Books**

- 1 Kamalesh N. Agarwala, Amit Lal & Deeksha Agarwala, "Business of the Net".
- 2 John Zabour, Jeff Foust & David Kerven, "HTML 4 HOW- TO".

# Related Online Contents [MOOC, SWAYAM, NPTEL, Websites etc.]

- https://techterms.com/definition/web\_design#:~:text=Web%20design%20is%20the%20process%20of%20creating%20websites.&text=Websites%20are%20created%20using%20a,CSS%2C%20or%20cascading%20style%20sheets.
- 2 <u>https://www.interaction-design.org/literature/topics/web-design</u>

3

#### Course Designed By:

| Cos | PO1 | PO2 | PO3 | PO4 | PO5 |
|-----|-----|-----|-----|-----|-----|
| CO1 | S   | S   | M   | S   | S   |
| CO2 | S   | S   | S   | M   | S   |
| CO3 | S   | S   | S   | S   | S   |
| CO4 | S   | S   | M   | S   | S   |
| CO5 | S   | M   | S   | S   | M   |

<sup>\*</sup>S-Strong; M-Medium; L-Low

| Course code                                         |                                                                   | TITLE OF THE COURSE                                                                                                    | L                 | T         | P          | C    |
|-----------------------------------------------------|-------------------------------------------------------------------|----------------------------------------------------------------------------------------------------|-------------------|-----------|------------|------|
| Core – XIII                                         |                                                                   | <b>Executive Business Communication</b>                                                                                                    | 3                 | -         | -          | 3    |
| Pre-requisite                                       |                                                                   | Basic knowledge in Executive Business<br>Communication                                                                                      | Sylla<br>Versi    | bus<br>on | 202        | 1-22 |
| Course Object                                       |                                                                   |                                                                                                    |                   |           |            |      |
| The main object                                     | ctives of thi                                                     | s course are to:                                                                                                    |                   |           |            |      |
| <ul><li>2. To enable</li><li>3. To impart</li></ul> | the student<br>knowledge<br>nowledge of                           | knowledge on business communication is to create various forms of business letters on various secretarial correspondence in report writing. |                   |           |            |      |
| <b>Expected Cou</b>                                 |                                                                   |                                                                                                    |                   |           |            |      |
|                                                     |                                                                   | etion of the course, student will be able to:                                                                                               |                   | T         |            |      |
| 1 Understar                                         | nd the effec                                                      | tiveness of business communication.                                                                                                    |                   |           | K2         |      |
| 2 Gain the                                          | 2 Gain the knowledge on creating various forms of letters.        |                                                                                                    |                   |           |            |      |
| 3 Understar                                         | 3 Understand the concept on banking and insurance correspondence. |                                                                                                    |                   |           |            |      |
| 4 Gain kno                                          | wledge on 1                                                       | rep <mark>ort wr</mark> iting.                                                                                                    |                   |           | K2         |      |
| 5 Apply the                                         | e system of                                                       | writing a resume.                                                                                                    |                   |           | К3         |      |
| K1 - Rememb                                         | oer; <b>K2</b> - Uı                                               | <mark>nd</mark> ers <mark>ta</mark> nd; <b>K3 - App</b> ly; <b>K4 - An</b> aly <mark>ze; <b>K5</b> - Ev</mark> alua                         | te; <b>K6</b> – 0 | Creat     | e          |      |
| Unit:1                                              |                                                                   | BUSINESS COMMUNICATION                                                                                                    |                   | 15        | hou        | rs   |
|                                                     | nunicationN                                                       | n: Meaning – Importance of Effective Business Con<br>Methods–BusinessLetters:Need–Functions-Kinds-E<br>s - Layout.                          |                   |           |            |      |
| T1 . 14 . 0                                         |                                                                   | DUGINEGO CON OMINICA PRON                                                                                                    | 1                 | 1.5       | 7 1        |      |
| Unit:2 Trade Enquiri                                | es - Orders                                                       | BUSINESS COMMUNICATION and their Execution - Credit and Status Enquiries -                                                                  | <br>- Compla      |           | hou<br>and | rs   |
| Adjustments -                                       | Collection                                                        | Letters – Sales Letters – Circular Letters.                                                                                                 |                   |           |            |      |
| Unit:3                                              |                                                                   | BANKING CORRESPONDENCE                                                                                                    |                   | 15        | hou        | rs   |
| Banking Corre                                       | espondence                                                        | - Insurance Correspondence - Agency Correspond                                                                                              | lence.            |           |            |      |
| Unit:4                                              |                                                                   | ANY SECRETARIAL CORRESPONDENCE                                                                                                    |                   |           | hou        | rs   |
| Company Sec                                         | retarial Cor                                                      | respondence (Includes Agenda, Minutes and Repo                                                                                              | rt Writing        | g)        |            |      |
| Unit:5                                              |                                                                   | APPLICATION LETTERS                                                                                                    |                   | 13        | hou        | rs   |
|                                                     | various typ                                                       | aration of Resume - Interview: Meaning — Objections of Interviews — Public Speech — Characteristics ions.                                   |                   | spee      | ech –      |      |
| Unit:6                                              |                                                                   | Contemporary Issues                                                                                                    |                   | 2         | hou        | rs   |
|                                                     |                                                                   |                                                                                                    |                   | _         |            |      |

online seminars – webinars

Expert lectures,

|   | Total Lecture hours                                                                     | 75 hours        |
|---|-----------------------------------------------------------------------------------------|-----------------|
| T | ext Book(s)                                                                             |                 |
| 1 | Rajendra Pal Korahill, "Essentials of Business Communication", Sultan Cha Delhi, 2006.  | and & Sons, New |
| 2 | Ramesh, MS, & C. C Pattanshetti, "Business Communication", R.Chand&C 2003.              | o, New Delhi,   |
|   |                                                                                         |                 |
| R | eference Books                                                                          |                 |
| 1 | Rodriquez M V, "Effective Business Communication Concept" Vikas Publi, 2003.            | shing Company   |
| 2 |                                                                                         |                 |
|   |                                                                                         |                 |
| R | elated Online Contents [MOOC, SWAYAM, NPTEL, Websites etc.]                             |                 |
| 1 | https://www.managementstudyguide.com/business_communication.htm                         |                 |
| 2 | https://blog.smarp.com/11-reasons-why-business-communication-is-crucia companys-success | l-for-          |
|   | <u>companys-success</u>                                                                 |                 |
| 3 |                                                                                         |                 |

| Cos | PO1 | PO2 | PO3 | PO4 | PO5 |
|-----|-----|-----|-----|-----|-----|
| CO1 | S   | S   | S   | S   | S   |
| CO2 | S   | S   | S   | S   | S   |
| CO3 | S   | S   | S   | S   | S   |
| CO4 | S   | S   | S   | S   | S   |
| CO5 | S   | S   | S   | S   | S   |

<sup>\*</sup>S-Strong; M-Medium; L-Low

| Course code   | TITLE OF THE COURSE                                           | L              | T | P   | С    |
|---------------|---------------------------------------------------------------|----------------|---|-----|------|
| Core XIV      | COMPUTER APPLICATION PRACTICAL II- INTERNET AND WEB DESIGNING | -              | - | 4   | 4    |
| Pre-requisite | Basic Knowledge Internet & HTML                               | Sylla<br>Versi |   | 202 | 1-22 |

The main objectives of this course are to:

- 1. To Educate the students on the functions and uses of internet.
- 2. To Give the knowledge on how to search theweb.
- 3. To Learn to know the uses and applications of HTML
- 4. To Make the students to know how to create link theweb.
- 5. To Get a knowledge on how to download and upload thevideos.

#### 

K1 - Remember; K2 - Understand; K3 - Apply; K4 - Analyze; K5 - Evaluate; K6 - Create

# COMPUTER APPLICATIONS PRACTICAL – II

#### INTERNET AND WEB DESIGNING

- 1. Create web pages for a business organization using HTMLFrames.
- 2. Create a Program using HTML to display the ordered list and unordered list of aDepartmental Store.
- 3. Program to display Image and text using HTML tag for an advertisement of aCompany Product.
- 4. Create a table to display list of products using HTMLTag.
- 5. Create a document using Formatting and alignment to display Sales Letter. 6. Create aResume using HTMLTag.
- 7. Create a website of your department with minimum five links using HTML.
- 8. Create a document using Form to support Local Processing of Orderform.
- 9. Create a Form of the Customer Survey for the user to enter General name and address information. 10. Create a Frame to display a multiform document.

| Total Lect          | ure hours 60 hours | S |
|---------------------|--------------------|---|
| Course Designed By: |                    |   |

| Cos | PO1 | PO2 | PO3 | PO4 | PO5 |
|-----|-----|-----|-----|-----|-----|
| CO1 | S   | S   | S   | S   | S   |
| CO2 | S   | S   | M   | S   | S   |
| CO3 | S   | S   | S   | S   | M   |
| CO4 | S   | M   | S   | S   | S   |
| CO5 | S   | S   | S   | S   | M   |

<sup>\*</sup>S-Strong; M-Medium; L-Low

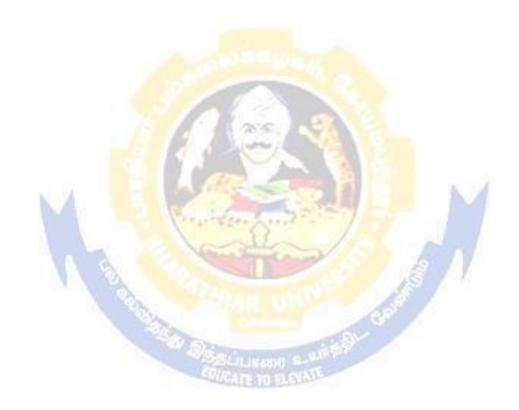

| Course code   | TITLE OF THE COURSE                         | TITLE OF THE COURSE L T |   | P  | C     |
|---------------|---------------------------------------------|-------------------------|---|----|-------|
| AlliedIV      | PRINCIPLES OF MANAGEMENT                    | 3                       | • | -  | 3     |
| Pre-requisite | Basic knowledge of Principles of Management | Syllab<br>Versi         |   | 20 | 21-22 |

The main objectives of this course are to:

- 1. Conceptualize on the functions and theories of principles ofmanagement.
- 2. Enable the students to study about the different types of management theories.
- 3. Make the students to understand the delegation of power and control.
- 4. Acquire the detailed knowledge on communication inmanagement.
- 5. Make the students to understand the motivationaltheories.

# **Expected Course Outcomes:**

On the successful completion of the course, student will be able to:

| 1 | Conceptualize the nature and scope of Management process               | K1 |
|---|------------------------------------------------------------------------|----|
| 2 | Understand the Planning and decision-making process.                   | K2 |
| 3 | Enlighten about the organization and organization structure.           | K1 |
| 4 | Enumerate Theories of motivation and incentives.                       | K2 |
| 5 | Make the students to understand the Co-ordination and control process. | K2 |

K1 - Remember; K2 - Understand; K3 - Apply; K4 - Analyze; K5 - Evaluate; K6 - Create

# Unit:1 MANAGEMENT AND ADMINISTRATION

15 hours

Definition of Management – Management and Administration – Nature and Scope of Management - Functions of Management - Contribution of F.W. Taylor – Heniry Fayol – Mary Parker Follet – Mc Gregor and Peter F. Drucker.

Unit:2 PLANNING 8 hours

Planning – Meaning – Nature and Importance of Planning – Planning promises – Methods and Types of plans – Decision Making.

Unit:3 ORGANIZATION 10 hours

Organization – Meaning, Nature and Importance – Process of Organization – Principles of Sound Organization – Organization Structure – Span of Control – Organization Chart - Departmentation—DelegationandDecentralization—AuthorityrelationshipLine,Functional and Staff.

Unit:4 MOTIVATION 10 hours

Motivation – Need – Determinants of behaviour – Maslow's Theory of Motivation – Motivation Theories in Management – X, Y and Z theories – Leadership styles – MBO – Management by Exception.

Unit:5 COMMUNICATION IN MANAGEMENT 15 hours

Communication in Management – Co-Ordination – Need and Techniques – Control – Nature and process of Control – Techniques of Control.

| Unit:6                        | CONTEMPORARY ISSUES                                                                    | 2 hours      |
|-------------------------------|----------------------------------------------------------------------------------------|--------------|
| Expert lectures               | , online seminars – webinars                                                           |              |
|                               | Total Lecture hours                                                                    | 60 hours     |
| Text Book(s)                  | )                                                                                      |              |
| 1 Principles                  | of Management - Koontz and O"Donald                                                    |              |
| 2 Business                    | Management - Dinkar – Pagare                                                           |              |
| 3 The Princ                   | iples of Management - Rustom S. Davan                                                  |              |
|                               |                                                                                        |              |
| Reference B                   | ooks                                                                                   |              |
| 1 Business                    | s Organization and Management - Y. K. Bhushan                                          |              |
| 2 Business                    | s Management – Chatterjee                                                              |              |
|                               |                                                                                        |              |
| <b>Related Onl</b>            | ine Contents [MOOC, SWAYAM, NPTEL, Websites etc.]                                      |              |
| 1 https://w                   | /ww.youtube.com/watch?v= <u>nikDhY1z8s</u>                                             |              |
| 2 https://w                   | /ww.youtube.com/watch?v=nZd3tUvfjq4&t=89s                                              |              |
| 3 <u>https://w<br/>Kg1O7y</u> | ww.youtube.c <mark>om/watch?v=xCEAiy51oS8&amp;list=PLG</mark> RG6Dk7lyZ<br><u>98mE</u> | 7vBWcAPIxfyF |
|                               |                                                                                        |              |

| 1   | Mapping with Programme Outcomes |        |     |     |     |  |  |  |  |  |
|-----|---------------------------------|--------|-----|-----|-----|--|--|--|--|--|
| COs | PO1                             | PO2    | PO3 | PO4 | PO5 |  |  |  |  |  |
| CO1 | S                               | S      | S   | M   | M   |  |  |  |  |  |
| CO2 | M                               | S      | S   | S   | S   |  |  |  |  |  |
| CO3 | S                               | S      | S   | S   | S   |  |  |  |  |  |
| CO4 | S                               | M      | M   | S   | S   |  |  |  |  |  |
| CO5 | S                               | SIGATE | S   | S   | S   |  |  |  |  |  |

S- Strong; M-Medium; L-Low

| Course code        |                                                                            | TITLE OF THE COURSE                                                                                      | L              | T                           | P        | C            |
|--------------------|----------------------------------------------------------------------------|----------------------------------------------------------------------------------------------------|----------------|-----------------------------|----------|--------------|
| Skill based        | Subject-2                                                                  | COMPANY LAW                                                                                              | 3              | -                           | -        | 3            |
| Pre-requ           |                                                                            | Basic knowledge on Company Law                                                                           |                | Syllabus<br>Version 2021-22 |          |              |
| Course Object      |                                                                            | •                                                                                                    |                |                             |          |              |
| v                  |                                                                            | nis course are to:                                                                                       |                |                             |          |              |
|                    |                                                                            | about the kinds and formation of aCompany.                                                               |                |                             |          |              |
|                    |                                                                            | o understand the Memorandum of Association. es and formation of the prospects of acompany.               |                |                             |          |              |
|                    |                                                                            | ledge on appointment and salaries of company director                                                    | r andse        | cretar                      | v.       |              |
|                    | _                                                                          | rious types ofmeeting.                                                                                   |                |                             | <i>J</i> |              |
| _                  |                                                                            |                                                                                                    |                |                             |          |              |
| <b>Expected Co</b> | urse Outco                                                                 | omes:                                                                                                    |                |                             |          |              |
| On the succe       | ssful comp                                                                 | letion of the course, student will be able to:                                                           |                |                             |          |              |
| 1 Discus           | s the chara                                                                | cteristics of Company and its Formation                                                                  |                |                             | K2       | 2            |
| 2 Unders           | tand about                                                                 | Memorandum and Articles of Association.                                                                  |                |                             | K2       | 2            |
|                    | Get a detailed knowledge on Prospectus and Kinds of shares and Debentures. |                                                                                                    |                |                             |          | 2            |
| 4 Acquir           | e the know                                                                 | ledge on powers and duties of Director and Secretary                                                     |                |                             | K        | 2            |
| 5 Unders           | tand about                                                                 | kinds of meetings.                                                                                       |                | K2                          |          |              |
| K1 - Remem         | ber; <b>K2</b> - U                                                         | Jnder <mark>stand; K3 - Apply; K4 - Analyze; K5 - Evalua</mark> te                                       | e; <b>K6</b> – | Create                      | e        |              |
|                    |                                                                            | Constanting                                                                                              |                | 1                           |          |              |
| Unit:1             | D - C' - i i i                                                             | Company  Characteristics Violan Briefland Characteristics Company                                        |                |                             | 8 ho     | urs          |
| of a Compan        |                                                                            | - Characteristics – Kinds – Privileges of Private Com                                                    | pany –         | Forma                       | ition    |              |
| Unit:2             | 1                                                                          | MEMORANDUM OF ASSOCIATION                                                                                |                | 9 ho                        | urc      |              |
| Memorandun         | Associatio                                                                 | iation – Meaning – Purpose – Alteration of Memorandon – Meaning – Forms – Contents – Alteration of Artic | um –<br>cles – |                             |          | of Ultravire |
| Unit:3             |                                                                            | PROSPECTUS                                                                                               |                | 8 ho                        | urs      |              |
|                    | Definition                                                                 | - Contents - DeemedProspectus- Misstatement in Pro-                                                      | ospectu        |                             |          |              |
| Kinds of Sha       | res and De                                                                 | bentures.                                                                                                |                |                             |          |              |
| Unit:4             |                                                                            | Director and Secretary                                                                                   |                | 7 ho                        | urs      |              |
|                    |                                                                            | <ul> <li>Qualification and Disqualification – Appointment –</li> <li>Duties and Liabilities.</li> </ul>  | Remov          | al –                        |          |              |
| Unit:5             |                                                                            | MEETINGS                                                                                                 | <u> </u>       | 11 ho                       | ura      |              |
|                    | l<br>Dogwieit                                                              | of Valid Meeting – Types of Meeting – Winding up –                                                       | Maari          |                             |          |              |

of Winding Up.

| Total Lecture hours 45 hour  Text Book(s)  1 N.D.Kapoor, "Company Law" Sultan Chand & Sons, New Delhi 2005  2 Bagrial A.K, "Company Law", Vikas Publishing House, New Delhi  3 Gower L.C.B, "Principles of Modern Company Law", Steven & Sons, London.  Reference Books  1 Ramaiya A, "Guide to the Companies Act", Wadhwa & Co., Nagpur  2 Singh Avtar, "Company Law", Eastern Book Co., Lucknow  Related Online Contents [MOOC, SWAYAM, NPTEL, Websites etc.]  1 https://www.youtube.com/watch?v=G9MyWFgsNLU  2 https://www.youtube.com/watch?v=gEDSdXW0JPQ&list=PLWKgfZAhHUZaqiDvDUNGRypEhPdmZHzg3  3 https://www.youtube.com/watch?v=AdDQ05rP7jE&list=PLgK6tNi_UlbXbK9foc3khX8ecmlaq4FTd                                                                                                    | Unit:6           | CONTEMPORARY ISSUES                                        | 2 hours       |
|----------------------------------------------------------------------------------------------------|------------------|------------------------------------------------------------|---------------|
| Text Book(s)  1 N.D.Kapoor, "Company Law" Sultan Chand & Sons, New Delhi 2005  2 Bagrial A.K, "Company Law", Vikas Publishing House, New Delhi  3 Gower L.C.B, "Principles of Modern Company Law", Steven & Sons, London.  Reference Books  1 Ramaiya A, "Guide to the Companies Act", Wadhwa & Co., Nagpur  2 Singh Avtar, "Company Law", Eastern Book Co., Lucknow  Related Online Contents [MOOC, SWAYAM, NPTEL, Websites etc.]  1 https://www.youtube.com/watch?v=G9MyWFgsNLU  2 https://www.youtube.com/watch?v=gEDSdXW0JPQ&list=PLWKgfZAhHUZaqiDvDUNGRypEhPdmZHzg3  3 https://www.youtube.com/watch?v=AdDQ05rP7jE&list=PLgK6tNi_UIbXbK9foc3khX8ec                                                                                                    | Expert lectures. | online seminars – webinars                                 | •             |
| Text Book(s)  1 N.D.Kapoor, "Company Law" Sultan Chand & Sons, New Delhi 2005  2 Bagrial A.K, "Company Law", Vikas Publishing House, New Delhi  3 Gower L.C.B, "Principles of Modern Company Law", Steven & Sons, London.  Reference Books  1 Ramaiya A, "Guide to the Companies Act", Wadhwa & Co., Nagpur  2 Singh Avtar, "Company Law", Eastern Book Co., Lucknow  Related Online Contents [MOOC, SWAYAM, NPTEL, Websites etc.]  1 https://www.youtube.com/watch?v=G9MyWFgsNLU  2 https://www.youtube.com/watch?v=gEDSdXW0JPQ&list=PLWKgfZAhHUZaqiDvDUNGRypEhPdmZHzg3  3 https://www.youtube.com/watch?v=AdDQ05rP7jE&list=PLgK6tNi_UIbXbK9foc3khX8ec                                                                                                    |                  |                                                            |               |
| 1 N.D.Kapoor, "Company Law" Sultan Chand & Sons, New Delhi 2005 2 Bagrial A.K, "Company Law", Vikas Publishing House, New Delhi 3 Gower L.C.B, "Principles of Modern Company Law", Steven & Sons, London.  Reference Books 1 Ramaiya A, "Guide to the Companies Act", Wadhwa & Co., Nagpur 2 Singh Avtar, "Company Law", Eastern Book Co., Lucknow  Related Online Contents [MOOC, SWAYAM, NPTEL, Websites etc.] 1 https://www.youtube.com/watch?v=G9MyWFgsNLU 2 https://www.youtube.com/watch?v=gEDSdXW0JPQ&list=PLWKgfZAhHUZaqiDvDUNCRypEhPdmZHzg3 3 https://www.youtube.com/watch?v=AdDQ05rP7jE&list=PLgK6tNi_UIbXbK9foc3khX8ec                                                                                                    |                  |                                                            | 45 hours      |
| <ul> <li>Bagrial A.K, "Company Law", Vikas Publishing House, New Delhi</li> <li>Gower L.C.B, "Principles of Modern Company Law", Steven &amp; Sons, London.</li> <li>Reference Books</li> <li>Ramaiya A, "Guide to the Companies Act", Wadhwa &amp; Co., Nagpur</li> <li>Singh Avtar, "Company Law", Eastern Book Co., Lucknow</li> <li>Related Online Contents [MOOC, SWAYAM, NPTEL, Websites etc.]</li> <li><a href="https://www.youtube.com/watch?v=G9MyWFgsNLU">https://www.youtube.com/watch?v=G9MyWFgsNLU</a></li> <li><a href="https://www.youtube.com/watch?v=gEDSdXW0JPQ&amp;list=PLWKgfZAhHUZaqiDvDUNGRypEhPdmZHzg3">https://www.youtube.com/watch?v=gEDSdXW0JPQ&amp;list=PLWKgfZAhHUZaqiDvDUNGRypEhPdmZHzg3</a></li> <li><a href="https://www.youtube.com/watch?v=AdDQ05rP7jE&amp;list=PLgK6tNi_UlbXbK9foc3khX8ec">https://www.youtube.com/watch?v=AdDQ05rP7jE&amp;list=PLgK6tNi_UlbXbK9foc3khX8ec</a></li> </ul>                                                                                                    | Text Book(s)     |                                                            |               |
| Gower L.C.B, "Principles of Modern Company Law", Steven & Sons, London.  Reference Books  Ramaiya A, "Guide to the Companies Act", Wadhwa & Co., Nagpur Singh Avtar, "Company Law", Eastern Book Co., Lucknow  Related Online Contents [MOOC, SWAYAM, NPTEL, Websites etc.]  https://www.youtube.com/watch?v=G9MyWFgsNLU  https://www.youtube.com/watch?v=gEDSdXW0JPQ&list=PLWKgfZAhHUZaqiDvDUNGRypEhPdmZHzg3  https://www.youtube.com/watch?v=AdDQ05rP7jE&list=PLgK6tNi_UIbXbK9foc3khX8ec                                                                                                    | 1                | , 1 ,                                                      |               |
| Reference Books  1 Ramaiya A, "Guide to the Companies Act", Wadhwa & Co., Nagpur 2 Singh Avtar, "Company Law", Eastern Book Co., Lucknow  Related Online Contents [MOOC, SWAYAM, NPTEL, Websites etc.]  1 https://www.youtube.com/watch?v=G9MyWFgsNLU  2 https://www.youtube.com/watch?v=gEDSdXW0JPQ&list=PLWKgfZAhHUZaqiDvDUNCRypEhPdmZHzg3  3 https://www.youtube.com/watch?v=AdDQ05rP7jE&list=PLgK6tNi_UIbXbK9foc3khX8ec                                                                                                    |                  |                                                            |               |
| 1 Ramaiya A, "Guide to the Companies Act", Wadhwa & Co., Nagpur 2 Singh Avtar, "Company Law", Eastern Book Co., Lucknow  Related Online Contents [MOOC, SWAYAM, NPTEL, Websites etc.] 1 https://www.youtube.com/watch?v=G9MyWFgsNLU 2 https://www.youtube.com/watch?v=gEDSdXW0JPQ&list=PLWKgfZAhHUZaqiDvDUN0RypEhPdmZHzg3 3 https://www.youtube.com/watch?v=AdDQ05rP7jE&list=PLgK6tNi_UlbXbK9foc3khX8ec                                                                                                    | 3 Gower L.       | C.B, "Principles of Modern Company Law", Steven & Sons, Lo | ondon.        |
| 1 Ramaiya A, "Guide to the Companies Act", Wadhwa & Co., Nagpur 2 Singh Avtar, "Company Law", Eastern Book Co., Lucknow  Related Online Contents [MOOC, SWAYAM, NPTEL, Websites etc.] 1 https://www.youtube.com/watch?v=G9MyWFgsNLU 2 https://www.youtube.com/watch?v=gEDSdXW0JPQ&list=PLWKgfZAhHUZaqiDvDUN0RypEhPdmZHzg3 3 https://www.youtube.com/watch?v=AdDQ05rP7jE&list=PLgK6tNi_UlbXbK9foc3khX8ec                                                                                                    |                  |                                                            |               |
| <ul> <li>Singh Avtar, "Company Law", Eastern Book Co., Lucknow</li> <li>Related Online Contents [MOOC, SWAYAM, NPTEL, Websites etc.]</li> <li>https://www.youtube.com/watch?v=G9MyWFgsNLU</li> <li>https://www.youtube.com/watch?v=gEDSdXW0JPQ&amp;list=PLWKgfZAhHUZaqiDvDUN0RypEhPdmZHzg3</li> <li>https://www.youtube.com/watch?v=AdDQ05rP7jE&amp;list=PLgK6tNi_UlbXbK9foc3khX8ec</li> </ul>                                                                                                    | Reference B      | ooks                                                       |               |
| Related Online Contents [MOOC, SWAYAM, NPTEL, Websites etc.]  1  https://www.youtube.com/watch?v=G9MyWFgsNLU  2  https://www.youtube.com/watch?v=gEDSdXW0JPQ&list=PLWKgfZAhHUZaqiDvDUN0RypEhPdmZHzg3  3  https://www.youtube.com/watch?v=AdDQ05rP7jE&list=PLgK6tNi_UIbXbK9foc3khX8ec                                                                                                    | 1 Ramaiya        | A, "Guide to the Companies Act", Wadhwa & Co., Nagpur      |               |
| <ul> <li>https://www.youtube.com/watch?v=G9MyWFgsNLU</li> <li>https://www.youtube.com/watch?v=gEDSdXW0JPQ&amp;list=PLWKgfZAhHUZaqiDvDUN0RypEhPdmZHzg3</li> <li>https://www.youtube.com/watch?v=AdDQ05rP7jE&amp;list=PLgK6tNi_UIbXbK9foc3khX8ec</li> </ul>                                                                                                    | 2 Singh A        | rtar, "Company Law", Eastern Book Co., Lucknow             |               |
| <ul> <li>https://www.youtube.com/watch?v=G9MyWFgsNLU</li> <li>https://www.youtube.com/watch?v=gEDSdXW0JPQ&amp;list=PLWKgfZAhHUZaqiDvDUN0RypEhPdmZHzg3</li> <li>https://www.youtube.com/watch?v=AdDQ05rP7jE&amp;list=PLgK6tNi_UIbXbK9foc3khX8ec</li> </ul>                                                                                                    | <b>D</b> 1 1 0 1 |                                                            |               |
| 2 https://www.youtube.com/watch?v=gEDSdXW0JPQ&list=PLWKgfZAhHUZaqiDvDUN0RypEhPdmZHzg3 3 https://www.youtube.com/watch?v=AdDQ05rP7jE&list=PLgK6tNi_UIbXbK9foc3khX8ec                                                                                                    |                  |                                                            |               |
| RypEhPdmZHzg3  https://www.youtube.com/watch?v=AdDQ05rP7jE&list=PLgK6tNi_UIbXbK9foc3khX8ec                                                                                                    | 1 https://w      | ww.youtube.com/watch?v=G9MyWFgsNLU                         |               |
| 3 https://www.youtube.com/watch?v=AdDQ05rP7jE&list=PLgK6tNi_UIbXbK9foc3khX8ec                                                                                                    | 2 https://w      | ww.youtube.com/watch?v=gEDSdXW0JPQ&list=PLWKgfZA           | hHUZaqiDvDUNO |
|                                                                                                    | <u>RypEhP</u>    | dmZHzg3                                                    |               |
|                                                                                                    | 3 https://w      | ww.voutube.com/watch?v=AdDO05rP7iE&list=PLoK6tNi UIbX      | bK9foc3khX8ec |
|                                                                                                    |                  |                                                            | <u> </u>      |
| And the second second s |                  |                                                            |               |
| Course Designed By:                                                                                                    | Course Design    | and Dry                                                    |               |

|     | Mapping with Programme Outcomes |     |       |     |     |  |  |  |
|-----|---------------------------------|-----|-------|-----|-----|--|--|--|
| COs | PO1                             | PO2 | PO3   | PO4 | PO5 |  |  |  |
| CO1 | S                               | S   | S     | S   | S   |  |  |  |
| CO2 | M                               | M   | S     | S   | M   |  |  |  |
| CO3 | S                               | S   | S     | S   | S   |  |  |  |
| CO4 | S                               | S   | S = S | M   | S   |  |  |  |
| CO5 | S                               | S   | S     | S   | S   |  |  |  |

S- Strong; M-Medium; L-Low

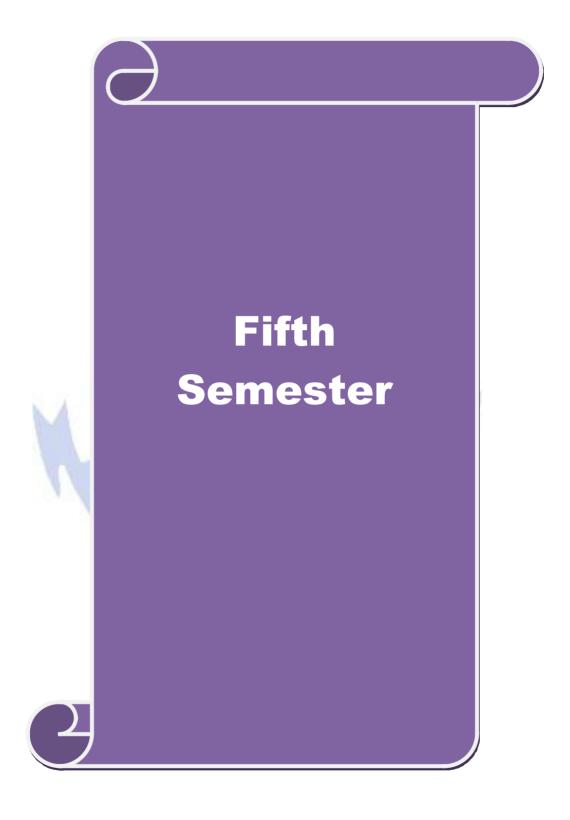

| Course code                                                                   |                                    | TITLE OF THE COURSE                                                                                                    | L                          | T      | P          | C   |
|-------------------------------------------------------------------------------|------------------------------------|----------------------------------------------------------------------------------------------------|----------------------------|--------|------------|-----|
| Core XV                                                                       |                                    | Software Engineering                                                                                                    | 4                          | -      | -          |     |
| Pre-requisite                                                                 |                                    | Basic knowledge in Software Engineering                                                                                                    | Syllabus<br>Version 2021-2 |        |            | 1-2 |
| Course Objectiv                                                               |                                    |                                                                                                    |                            |        |            |     |
| The main objecti                                                              | ves of thi                         | s course are to:                                                                                                    |                            |        |            |     |
| <ol> <li>To enable the</li> <li>To impart kee</li> <li>To gain kno</li> </ol> | ne student<br>nowledge<br>wledge o | knowledge on software engineering as on the functional aspects of software design on software maintenance and debugging of managing the software design |                            |        |            |     |
| Expected Cours                                                                |                                    |                                                                                                    |                            |        |            |     |
|                                                                               |                                    | etion of the course, student will be able to:                                                                                                    |                            |        |            |     |
| 1 Understand                                                                  | the conc                           | ept on software engineering                                                                                                    |                            |        | K2         |     |
| 2 Understand                                                                  | the conc                           | ept o <mark>n structured de</mark> sign                                                                                                    |                            |        | K1         |     |
| 3 Remember                                                                    | the techn                          | iques of software cost estimation                                                                                                    |                            |        | K2         |     |
| 4 Apply the a quired knowledge on debugging                                   |                                    |                                                                                                    |                            |        |            |     |
| 5 To apply the concept of managing the software design                        |                                    |                                                                                                    |                            |        |            |     |
| K1 - Remember                                                                 | r; <b>K2</b> - Uı                  | nderstand; <b>K3 - App</b> ly; <b>K4 - An</b> aly <mark>ze; K5 - Ev</mark> alua                                                                         | ate; <b>K6</b> – (         | Create | e          |     |
| Unit:1                                                                        |                                    | INTRODUCTION                                                                                                    |                            | 15     | hou        | rs  |
| productivity fac                                                              | tors. Plan                         | Engineering: Introduction – Definition –Size factoring a software project: Defining the problem Development process.                                    |                            |        | tion       |     |
| Unit:2                                                                        | -                                  | SOFTWARE COST ESTIMATION                                                                                                    |                            | 10     | hou        |     |
| Software cost es<br>Estimating softv                                          |                                    | : Software cost factors- Software cost estimation to                                                                                                    | echniques                  |        |            |     |
| Unit:3                                                                        |                                    | SOFTWARE DESIGN                                                                                                    |                            | 10     | hou        | rs  |
|                                                                               |                                    | nental design concepts- Coupling and cohesion- Dated top down development- Design Guidelines.                                                           | esign not                  | ations | , <b>-</b> |     |
| Unit:4                                                                        |                                    | IMPLEMENTATION ISSUES                                                                                                    |                            |        | hou        | rs  |
| Implementation                                                                |                                    | Verification and validation techniques: Quality assurtion- Unit testing and debugging- System testing.                                                  | urance Sta                 | ıtic   |            |     |
| analysis- Symbo                                                               |                                    |                                                                                                    |                            |        |            |     |
| unit:5                                                                        |                                    | SOFTWARE MAINTENANCE                                                                                                    |                            | 18     | hou        | rs  |

**Contemporary Issues** 

2 hours

Unit:6

|           | Total Lecture hours                                                                                                    | 60 hours         |
|-----------|----------------------------------------------------------------------------------------------------|------------------|
| Text Boo  | ok(s)                                                                                                    |                  |
| 1 Richa   | rd E. Fairley, "Software Engineering Concept", Tata Mc Graw Hill P                                                                                                    | ub, Company Ltd. |
| New 1     | • • • •                                                                                                    |                  |
|           |                                                                                                    |                  |
| Reference | ce Books                                                                                                    |                  |
| 1 Roger   | Pressman, "Software Engineering", Tata Mc Graw Hill Pub, Compa                                                                                                    | ny Ltd, New Dell |
|           | , , , , , , , , , , , , , , , , , , , ,                                                                                                    |                  |
| Related   | Online Contents [MOOC, SWAYAM, NPTEL, Websites etc.]                                                                                                    |                  |
| 1 https   | s://www.tutorialspoint.com/software_engineering/index.htm                                                                                                    |                  |
| 2 https   | s://www.tutorialspoint.com/software_engineering/software_analysis_oftware_analysis_oftware_ | design_tools.htm |
|           |                                                                                                    |                  |

| Cos | PO1 | PO2 | PO3 | PO4 | PO5 |
|-----|-----|-----|-----|-----|-----|
| CO1 | S   | S   | S   | S   | S   |
| CO2 | S   | S   | S   | S   | S   |
| CO3 | S   | S   | S   | S   | S   |
| CO4 | S   | S   | S   | S   | S   |
| CO5 | S   | S   | S   | S   | S   |

<sup>\*</sup>S-Strong; M-Medium; L-Low

| Course code                                                                   | TITLE OF THE COURSE                                                                                                    | L                   | T       | P        | (   |  |
|-------------------------------------------------------------------------------|----------------------------------------------------------------------------------------------------|---------------------|---------|----------|-----|--|
| Core XVI                                                                      | Management Accounting                                                                                                    | 4                   | -       | -        |     |  |
| Pre-requisite                                                                 | Basic knowledge onManagementAccounting                                                                                                    | Syllabus<br>Version |         |          | 1-2 |  |
| Course Objectiv                                                               |                                                                                                    |                     |         |          |     |  |
| J                                                                             | ves of this course are to:                                                                                                    |                     |         |          |     |  |
| <ol> <li>To enable th</li> <li>To impart ki</li> <li>To gain known</li> </ol> | he basic knowledge on management accounting e students on identifying the liquidity position of the company nowledge on preparation of fund and cash flow statements wledge on marginal costing and its applications rious kinds of budget | 7                   |         |          |     |  |
| Expected Course                                                               |                                                                                                    |                     |         |          |     |  |
|                                                                               | al completion of the course, student will be able to:                                                                                                    |                     |         | K2       |     |  |
| other accou                                                                   | Understand the concept on management accounting and its relationship with other accounting concepts                                                                                                    |                     |         |          |     |  |
| 2 Rememberi                                                                   | ng the gained knowledge on Ratio Analysis                                                                                                    |                     |         | K1       |     |  |
| 3 Apply fund                                                                  | and cash flow statements                                                                                                    |                     |         | К3       |     |  |
| 4 Analyse on                                                                  | Analyse on marginal costing and its applications                                                                                                    |                     |         |          | _   |  |
| 5 Analysing v                                                                 | Analysing various kinds of budget                                                                                                    |                     |         |          |     |  |
|                                                                               | ; K2 - Understand; K3 - Apply; K4 - Analyze; K5 - Evaluate;                                                                                                    | K6 – (              |         |          |     |  |
|                                                                               | MANAGEMENT ACCOUNTING counting – Meaning – Objectives and Scope – Relationship becounting, Cost Accounting and Financial Accounting.                                                                                                    | etween              |         | 10Urs    | -   |  |
| Unit:2                                                                        | RATIO ANALYSIS                                                                                                    |                     | 15 l    | nours    |     |  |
|                                                                               | - Analysis of liquidity – Solvency and Profitability – Construc                                                                                                    | tion of             |         |          |     |  |
| Unit:3                                                                        | WORKING CAPITAL                                                                                                    |                     | 13 h    | 13 hours |     |  |
|                                                                               | l – Working capital requirements and its computation – Fund                                                                                                    | Flow A              | nalysis | and      |     |  |
| Unit:4                                                                        | MARGINAL COSTING AND BREAK EVEN<br>ANALYSIS                                                                                                    |                     |         |          |     |  |
| · ·                                                                           | g and Break Even Analysis – Managerial applications of marg<br>l limitations of marginal costing.                                                                                                    | inal cos            | ting –  |          |     |  |
| Significance and                                                              |                                                                                                    |                     |         |          |     |  |
| Unit:5                                                                        | BUDGETING AND BUDGETARY CONTROL                                                                                                    |                     | 15 h    | ours     |     |  |

| Uı | nit:6        | Contemporary Issues                                           | 2 hours       |
|----|--------------|---------------------------------------------------------------|---------------|
| Ex | pert lecture | es, online seminars – webinars                                |               |
|    |              | Distribution of marks: Theory 40% and Problems 60%            |               |
|    |              | Total Lecture hours                                           | 75 hours      |
| Te | ext Book(s)  |                                                               |               |
| 1  | Dr. S.N. M   | Maheswari. "Management Accounting", Sultan Chand & Sons, New  | Delhi, 2004   |
| 2  | Sharma an    | d S.K.Gupta "Management Accounting", Kalyani Publishers, New  | Delhi,2006.   |
|    |              |                                                               |               |
| Re | eference Bo  | ooks                                                          |               |
| 1  | S.P. Jain a  | nd KL. Narang, "Cost and Management Accounting", Kalyani Pul  | blishers, New |
|    | Delhi.       |                                                               | ,             |
| 2  | S.K.Bhatta   | acharya, "Accounting and Management", Vikas Publishing House. |               |
|    |              |                                                               |               |
| Re | elated Onli  | ne Contents [MOOC, SWAYAM, NPTEL, Websites etc.]              |               |
| 1  | https://wv   | vw.freshbooks.com/hub/accounting/management-                  |               |
|    | accountin    | g#:~:text=Management%20accounting%20is%20the%20process,and%2  | <u>Ocommu</u> |
|    | nicating%    | 20information% 20to% 20managers.                              |               |
| 2  | https://de   | ebitoor.com/dictionary/management-accounting                  |               |
| 3  |              | 1 S.E.                                                        |               |
|    |              |                                                               |               |
| Co | ourse Desig  | ned By:                                                       |               |

| Cos | PO1 | PO2 | PO3 | PO4 | PO5 |
|-----|-----|-----|-----|-----|-----|
| CO1 | S   | M   | S   | S   | S   |
| CO2 | S   | S   | S   | M   | M   |
| CO3 | S   | S   | S   | S   | S   |
| CO4 | S   | M   | S   | S   | S   |
| CO5 | S   | S   | S   | M   | S   |

<sup>\*</sup>S-Strong; M-Medium; L-Low

| Course code                                                                   |                                         | TITLE OF THE COURSE                                                                                                    | L                           | T        | P    | (  |
|-------------------------------------------------------------------------------|-----------------------------------------|----------------------------------------------------------------------------------------------------|-----------------------------|----------|------|----|
| Core XVII                                                                     |                                         | E- Commerce Technology                                                                                                    | 4                           | -        | -    |    |
| Pre-requisite                                                                 |                                         | Basic knowledge on E-commerce Technology                                                                                                    | ogy Syllabus 202<br>Version |          |      | )  |
| Course Object                                                                 | ives:                                   |                                                                                                    | •                           |          |      |    |
| The main object                                                               | ctives of thi                           | s course are to:                                                                                                    |                             |          |      |    |
| <ul><li>2. To enable 1</li><li>3. To impart 1</li><li>4. To gain kn</li></ul> | the students<br>knowledge<br>owledge on | oncept of E-Commerce s on network security and firewall on electronic payment systems a consumer aspects in E-Commerce arious digital payment methods                 |                             |          |      |    |
| Expected Cour<br>On the succes                                                |                                         | nes: etion of the course, student will be able to:                                                                                                    |                             |          |      |    |
|                                                                               |                                         | c concept of E- Commerce and its applications                                                                                                    |                             | K        | 2    |    |
| 2 To gain the                                                                 | he knowled                              | ge o <mark>n EDI</mark>                                                                                                    | ]                           |          |      |    |
| 3 Analyse s                                                                   | security and                            | I the web                                                                                                    |                             |          | K4   |    |
| 4 To gain k                                                                   | nowledge o                              | on consumer aspects in E-Commerce                                                                                                    |                             |          | K2   |    |
| 5 Apply va                                                                    | rious digit <mark>a</mark>              | l payment methods                                                                                                    |                             |          | K3   |    |
| K1 - Rememb                                                                   | er; <b>K2</b> - U <mark>1</mark>        | <mark>nd</mark> erstand; <b>K3 - App</b> ly; <b>K4 - An</b> alyze; <b>K5 - Ev</b> aluate                                                                              | ; <b>K6</b> – 0             | Creat    | e    |    |
| Unit:1                                                                        |                                         | E-COMMERCE                                                                                                    |                             | 15 ha    |      |    |
| E-Commerce-                                                                   |                                         | k-Classification of electronic commerce -Anatomy of the I way-Network Access Equipment-Internet                                                                       | f E-Con                     | nmer     | ce   |    |
| Unit:2                                                                        |                                         | ELECTRONIC DATA INTERCHANGE                                                                                                    |                             | 15 hours |      |    |
| implementation                                                                | on- Value a                             | nge- Benefits-EDI Legal, Security & privacy issuesdded networks-Internal Information Systems-Work for nization and Internal Commerce.                                 |                             |          |      | l  |
| Unit:3                                                                        | NET                                     | TWORK SECURITY AND FIREWALLS                                                                                                    |                             | 1        | 5 ho | ur |
| threats- Firewa                                                               | alls and netv                           | walls- Client Server Network Security- Emerging clien<br>work security- Data and message security- Encrypted d<br>publishing- Technology behind the web- Security and | ocumen                      | ts and   | -    |    |
| Unit:4 CONSUMER ORIENTED ELECTRONIC 15 hour                                   |                                         |                                                                                                    |                             |          | hou  | rs |

Page 59 of 92

COMMERCE

Consumer Oriented Electronic Commerce: Consumer Oriented Applications-Mercantile Process Models-Mercantile Models From the Consumers Perspective- Mercantile Models from the

Merchants Perspective.

| Ur   | nit:5 ELECTRONIC PAYMENT S                           | YSTEMS                                   | 13 hours        |  |  |  |
|------|------------------------------------------------------|------------------------------------------|-----------------|--|--|--|
| Elec | ectronic Payment Systems-Types-Digital Token Based   | Electronic Payment System-               | Smart Cards     |  |  |  |
| & C  | Credit Card Electronic Payment Systems -Risk -Design | ing electronic payment syste             | em.             |  |  |  |
|      |                                                      |                                          |                 |  |  |  |
| Ur   | nit:6 Contemporary Issue                             | es                                       | 2 hours         |  |  |  |
| Ex   | xpert lectures, online seminars – webinars           | ·                                        |                 |  |  |  |
|      | Distribution of marks: Theory 40                     | % and Problems 60%                       |                 |  |  |  |
|      | × ×                                                  | Cotal Lecture hours                      | 75 hours        |  |  |  |
| Te   | ext Book(s)                                          | 2)                                       |                 |  |  |  |
| 1    | Ravi Kalakota & Andrew b. Whinston, "Frontiers of    | f Electronic Commerce", I                | Oorling         |  |  |  |
|      | Kindersley (India) Pvt.Ltd-2006                      |                                          |                 |  |  |  |
| 2    | Bharat Bhasker, "Electronic Commerce", Tata Mc 2006. | Graw Hill Publishing Co l                | Ltd,New Delhi-  |  |  |  |
|      | -                                                    |                                          |                 |  |  |  |
| Re   | eference Books                                       |                                          |                 |  |  |  |
| 1    | Daniel Minoli, Emma Minoli "Web Commerce Te          | <mark>chnolog</mark> y Handbook", Tata   | McGraw Hill     |  |  |  |
|      | Publishing, New Delhi.                               |                                          |                 |  |  |  |
| 2    | Dr.C.S.Rayudu,"E-Commerce &E-Business",Hima          | <mark>alaya Publish</mark> ing House, Ne | ew Delhi, 2004. |  |  |  |
|      | 100                                                  | A                                        |                 |  |  |  |
| Re   | elated Online Contents [MOOC, SWAYAM, NPT            | TE <mark>L, Website</mark> s etc.]       |                 |  |  |  |
| 1    | https://searchcio.techtarget.com/definition/e-       | VS 12                                    |                 |  |  |  |
|      | commerce#:~:text=E%2Dcommerce%20(electronic          | :%20 <mark>commerce)%</mark> 20is%20tl   | he%20buyin      |  |  |  |
|      | g%20and%20selling,or%20consumer%2Dto%2Db             | usiness.                                 | 1               |  |  |  |
| 2    | https://ecommerceguide.com/guides/what-is-ecor       | nmerce/                                  | 0               |  |  |  |
| 3    |                                                      |                                          |                 |  |  |  |
| 10   | laster laster                                        |                                          | 1               |  |  |  |
| Co   | ourse Designed By:                                   |                                          | The second      |  |  |  |

| Cos | PO1 | PO2 | PO3 | PO4 | PO5 |
|-----|-----|-----|-----|-----|-----|
| CO1 | S   | S   | S   | S   | S   |
| CO2 | S   | S   | M   | S   | M   |
| CO3 | S   | M   | S   | S   | S   |
| CO4 | S   | S   | S   | S   | S   |
| CO5 | S   | S   | S   | M   | S   |

<sup>\*</sup>S-Strong; M-Medium; L-Low

| Course code   | TITLE OF THE COURSE                 | L            | Т           | P   | C    |
|---------------|-------------------------------------|--------------|-------------|-----|------|
| Core XVIII    | Java Programming                    | 3            | -           | -   | 3    |
| Pre-requisite | Basic knowledge in Java Programming | Sylla<br>Ver | bus<br>sion | 202 | 1-22 |

The main objectives of this course are:

- 1. To acquire the basic concept on Java
- 2. To enable the students on net based business applications
- 3. To impart knowledge on applet programming
- 4. To gain knowledge on multithreaded programming
- 5. To create an application in Java

#### **Expected Course Outcomes:**

On the successful completion of the course, student will be able to:

| 1 | Understand the concept on java programming               | K2 |
|---|----------------------------------------------------------|----|
| 2 | Remember the application Oriented Programming using Java | K1 |
| 3 | Understand the concept on arrays and string              | К3 |
| 4 | To gain knowledge on multithreaded programming           | K2 |
| 5 | To analyse an appli <mark>cation in Java</mark>          | K4 |

K1 - Remember; K2 - Understand; K3 - Apply; K4 - Analyze; K5 - Evaluate; K6 - Create

#### Unit:1 INTRODUCTION TO JAVA

15 hours

Introduction to Java - Java Program Structure - Java Tokens - Java Statements - Implementing Java Program - Command Line Arguments - Constants - Variables - Data types - Type Casting

- Operators: Arithmetic Relational Logical Assignment Increment Decrement
- Conditional Bitwise Special.

# Unit:2 DECISION MAKING AND BRANCHING 10 hours STATEMENTS

Decision Making and Branching statements – Decision Making and Looping Statements – Jumps in Loops – Labeled Loops - Classes, Objects and Methods: Defining a Class – Adding Variables – Adding Methods – Creating Objects – Accessing Class Members – Constructors – MethodOverloading–Inheritance–OverridingofMethods–FinalVariables,Methodsand Class – Abstract Methods and Class – Visibility Control: Public – Friendly – Protected – Private (Simple Concepts).

# Unit:3 TITLE OF THE UNIT (CAPITALIZE EACH WORD) 10 hours

Arrays : One-Dimensional Array – Two-Dimensional Array – String : String Arrays – String Methods – String Buffer Class - Interfaces (Multiple Inheritance) : Defining Interfaces – Extending Interfaces – Implementing Interface – Accessing Interface Variables - Packages : System Packages – Using System Packages – Creating, Accessing and Using a Package – Adding a Class to a Package – Hiding Classes.

# MULTITHREADED PROGRAMMING Unit:4 15 hours Multithreaded Programming: Creating Threads – Extending the Thread Class – Stopping and Blocking a Thread – Life Cycle of a Thread – Using Thread Methods – Thread Priority – Synchronization – Implementing the "Runnable" Interface (Simple Concepts). Managing Errors and Exceptions: Types of Errors – Exceptions – Syntax of Exception Handling Code – Multiple - Catch Statement – Throwing our Own Exceptions – Using Exceptions for Debugging. Unit:5 APPLET PROGRAMMING 18 hours Applet Programming: Applets – Difference between Applet and Application Preparing to Write Applets-BuildingAppletCode-AppletLifeCycle-CreatingExecutableApplet-AppletTag – Adding Applet to HTML File – Running the Applet – Passing Parameters to Applet – Aligning the Display – Displaying Numerical Value – Getting Input form User - Managing Input/Output FilesinJava:StreamConcept-StreamClasses-OtherI/OClasses-CreatingFiles-Reading/ Writing Characters, Bytes – Simple Input and Output – Other Stream Classes. (Only Concepts) Unit:6 Contemporary Issues 2 hours Expert lectures, online seminars – webinars Distribution of marks: Theory 40% and Problems 60% Total Lecture hours 60 hours Text Book(s) 1 E. Balagurusamy, "Programming with Java - A Primer", Tata Mc Graw – Hill Publishing Company Limited, New Delhi, 2006. Reference Books 1 Joseph L. Weber, "Using Java 2 Platform", Prentice Hall of India Pvt Ltd Related Online Contents [MOOC, SWAYAM, NPTEL, Websites etc.] https://www.w3schools.com/java/java intro.asp

|     |     |     | 111111111111111111111111111111111111111 |     |     |
|-----|-----|-----|-----------------------------------------|-----|-----|
| Cos | PO1 | PO2 | PO3                                     | PO4 | PO5 |
| CO1 | M   | S   | S                                       | M   | S   |
| CO2 | S   | M   | S                                       | S   | S   |
| CO3 | S   | S   | S                                       | S   | S   |
| CO4 | S   | S   | S                                       | S   | M   |
| COS | C   | C   | М                                       | C   | C   |

<sup>\*</sup>S-Strong; M-Medium; L-Low

Course Designed By:

https://www.w3schools.com/java/java\_operators.asp

2

3

| Course code   | TITLE OF THE COURSE                                       | L             | T           | P   | C     |
|---------------|-----------------------------------------------------------|---------------|-------------|-----|-------|
| Core XIX      | COMPUTER APPLICATIONS JAVA<br>PROGRAMMING - PRACTICAL III | -             | -           | 4   | 4     |
| Pre-requisite | Basic Knowledge in Java programming applications          | Sylla<br>Vers | bus<br>sion | 202 | 21-22 |

The main objectives of this course are:

- 1. To acquire the basic concepts on Java.
- 2. To enable the students on net based business applications.
- 3. To impart knowledge on application of javaprogramming.
- 4. To gain knowledge on multithreadedprogramming
- 5. To create an application in Java

| Exp | Expected Course Outcomes:                                         |    |  |  |  |
|-----|-------------------------------------------------------------------|----|--|--|--|
| On  | the successful completion of the course, student will be able to: |    |  |  |  |
| 1   | Understand the concept on java programming                        | K2 |  |  |  |
| 2   | Remembering application Oriented Programming using Java           | K1 |  |  |  |
| 3   | Understand the concept on arrays and string                       | K3 |  |  |  |
| 4   | Apply the knowledge on multithreaded programming                  | K3 |  |  |  |
| 5   | Analyse an application in Java                                    | K4 |  |  |  |

# K1 - Remember; K2 - Understand; K3 - Apply; K4 - Analyze; K5 - Evaluate; K6 - Create

# COMPUTER APPLICATIONS PRACTICAL - III JAVA PROGRAMMING

- 1. Write a program to check whether a given number is prime or not.
- 2. Write a program to check whether the given year is leap year or not.
- 3. Write a program to find the Sum of the series  $x+x^2/2! + X^3/3! + ... + x^n/n!$
- 4. Write a program to find and replace a word with a string.
- 5. Write a program to prepare the mark list using Inheritance.
- 6. Create a simple calculator applet that implements the 4 basic mathematical Function
- 7. Write a JAVA applet to calculate the payroll of employees.
- 8. Write a JAVA applet to create a simple spreadsheet.
- 9. Create a program to perform Banking Transactions.
- 10. Create a Program to display the resume of employees

|                     | <b>Total Lecture Hours</b> | 60 hours |
|---------------------|----------------------------|----------|
| Course Designed By: |                            |          |

| Cos | PO1 | PO2 | PO3 | PO4 | PO5 |
|-----|-----|-----|-----|-----|-----|
| CO1 | M   | S   | S   | S   | S   |
| CO2 | S   | M   | S   | S   | M   |
| CO3 | S   | S   | S   | S   | S   |
| CO4 | S   | S   | S   | S   | S   |
| CO5 | S   | S   | M   | S   | S   |

<sup>\*</sup>S-Strong; M-Medium; L-Low

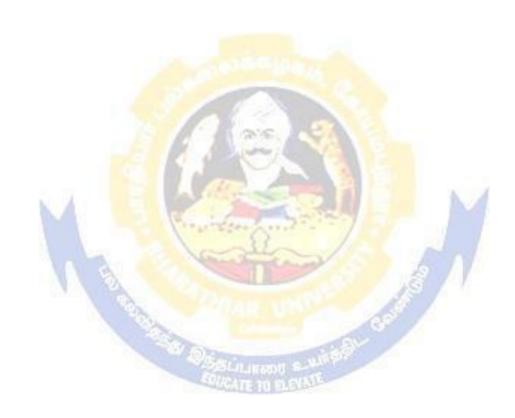

| Course code                                                                 |                                       | TITLE OF THE COURSE                                                                                                    | L             | Т                   | P    | C    |
|-----------------------------------------------------------------------------|---------------------------------------|----------------------------------------------------------------------------------------------------|---------------|---------------------|------|------|
| Elective                                                                    | –I A                                  | Income Tax Law & Practice                                                                                                    | 4             | -                   | -    | 4    |
| Pre-requisite                                                               |                                       | Basic knowledge ontaxlaw                                                                                                    | Sylla<br>Vers | bus<br>ion          | 202  | 1-22 |
| Course Objec                                                                |                                       |                                                                                                    |               |                     |      |      |
| The main object                                                             | ctives of thi                         | s course are to:                                                                                                    |               |                     |      |      |
| <ul><li>2. To familia</li><li>3. To effecti</li><li>4. To gain in</li></ul> | nrize the stuvely gain in             | dents with recent amendments of IncomeTax depth knowledge on income tax law andamendments on taxation of variousincomes aware on the concepts of aggregation ofIncome                                                                                                    |               |                     |      |      |
| <b>Expected Cou</b>                                                         |                                       |                                                                                                    |               |                     |      |      |
|                                                                             |                                       | etion of the course, student will be able to:                                                                                                    |               |                     |      |      |
| 1 Recall the                                                                | e fundamen                            | tal concepts of income tax                                                                                                    |               |                     | K1   |      |
| 2 Apply the                                                                 | e income so                           | urces on salaries and house property                                                                                                    |               |                     | K3   |      |
| 3 Analyse                                                                   | on income f                           | rom other sources                                                                                                    |               |                     | K4   |      |
| 4 To gain k                                                                 | To gain knowledge about capital gains |                                                                                                    |               |                     |      |      |
| 5 Understa                                                                  | nd on assess                          | sment of individuals and tax liability                                                                                                    |               |                     | K2   |      |
| K1 - Rememb                                                                 | oer; <b>K2</b> - Ur                   | nderstand; <b>K3</b> - Apply; <b>K4</b> - <mark>Analyze; <b>K5</b> - E</mark> valuate;                                                                                                    | K6 –          | Cre                 | ate  |      |
| Unit:1                                                                      |                                       | Introduction to Income Tax                                                                                                    | 4             | 1                   | 5 ho |      |
|                                                                             | ct – Defini                           | tion of Income – Assessment year – Previous Year –                                                                                                    | Δςςρςς        |                     |      |      |
|                                                                             |                                       | ax – Residential Status – Exempted Income.                                                                                                    | 133033        |                     | эсор | ,    |
|                                                                             |                                       | To the second second se |               |                     |      |      |
| Unit:2                                                                      | I                                     | ncome from Sal <mark>aries and H</mark> ouse Property                                                                                                    |               | 15                  | hou  | rs   |
| Heads of Inco                                                               | me: Income                            | e from Salaries – Income from House Property.                                                                                                    |               |                     |      |      |
| Unit:3                                                                      |                                       | Income from Other Sources                                                                                                    |               | 15                  | hou  | re   |
|                                                                             | ins of Busin                          | less or Profession – Income from Other Sources.                                                                                                    |               | 13                  | nou  | ıs   |
| Tront and Gu                                                                | ins of Busin                          | iess of Frotession medice from Julie Bources.                                                                                                    |               |                     |      |      |
| Unit:4                                                                      | Unit:4 Capital Gain                   |                                                                                                    |               | 15                  | hou  | rs   |
| Capital Gains                                                               | <ul><li>Deductio</li></ul>            | ns from Gross Total Income.                                                                                                    |               |                     |      |      |
| Unit:5                                                                      |                                       | Aggregation of Income                                                                                                    |               | 13                  | hou  | rs   |
| Set off and Ca<br>- Assessment                                              |                                       | l of losses – Aggregation of Income- Computation of                                                                                                    | Tax li        | abilit <sub>i</sub> | y    |      |
| Unit:6                                                                      |                                       | Contemporary Issues                                                                                                    | 2 hours       |                     |      | rs   |
| Expert lecture                                                              | es, online se                         | minars – webinars                                                                                                    |               |                     |      |      |

Distribution of Marks between theory and problem shall be 40% and 60% respectively.

|    |                                                                               | Total Lecture hours                                        | 75       |  |  |  |  |  |
|----|-------------------------------------------------------------------------------|------------------------------------------------------------|----------|--|--|--|--|--|
| Te | Text Book(s)                                                                  |                                                            |          |  |  |  |  |  |
| 1  | 1 Gaur and Narang, "Income Tax Law and Practice" Kalyani publishers New Delhi |                                                            |          |  |  |  |  |  |
| 2  |                                                                               |                                                            |          |  |  |  |  |  |
|    |                                                                               |                                                            |          |  |  |  |  |  |
| R  | eference Bo                                                                   | oks                                                        |          |  |  |  |  |  |
| 1  | Dr. HC M                                                                      | Iehrotra, "Income-tax Law and Accounts" Sahithya Bhavan pu | blishers |  |  |  |  |  |
| 2  |                                                                               |                                                            |          |  |  |  |  |  |
|    | ,                                                                             |                                                            |          |  |  |  |  |  |
| R  | elated Onli                                                                   | ne Contents [MOOC, SWAYAM, NPTEL, Websites etc.]           |          |  |  |  |  |  |
| 1  | https://w                                                                     | ww.youtube.com/watch?v=5IghLd05bgU                         |          |  |  |  |  |  |
| 2  | https://w                                                                     | ww.youtube.com/watch?v=Nh_pm1zfQ6g                         |          |  |  |  |  |  |
| 3  |                                                                               |                                                            |          |  |  |  |  |  |
|    |                                                                               |                                                            |          |  |  |  |  |  |
| Co | ourse Design                                                                  | ned By:                                                    |          |  |  |  |  |  |

| COs | PO1 | PO2 | PO3 | PO4 | PO5 |
|-----|-----|-----|-----|-----|-----|
| CO1 | S   | S   | S   | S   | S   |
| CO2 | M   | S   | S   | M   | S   |
| CO3 | S   | S   | S   | S   | S   |
| CO4 | S   | S   | M   | S   | M   |
| CO5 | S   | S   | S   | S   | S   |

<sup>\*</sup>S-Strong; M-Medium; L-Low

| Course code                                                                                                    |                                                                                                    | TITLE OF THE COURSE                                                                                                    |                                                                                                 | L                                         | T                                                                                                    | P                                               | C            |
|----------------------------------------------------------------------------------------------------|----------------------------------------------------------------------------------------------------|----------------------------------------------------------------------------------------------------|-------------------------------------------------------------------------------------------------|-------------------------------------------|----------------------------------------------------------------------------------------------------|-------------------------------------------------|--------------|
| Elective                                                                                                    | tive I B Brand Management                                                                                                    |                                                                                                    |                                                                                                 | 4                                         | -                                                                                                    | -                                               | 4            |
| Pre-requisite                                                                                                    | ,                                                                                                    | Basic knowledge on marketing and branding Syll                                                                                                    |                                                                                                 |                                           | llabus 2021-2                                                                                                    |                                                 | 1-22         |
| Course Objec                                                                                                    |                                                                                                    |                                                                                                    |                                                                                                 |                                           | •                                                                                                    |                                                 |              |
| The main object                                                                                                    | ctives of thi                                                                                                    | s course are to:                                                                                                    |                                                                                                 |                                           |                                                                                                    |                                                 |              |
| 1. Conceptua                                                                                                    | alize an idea                                                                                                    | about brand and related terms.                                                                                                    |                                                                                                 |                                           |                                                                                                    |                                                 |              |
|                                                                                                    | -                                                                                                    | various forms of brand associations.                                                                                                    |                                                                                                 |                                           |                                                                                                    |                                                 |              |
|                                                                                                    |                                                                                                    | owledge on banding impact.                                                                                                    |                                                                                                 |                                           |                                                                                                    |                                                 |              |
|                                                                                                    |                                                                                                    | to know more about branding rejuvenation.                                                                                                    |                                                                                                 |                                           |                                                                                                    |                                                 |              |
| 5. Have bette                                                                                                    | er understar                                                                                                    | ding on branding strategies.                                                                                                    |                                                                                                 |                                           |                                                                                                    |                                                 |              |
| Expected Cou                                                                                                    | rse Outcon                                                                                                    | nes:                                                                                                    |                                                                                                 |                                           |                                                                                                    |                                                 |              |
|                                                                                                    |                                                                                                    | tion of the course, student will be able to:                                                                                                    |                                                                                                 |                                           |                                                                                                    |                                                 |              |
| 1 Recall va                                                                                                    | rious terms                                                                                                    | and concepts relating to branding                                                                                                    |                                                                                                 |                                           | K                                                                                                    | 1                                               |              |
| 2 Understa                                                                                                    | nd on brand                                                                                                    | vision and image building                                                                                                    |                                                                                                 |                                           | K.                                                                                                    | 2                                               |              |
| 3 Evaluate                                                                                                    | the dimensi                                                                                                    | ons of branding impact                                                                                                    |                                                                                                 |                                           | K:                                                                                                    | 5                                               |              |
| 4 Different                                                                                                    | iate specific                                                                                                    | components of branding and co-branding                                                                                                    |                                                                                                 |                                           | K4                                                                                                    | 4                                               |              |
| 5 Explain t                                                                                                    | he emerging                                                                                                    | g trends in designing branding                                                                                                    |                                                                                                 |                                           |                                                                                                    |                                                 |              |
| -                                                                                                    |                                                                                                    |                                                                                                    |                                                                                                 |                                           | K.                                                                                                    |                                                 |              |
| K1 - Rememb                                                                                                    | per: <b>K2</b> - Uı                                                                                                    |                                                                                                    | Evaluate: <b>K</b>                                                                              | <u> </u>                                  |                                                                                                    |                                                 |              |
| K1 - Rememb                                                                                                    | per; <b>K2</b> - U1                                                                                                    | nderstand; <b>K3</b> - Apply; <b>K4</b> - Analyze; <b>K5</b> - E                                                                                                    | Evaluate; <b>K</b>                                                                              | <b>K6</b> – (                             |                                                                                                    |                                                 |              |
| Unit:1 Introduction-                                                                                                    | Basic under                                                                                                    | Introduction to Branding  standing of brands – concepts and process –                                                                                                    | significan                                                                                      | ce of                                     | Create  15  a bra                                                                                                    | houi<br>nd –                                    |              |
| Unit:1 Introduction-brand mark ar                                                                                                    | Basic under                                                                                                    | Introduction to Branding                                                                                                    | significan<br>, individua                                                                       | ce of                                     | Treate  15 Ta bra  nd, pr                                                                                                    | houind –                                        |              |
| Unit:1 Introduction-brand mark an brand – select Unit:2                                                                                                    | Basic under<br>nd trade ma<br>ing a brand                                                                                                    | Introduction to Branding  standing of brands – concepts and process – rk – different types of brands – family brand, name – functions of a brand – branding decision  Brand Association                                                                                                    | significan<br>, individua<br>ions— influ                                                        | ce of<br>l bran<br>nencin                 | 15 a brand, pring face                                                                                                    | hound — ivate etors.                            | rs           |
| Unit:1 Introduction-brand mark arbrand – select Unit:2 Brand Associa                                                                                                    | Basic under<br>nd trade ma-<br>ting a brand<br>ations: Brar                                                                                                    | Introduction to Branding  standing of brands – concepts and process – ck – different types of brands – family brand, name – functions of a brand – branding decision                                                                                                    | significan<br>, individua<br>ions— influ                                                        | ce of<br>l bran<br>nencin                 | 15 a brand, pring face                                                                                                    | hound — ivate etors.                            | rs           |
| Unit:1 Introduction-brand mark arbrand – select Unit:2 Brand Associations and extensions                                                                                              | Basic under<br>nd trade ma-<br>ting a brand<br>ations: Brar                                                                                                    | Introduction to Branding  standing of brands – concepts and process – rk – different types of brands – family brand, name – functions of a brand – branding decision  Brand Association  d vision – brand ambassadors – brand as a p positioning – brand image building                                                                                                    | significan<br>, individua<br>ions— influ                                                        | ce of<br>l bran<br>nencin                 | 15 a brand, pring face                                                                                                    | hour<br>nd –<br>ivate<br>tors.                  | rs<br>et,    |
| Unit:1 Introduction-brand mark arbrand – select Unit:2 Brand Associa Brand extensi Unit:3                                                                                             | Basic under<br>nd trade ma-<br>ing a brand<br>ations: Brar<br>on – brand                                                                                                    | Introduction to Branding  standing of brands – concepts and process – rk – different types of brands – family brand, name – functions of a brand – branding decision  Brand Association rd vision – brand ambassadors – brand as a prositioning – brand image building  Brand Impact                                                                                                    | significand, individuations—influersonality,                                                    | ce of<br>l bran<br>nencir                 | 15 a brand, pring face                                                                                                    | hour<br>nd –<br>ivate<br>etors.<br>hour<br>asse | rs<br>et,    |
| Unit:1 Introduction- brand mark ar brand – select  Unit:2 Brand Associa Brand extensi  Unit:3 Brand Impact                                                                            | Basic under nd trade maring a brand ations: Brandon – brand: Branding: - role of brand                                                                                                    | Introduction to Branding  standing of brands – concepts and process – rk – different types of brands – family brand, name – functions of a brand – branding decisi  Brand Association  d vision – brand ambassadors – brand as a p positioning – brand image building  Brand Impact  Impact on buyers – competitors, Brand loyalt and manager – Relationship with manufactur                                                                                                    | significand, individuations—influtersonality,                                                   | ce of<br>l bran<br>nencin<br>, as tr      | 15 a brand, pring factors adding 15 gramma 15                                                                                                    | hour<br>nd –<br>ivate<br>tors.<br>hour<br>asse  | rs<br>et,    |
| Unit:1 Introduction-brand mark arbrand – select  Unit:2 Brand Associates Brand extension Unit:3 Brand Impact brand equity -                                                           | Basic under nd trade maring a brand ations: Brandon – brand: Branding: - role of brand                                                                                                    | Introduction to Branding  standing of brands – concepts and process – rk – different types of brands – family brand, name – functions of a brand – branding decision  Brand Association ad vision – brand ambassadors – brand as a p positioning – brand image building  Brand Impact Impact on buyers – competitors, Brand loyalt and manager – Relationship with manufactur and audit                                                                                                    | significand, individuations—influtersonality,                                                   | ce of<br>l bran<br>nencin<br>, as tr      | 15 a brand, pring factors adding 15 grammag-fina                                                                                                    | hour<br>nd –<br>ivate<br>tors.<br>hour<br>asse  | rs<br>rs     |
| Unit:1 Introduction-brand mark arbrand – select  Unit:2 Brand Associate Brand extension  Unit:3 Brand Impact brand equity purchase and  Unit:4 Brand Rejuve                           | Basic under nd trade maring a brand ations: Branding: Branding: Branding: Prole of brand R & D – branding: Brandion: Brandion: | Introduction to Branding  standing of brands – concepts and process – rk – different types of brands – family brand, name – functions of a brand – branding decisi  Brand Association  d vision – brand ambassadors – brand as a p positioning – brand image building  Brand Impact  Impact on buyers – competitors, Brand loyalt and manager – Relationship with manufactur                                                                                                    | significand, individuations—influsersonality, ersonality, ing - mark                            | ce of<br>l branencin<br>nencin<br>, as tr | 15 rading 15 gramma 15 acquise                                                                                                    | hour<br>nd –<br>ivate<br>etors.<br>hour<br>asse | rs<br>et,    |
| Unit:1 Introduction-brand mark arbrand – select  Unit:2 Brand Associated Brand extension  Unit:3 Brand Impact brand equity purchase and  Unit:4 Brand Rejuve takes over and branding. | Basic under nd trade maring a brand ations: Branding: Branding: Branding: Prole of brand R & D – branding: Brandion: Brandion: | Introduction to Branding  Introduction to Branding  Introduction to Branding  Introduction to Branding  Instanding of brands – concepts and process –  Inch – different types of brands – family brand, Iname – functions of a brand – branding decision  Ind vision – brand ambassadors – brand as a prositioning – brand image building  Indicate a proposition of the production of the production  | significand, individuations—influsersonality, ersonality, ing - mark                            | ce of<br>l branencin<br>nencin<br>, as tr | 15 rading 15 gramma 15 acquise 20-                                                                                                    | hour nes - unce - hour sition                   | rs<br>rs<br> |
| Unit:1 Introduction-brand mark as brand – select  Unit:2 Brand Associate Brand extension  Unit:3 Brand Impact brand equity-purchase and  Unit:4 Brand Rejuve takes over and branding. | Basic under data trade maring a brand ations: Brand Brand Br | Introduction to Branding  standing of brands – concepts and process – rk – different types of brands – family brand, name – functions of a brand – branding decision  Brand Association rd vision – brand ambassadors – brand as a prositioning – brand image building  Brand Impact  Impact on buyers – competitors, Brand loyalte and manager – Relationship with manufacture and audit  Brand Rejuvenation rd rejuvenation and re-launch, brand developed.                                                                                                    | significand, individuations—influsersonality, ersonality, ty — loyalty ing - mark oment through | ce of l branencing, as tr                 | 15 rading 15 gramma 15 acquise 20-                                                                                                    | hour<br>nd –<br>ivate<br>etors.<br>hour<br>asse | rs<br>rs<br> |
| Unit:1 Introduction-brand mark arbrand – select  Unit:2 Brand Associate Brand extension  Unit:3 Brand Impact brand equity-purchase and  Unit:4 Brand Rejuve takes over and branding.  | Basic under data trade maring a brand ations: Brand Brand Br | Introduction to Branding  standing of brands – concepts and process – rk – different types of brands – family brand, name – functions of a brand – branding decisi  Brand Association  rd vision – brand ambassadors – brand as a prositioning – brand image building  Brand Impact  Impact on buyers – competitors, Brand loyaltered and audit  Brand Rejuvenation  rd rejuvenation and re-launch, brand development of the production of the production of | significand, individuations—influsersonality, ersonality, ty — loyalty ing - mark oment through | ce of l branencing, as tr                 | 15 rading  15 gramma 15 gramma 15 gr | hour nes - unce - hour sition                   | rs<br>rs<br> |

| Ex | spert lectures, online seminars – webinars                                                 |                 |  |  |  |  |
|----|--------------------------------------------------------------------------------------------|-----------------|--|--|--|--|
|    | Total Lecture hours                                                                        | 75 hours        |  |  |  |  |
| Te | ext Book(s)                                                                                |                 |  |  |  |  |
| 1  | Kevin Lane Keller, "Strategic brand Management", Person Education, Ne                      | w Delhi, 2003.  |  |  |  |  |
| 2  | Lan Batey Asian Branding – "A great way to fly", Prentice Hall of India,                   | Singapore 2002. |  |  |  |  |
| 3  | Jean Noel, Kapferer, "Strategic brand Management", The Free Press, New                     | v York, 1992.   |  |  |  |  |
|    |                                                                                            |                 |  |  |  |  |
| Re | eference Books                                                                             |                 |  |  |  |  |
| 1  | Paul Tmeporal, Branding in Asia, John Wiley & sons (P) Ltd., New York                      | , 2000          |  |  |  |  |
| 2  | S.Ramesh Kumar, "Managing Indian Brands", Vikas publishing House (P) Ltd., New Delhi, 2002 |                 |  |  |  |  |
| 3  | Jagdeep Kapoor, "Brandex", Biztantra, New Delhi, 2005.                                     |                 |  |  |  |  |
|    |                                                                                            |                 |  |  |  |  |
|    |                                                                                            |                 |  |  |  |  |
| Re | elated Online Contents [MOOC, SWAYAM, NPTEL, Websites etc.]                                |                 |  |  |  |  |
| 1  | https://www.canto.com/blog/brand-management/                                               |                 |  |  |  |  |
| 2  | https://www.managementstudyguide.com/brand-management.htm                                  |                 |  |  |  |  |
| 3  | Sec. Co.                                                                                   |                 |  |  |  |  |
|    |                                                                                            |                 |  |  |  |  |
| Co | ourse Designed By:                                                                         |                 |  |  |  |  |

| COs | PO1 | PO2 | PO3 | PO4 | PO5 |
|-----|-----|-----|-----|-----|-----|
| CO1 | S   | S   | M   | L   | S   |
| CO2 | S   | S   | S   | S   | M   |
| CO3 | S   | S   | S   | S   | S   |
| CO4 | S   | S   | M   | S   | S   |
| CO5 | S   | S   | S   | S   | S   |

<sup>\*</sup>S-Strong; M-Medium; L-Low

| Course code                                          |                                                   | TITLE OF THE COURSE                                                                                               | L       | Т            | P   |      |  |  |
|------------------------------------------------------|---------------------------------------------------|----------------------------------------------------------------------------------------------------|---------|--------------|-----|------|--|--|
| Elective                                             | IC                                                | Fundamentals of Insurance                                                                                         | rance 4 |              |     |      |  |  |
| Pre-requisite Basic knowledge in Fundamentals of Syl |                                                   |                                                                                                    |         | abus<br>sion | 202 | 1-22 |  |  |
| Course Objectives:                                   |                                                   |                                                                                                    |         |              |     |      |  |  |
| The main object                                      | tives of thi                                      | s course are to:                                                                                                  |         |              |     |      |  |  |
| _                                                    |                                                   | nowledge onInsurance cation ofagents                                                                              |         |              |     |      |  |  |
| •                                                    |                                                   | roles and responsibilities of agents                                                                              |         |              |     |      |  |  |
|                                                      |                                                   | actuarialconcepts                                                                                                 |         |              |     |      |  |  |
| 5. To acquire                                        | the basic k                                       | nowledge on General Insurance                                                                                     |         |              |     |      |  |  |
| Expected Cour                                        | rse Outcon                                        | mes:                                                                                                    |         |              |     |      |  |  |
| On the success                                       | sful comple                                       | etion of the course, student will be able to:                                                                     |         |              |     |      |  |  |
| 1 Recall the                                         | fundamen                                          | ital concepts on Insurance                                                                                        |         |              | K2  |      |  |  |
| 2 Understar                                          | nd the roles                                      | and responsibilities of Agents                                                                                    |         |              | K2  |      |  |  |
| 3 Analyze t                                          | he qualification                                  | ation of insurance agents                                                                                         |         |              | K4  |      |  |  |
| 4 Gain know                                          | 4 Gain knowledge about actuarial concepts         |                                                                                                    |         |              |     |      |  |  |
| 5 Understar                                          | 5 Understand general insurance concepts and types |                                                                                                    |         |              |     |      |  |  |
| K1 - Rememb                                          | er; <b>K2</b> - Uı                                | nderstand; <b>K3</b> - Apply; <b>K4</b> - Analyze; <b>K5</b> - Evaluate;                                          | K6 –    | Crea         | ate |      |  |  |
| Unit:1                                               |                                                   | Introduction to Insurance                                                                                         |         | 15           | hou | rs   |  |  |
|                                                      |                                                   | : Purpose and need of insurance: Insurance as a socia                                                             | l secur |              |     | 10   |  |  |
|                                                      | A                                                 |                                                                                                    |         |              |     |      |  |  |
| Unit:2                                               | -                                                 | Pre-requisitions for an Agent                                                                                     |         | 15           | hou | rs   |  |  |
|                                                      | of license; F                                     | g an Agent: Pre-requisite for obtaining a license: Dur<br>Revocation or suspension/termination of agent appoints. |         |              |     |      |  |  |
| Unit:3                                               |                                                   | Agents Roles and Responsibilities                                                                                 |         | 15           | hou | rs   |  |  |
| Functions of                                         | writing; M                                        | : Proposal form and other forms for grant of covaluterial information; Nomination and assignment; Proposed        |         |              |     |      |  |  |
| medical under settlement of p                        | oney clain                                        |                                                                                                    |         |              |     |      |  |  |
|                                                      | boncy clain                                       | Actuarial Aspects                                                                                                 |         | 15           | hou | rs   |  |  |
| Unit:4 Company Prof                                  | file: Organi<br>vities; Stru                      |                                                                                                    |         | share        | e;  |      |  |  |

|    |                                   | Principles of life Insurance/Marine/Fire/Medical/General Insurance ds; Insurance Interest. | : Contract |  |  |  |
|----|-----------------------------------|--------------------------------------------------------------------------------------------|------------|--|--|--|
|    |                                   | ution of Marks between problems and theory shall be 80% and 20%                            | б.         |  |  |  |
|    | Unit:6 Contemporary Issues 2 hour |                                                                                            |            |  |  |  |
| Ех | xpert lecture                     | s, online seminars – webinars                                                              |            |  |  |  |
|    |                                   |                                                                                            |            |  |  |  |
|    |                                   | Total Lecture hours                                                                        | 75         |  |  |  |
| Te | ext Book(s)                       |                                                                                            |            |  |  |  |
| 1  | Mishra M.                         | N: Insurance Principles and practice; S. Chand and co, New Delhi.                          |            |  |  |  |
| 2  | Insurance                         | Regulatory Development Act 1999                                                            |            |  |  |  |
| 3  |                                   |                                                                                            |            |  |  |  |
|    |                                   |                                                                                            |            |  |  |  |
| Re | eference Bo                       | ooks                                                                                       |            |  |  |  |
| 1  | Life Insura                       | ance Corporation Act 1956.                                                                 |            |  |  |  |
| 2  |                                   |                                                                                            |            |  |  |  |
|    |                                   |                                                                                            |            |  |  |  |
| Re | elated Onli                       | ne Contents [MOOC, SWAYAM, NPTEL, Websites etc.]                                           |            |  |  |  |
| 1  | https://w                         | ww.youtube.com/watch?v=zAg_i0m2AHM                                                         |            |  |  |  |
| 2  | https://w                         | ww.youtube.co <mark>m/wa</mark> tch?v=_ApbX0YKsjY                                          |            |  |  |  |
|    |                                   |                                                                                            |            |  |  |  |
| Co | ourse Design                      | ned By:                                                                                    |            |  |  |  |

| COs | PO1 | PO2 | PO3 | PO4 | PO5 |
|-----|-----|-----|-----|-----|-----|
| CO1 | S   | S   | M   | L   | S   |
| CO2 | S   | S   | S   | S   | M   |
| CO3 | S   | S   | S   | S   | S   |
| CO4 | S   | S   | M   | S   | S   |
| CO5 | S   | S   | S   | S   | S   |

<sup>\*</sup>S-Strong; M-Medium; L-Low

| Course code         | TITLE OF THE COURSE                         | L             | T | P   | C     |
|---------------------|---------------------------------------------|---------------|---|-----|-------|
| Skill based Subject | BANKING AND INSURANCE LAW                   | 3             | - | -   | 3     |
| Pre-requisite       | Basic Knowledge of Banking Insurance<br>Law | Sylla<br>Vers |   | 202 | 21-22 |

The main objectives of this course are to:

- 1. To enable the students to understand the Concepts of Banking and itsFunctions
- 2. To understand Negotiable Instrument Act.
- 3. To gain knowledge on the recent trends in Banking and Insurance sector and the regulating provisions.
- 4. To Study the Objectives and functions of IRDA

#### **Expected Course Outcomes:**

On the successful completion of the course, student will be able to:

| 1 | Understand the Concepts, functions of banking and relationship between Banker and Customer | K2 |
|---|--------------------------------------------------------------------------------------------|----|
| 2 | Gain knowledge on Negotiable Instruments Act and itskinds                                  | K2 |
| 3 | To gain knowledge on functions and principles of Insurance                                 | K1 |
| 4 | Gain knowledge on Insurance System and Acts pertaining to it.                              | K2 |
| 5 | Understand the IRDA functioning                                                            | K2 |

K1 - Remember; K2 - Understand; K3 - Apply; K4 - Analyze; K5 - Evaluate; K6 - Create

| Unit:1 | BANKER AND CUSTOMER | 8hours |
|--------|---------------------|--------|
|--------|---------------------|--------|

Banker and Customer – Definition – Relationship - Functions of Commercial Banks – Recent Developments in Banking.

### Unit:2 NEGOTIABLE INSTRUMENT ACT 9--hours

Negotiable Instrument Act - Crossing - Endorsement - Material Alteration — Payment of cheques : Circumstances for dishonour - Precautions and Statutory Protection of Payingand Collecting Banker.

Unit:3 INSURANCE 8--hours

Insurance: Meaning - Functions - Principles: General, Specific and Miscellaneous. Classification of Insurance: Based on Nature, Business and Risk – Impact of LPG on Indian Insurance Industry.

Unit:4 LEGAL DIMENSION OF INSURANCE 7-hours

Legal dimension of Insurance : Insurance Act, 1938 – Life Insurance Act , 1956 – General Insurance Business Act, 1932 – Consumer Protection Act,1986.

| Unit:5  | IRDA                                                                                                    | 11hours          |
|---------|----------------------------------------------------------------------------------------------------|------------------|
|         | Mission - Composition of Authority - Duties, Powers and Functions - P                                                                                 |                  |
| Authori | ty - Duties, Powers and Functions- Powers of Central Government in IR                                                                                 | DA Functioning   |
|         |                                                                                                    |                  |
| Unit:6  | CONTEMPORARY ISSUES                                                                                                    | 2 hours          |
| Expert  | lectures, online seminars – webinars                                                                                                    |                  |
|         | Total Lecture hours                                                                                                    | 45hours          |
| Text Bo | pok(s)                                                                                                    |                  |
|         | shney, "Banking Theory, Law and Practice", Sultan & Chand Ltd.                                                                                        |                  |
|         | don and Nataraj, "Banking Theory, Law and Practice", Himalaya Publis                                                                                  | hing House       |
| 3 M.L   | . Tannan, "Banking Law and Practice", Thacker & Co Ltd                                                                                                |                  |
|         |                                                                                                    |                  |
| Refere  | nce Books                                                                                                    |                  |
|         | S Bodla, M.C. Garg & K.P. Singh <mark>, "Insurance - Fundamentals, Environmocedures", Deep &amp; Deep Publications Pvt. Ltd., New Delhi, 2004.</mark> | nent &           |
|         | N. Mishra, "Insurance – Principles and Practice", S.Chand& Company I                                                                                  | Ltd., New Delhi, |
|         | 25 5                                                                                                    |                  |
| Related | Online Contents [MOOC, SWAYAM, NPTEL, Websites etc.]                                                                                                  |                  |
|         | ps://www.youtube.com/watch?v=vqmMxbHufQk&list=PLH-J9IY9-<br>bNk9bgsORjIFW46SANwtSDE                                                                   | i                |
| 2 htt   | ps://www.youtub <mark>e.com/</mark> watch?v=vq <mark>mM</mark> xbHuf <mark>Qk</mark>                                                                  |                  |
|         | ps://www.youtube.c <mark>om/watch?v=oxzmP7sjCRQ&amp;list=PLBb</mark> CyJkOLBn<br>99E5vhk4owllgJK6ai <mark>T2</mark>                                   | m-               |
| Course  | Designed By:Sathiyavanisathiyavanis@skacas.ac.in                                                                                                    | 7                |

| Mapping with Programme Outcomes |     |     |     |     |     |
|---------------------------------|-----|-----|-----|-----|-----|
| Cos                             | PO1 | PO2 | PO3 | PO4 | PO5 |
| CO1                             | S   | S   | M   | M   | M   |
| CO2                             | M   | M   | M   | M   | M   |
| CO3                             | S   | S   | M   | M   | S   |
| CO4                             | S   | M   | M   | M   | S   |
| CO5                             | S   | M   | S   | S   | S   |

S- Strong; M-Medium; L-Low

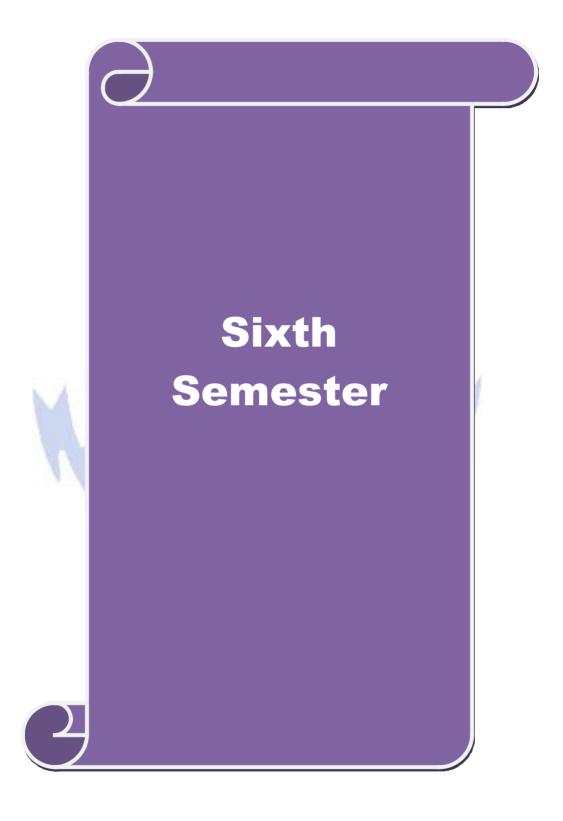

| Course code   | TITLE OF THE COURSE                         | L             | T            | P   | C    |
|---------------|---------------------------------------------|---------------|--------------|-----|------|
| Core – XX     | E-Commerce – II (Strategy and Applications) | 4             | •            | -   | 4    |
| Pre-requisite | Basic knowledge in E-commerce-II            | Sylla<br>Vers | abus<br>sion | 202 | 1-22 |

The main objectives of this course are to:

- 1. To provide an exposure about the Practical Application of e-Commerce
- 2. To enable the students to be aware on the emerging changes in marketing and advertising
- 3. To impart knowledge on multimedia
- 4. To gain knowledge on wireless technologies
- 5. To apply the concept of SGML ,CORBA

# **Expected Course Outcomes:**

On the successful completion of the course, student will be able to:

| 011 | the successful completion of the course, student will be usic to. |    |
|-----|-------------------------------------------------------------------|----|
| 1   | Understand the concept on marketing on Internet                   | K2 |
| 2   | Understand the technology behind software agents                  | K2 |
| 3   | Understand the concept on multimedia applications                 | K2 |
| 4   | Apply knowledge on wireless technologies                          | К3 |
| 5   | Analyse the concept of SGML, CORBA                                | K4 |

K1 - Remember; K2 - Understand; K3 - Apply; K4 - Analyze; K5 - Evaluate; K6 - Create

# Unit:1 ADVERTISING AND MARKETING ON THE 100 hours INTERNET 20 hours

Advertising and marketing on the Internet: The new age of information-based marketing Advertising on the Internet – Charting the on-line marketing process-Market research. Consumer Search and Resource Discovery: Search and resource discovery paradigms – Information search and retrieval – Electronic commerce catalogs or directories – Information filtering –Consumer data interface.

#### Unit:2 SOFTWARE AGENTS 18 hours

Software Agents: Characteristics and properties of agents –Technology behind software agents – Telescript agent language- Safe-Tcl –Applets, Browsers and Software agents – Software agents in action. Internet Protocol Suite: Layers and networking – Internet Protocol suite – SLIP and PPP – Other forms of IP-based networking-Mobile TCP/IP- based networking- Multicast IPNext generation IP.

#### Unit:3 MULTIMEDIA AND DIGITAL VIDEO 17 hours

Multimedia and Digital Video: Concepts-Digital video and electronic commerce-Desktop video processing-Desktop video conferencing. Broadband Telecommunications: Concepts-Frame relay-Cell relay-Switched multimegabit data service-ATM.

| Unit:4                                                                                | WIRELESS DELIVERY TECHNOLOGY | 15 hours |  |  |  |
|---------------------------------------------------------------------------------------|------------------------------|----------|--|--|--|
| Mobile and Wireless Computing Fundamentals Framework-Wireless delivery technology and |                              |          |  |  |  |

switching methods –Mobile information access devices-Mobile data internetworking standards Cellular data communication protocols-Mobile computing applications-Personal communication service.

| Uı   | nit:5         | STRUCTURE DOCUMENTS                                                                                                    | 18 hours          |
|------|---------------|----------------------------------------------------------------------------------------------------|-------------------|
| Stru | icture Doc    | uments: Fundamentals-SGML. CORBA: Distributed object                                                                                                    | ts. Transaction   |
| Pro  | cessing- On   | lline Purchases-Online share trading -Railway/air ticket reservat                                                                                                    | ion               |
| ć.   |               |                                                                                                    |                   |
|      | nit:6         | Contemporary Issues                                                                                                    | 2 hours           |
| Ex   | xpert lecture | s, online seminars – webinars                                                                                                    |                   |
|      |               |                                                                                                    |                   |
|      |               | Total Lecture hours                                                                                                    | 90 hours          |
| Te   | ext Book(s)   |                                                                                                    |                   |
| 1    | Ravi Kala     | cota & Andrew b. Whinston, "Frontiers of Electronic Commerce"                                                                                                    | ", Dorling        |
|      |               | (India) Pvt.Ltd-2006                                                                                                    | -                 |
| 2    | Bharat Bh     | asker , "Electronic Comme <mark>rce", Tata M</mark> c Graw Hill Publishing C                                                                                                    | Co Ltd,New Delhi- |
|      | 2006.         |                                                                                                    |                   |
| 3    |               | noli, Emma Mi <mark>noli "Web Commerce Technology Ha</mark> ndbook", T                                                                                                    | ata McGraw Hill   |
|      | Publishing    | , New Delhi.                                                                                                    |                   |
|      |               | A SE CA                                                                                                    |                   |
| Re   | eference Bo   | ooks                                                                                                    |                   |
| 1    | Dr.C.S.Ra     | yudu,"E-C <mark>ommer</mark> ce &E-Business",Himalaya <mark>Pu</mark> blishing House,                                                                                                    | New Delhi, 2004.  |
|      |               | A SHOW AND A SHOW AND A SHOW AND ASSESSMENT OF THE PARTY OF THE PARTY |                   |
| Re   | elated Onli   | ne Conten <mark>ts [MO</mark> OC, SWAYAM, NPTEL, Websites etc.]                                                                                                    |                   |
| 1    | https://fe    | international.com/blog/what-is-e-commerce-an-introduction-to-t                                                                                                    | the-industry/     |
| 2    | https://w     | ww.abetterlemonadestand.com/what-is-ecommerce/                                                                                                    |                   |
| 3    |               |                                                                                                    | 7                 |
|      |               | A S                                                                                                    | -7                |
| Co   | ourse Desig   | ned By:                                                                                                    |                   |

| Cos | PO1 | PO2 | PO3 | PO4 | PO5 |
|-----|-----|-----|-----|-----|-----|
| CO1 | M   | S   | S   | S   | M   |
| CO2 | S   | M   | S   | S   | S   |
| CO3 | S   | S   | S   | S   | S   |
| CO4 | S   | S   | M   | S   | S   |
| CO5 | S   | S   | S   | M   | S   |

| Course code                                                                       | TITLE OF THE COURSE                                                                                                    | L                        | T      | P             | C          |
|-----------------------------------------------------------------------------------|----------------------------------------------------------------------------------------------------|--------------------------|--------|---------------|------------|
| Core – XXI                                                                        | Software Development With Visual Basic                                                                                                    | 4                        | 4 -    |               | 4          |
| Pre-requisite                                                                     | Basic knowledge in software development with VB                                                                                                    | Syllabus<br>Version 2021 |        |               | 1-22       |
| <b>Course Objective</b>                                                           |                                                                                                    |                          |        |               |            |
| The main objectiv                                                                 | es of this course are:                                                                                                    |                          |        |               |            |
| <ol> <li>To enable the</li> <li>To impart known</li> <li>To gain known</li> </ol> | front end application using VisualBasic. students to develop a front end tool for Customer Interaction owledge on datacontrols rledge on working with controls inVB d on datacontrols                                                                        | n inBus                  | iness  |               |            |
| Expected Course On the successfu                                                  | Outcomes:    completion of the course, student will be able to:                                                                                                    |                          |        |               |            |
|                                                                                   | he concept on client and server                                                                                                    |                          | K      | 2             |            |
|                                                                                   | knowledge on IDE                                                                                                    |                          |        | K2            |            |
| 3 Understand                                                                      | he concept on user defined data types                                                                                                    |                          | K2     |               |            |
| 4 To gain know                                                                    | wledge on working with controls in VB                                                                                                    |                          |        | K2            |            |
| 5 Understand                                                                      | on data controls                                                                                                    |                          | 1      | K2            |            |
| K1 - Remember;                                                                    | K2 - Understand; K3 - Apply; K4 - Analyze; K5 - Evaluate;                                                                                                    | K6 – 0                   | Creat  | 9             |            |
|                                                                                   |                                                                                                    | 1                        | •      |               |            |
| Unit:1                                                                            | INTRODUCTIO                                                                                                    |                          | 20     | hou           | rs         |
| <ul><li>Client/Server</li><li>Distributed Logi</li></ul>                          | ient/Server – Benefits of Client/Server – Downsizing – Upsiz<br>Models – Distributed Presentation – Remote Presentation<br>c – Distributed Data – Client/Server Architecture – Techninitecture – Two Tier Architecture – Three Tier Architecture             | – Renical Ar             | note ] | Data<br>cture | . –<br>e – |
|                                                                                   | SSCILITERN & WAR                                                                                                    |                          |        |               |            |
| Environment (ID                                                                   | INTRODUCTION TO VISUAL BASIC isual Basic – Steps in VB Application – Integrated Developm E) – Menu Bar – Tool Bar – Project Explorer Window – Projecties, Methods and Events – Event Driven Programming – West – Scope of Variables – Constants – DataTypes. | perty W                  | /indo  | hou<br>w –    | rs         |

Forms - variables – Scope of variables – Constants – Data Types.

Unit:3 FUNCTIONS AND CONTROL STRUCTURE

17 hours

Functions – Procedures – Control Structure : If - Switch – Select – For – While – Do While - Arrays – User Defined Data Types – Data Type Conversions - Operators – String Functions

Date and Time Functions.

Unit:4 CREATING AND USING STANDARD CONTROLS

15 hours

Creating and Using Standard Controls: Form, Label, Text box, Command Button, Check Box, OptionButton, ListBox, ComboBox, PictureBox, ImageControls, ScrollBars—DriveList

Box-DirectoryListBox-TimeControl,Frame,ShapeandLineControls-ControlArrays-

Dialog Boxes - Single Document Interface (SDI) – Multiple Document Interface (MDI) - Menus - Menu Editor - Menu Creation.

#### Unit:5 **DATA CONTROLS** 18 hours

Data Controls - Data Access Objects (DAO) - Accessing and Manipulating Databases -Recordset – Types of Recordset – Creating a Recordset – Modifying, Deleting Records – Finding Records - Data Report - Data Environment - Report - Designer - Connection Object - Command Object – Section of the Data Report Designer – Data Report Controls.

| Unit:6         | Contemporary Issues           | 2 hours |
|----------------|-------------------------------|---------|
| Expert lecture | s, online seminars – webinars |         |

Total Lecture hours 90 hours

#### Text Book(s)

1 Steven Holzner, "VB 6 Programming Black Book", Dream Tech Press, New Delhi, 2002.

#### **Reference Books**

1 N. Krishnan & N. Saravanan, "Visual Basic 6.0 in 30 days", Scitech Publications, (India) Pvt Ltd., Chennai, 2001.

# Related Online Contents [MOOC, SWAYAM, NPTEL, Websites etc.]

- https://www.youtube.com/watch?v=cwDqjmSmtMQ
- 2 https://www.youtube.com/watch?v=UoT2oava9ns
- 3

Course Designed By:

| Cos | PO1 | PO2 | PO3 | PO4 | PO5 |
|-----|-----|-----|-----|-----|-----|
| CO1 | M   | S   | S   | S   | S   |
| CO2 | S   | S   | S   | M   | S   |
| CO3 | S   | S   | S   | S   | S   |
| CO4 | S   | S   | M   | S   | S   |
| CO5 | S   | S   | S   | S   | S   |

<sup>\*</sup>S-Strong; M-Medium; L-Low

| Course code   | TITLE OF THE COURSE                                          | L            | T            | P   | C     |
|---------------|--------------------------------------------------------------|--------------|--------------|-----|-------|
| Core XXII     | Core XXII COMPUTER APPLICATIONS: VISUAL BASIC- PRACTICAL III |              | -            | 4   | 4     |
| Pre-requisite | Basic Knowledge in Visual basic                              | Sylla<br>Ver | abus<br>sion | 202 | 21-22 |

The main objectives of the program are:

- 1. To acquire the knowledge on application of Visual basic.
- 2. To apply the concepts of vb in business applications.
- 3. To develop programs using visual basic.

### **Expected Course Outcomes:**

On the successful completion of the course, student will be able to:

| On | the successful completion of the course, student will be able to:                                |    |
|----|--------------------------------------------------------------------------------------------------|----|
| 1  | Understand the basic concepts computer applications using Oracle for maintaining the database.   | K2 |
| 2  | Analyse different databases using access application for developing the business transactions    | K4 |
| 3  | Gain the knowledge on creating database using oracle.                                            | K2 |
| 4  | Remember the appl <mark>ication of oracle statements to extract the particular data base.</mark> | K1 |
| 5  | Gain the knowledge on developing employees and salary databases using oracle.                    | K2 |

K1 - Remember; K2 - Understand; K3 - Apply; K4 - Analyze; K5 - Evaluate; K6 - Create

# COMPUTER APPLICATIONS PRACTICAL -

#### **IIIVISUAL BASIC**

- 1. Design a form with text box to perform the alignment and format function.
- 2. Design a form to display the list of products by declaring array function.
- 3. Design a form to calculate capital budgeting technique by declaring finance function and variable declaration using option button (Radio/Checkbox).
- 4. Design a form to display an advertisement banner using image box control with string function.
- 5. Design a form to compute cost of capital using finance function in visual basic using check box.
- 6. Design a form to perform working capital analysis by declaring finance function using flex grid control.
- 7. Design a form to display Break-even analysis using line and chart controls, by declaring variables. 8. Design a form to present product details like purchases, sales, profit, etc by declaring array functions and present the details in a rich textbox (RTF).
- 9. Design a form to display Product Life Cycle using slider control.
- 10. Design a Pay Slip for an organization and create a data base using SQL and Data

Control. 11. Design the form to display the highlights of the budget using option button and animation.

- 12. Design a supermarket bill to display the sales invoice, and create a database using Data Control, option button, , check box, date picker, etc.
- 13. Design the form to create a bank customer database by declaring simple array and multiple arrays using Data Control.
- 14. Design a form to calculate minimum, maximum, reorder, reorder quantity, EOQ and display the inventory control records using data object.
- 15. Design the form to display tree view and list of folders and files from a directory of an organization.

|                     | <b>Total Lecture hours</b> | 60 hours |
|---------------------|----------------------------|----------|
| Course Designed By: |                            |          |

| Cos | PO1 | PO2 | PO3 | PO4 | PO5 |
|-----|-----|-----|-----|-----|-----|
| CO1 | M   | S   | S   | S   | S   |
| CO2 | S   | M   | S   | S   | S   |
| CO3 | S   | S   | S   | M   | S   |
| CO4 | S   | S   | S   | S   | S   |
| CO5 | S   | S   | M   | S   | S   |

<sup>\*</sup>S-Strong; M-Medium; L-Low

| Course code   |  | TITLE OF THE COURSE                |              | Т            | P   | С    |
|---------------|--|------------------------------------|--------------|--------------|-----|------|
| Elective II A |  | Indirect Taxation                  | 3            | -            | -   | 3    |
| Pre-requisite |  | Basic knowledge inIndirecttaxation | Sylla<br>Ver | abus<br>sion | 202 | 1-22 |

The main objectives of this course are to:

- 1. To acquire the basic accounting knowledge on principles and concept of accounting
- 2. To identify the errors in accounting and to rectify those errors
- 3. To effectively prepare final accounts, bills of exchange, bank reconciliation statements and accounting on joint ventures and consignment
- 4. To gain knowledge about levy and collection of tax.
- 5. To understand about customs law.

#### **Expected Course Outcomes:**

On the successful completion of the course, student will be able to:

| 1 | Recall the fundamental concepts of indirect taxes.   | K1 |
|---|------------------------------------------------------|----|
| 2 | Apply the concepts of GST.                           | К3 |
| 3 | Apply the knowledge earned in the filing of returns. | К3 |
| 4 | Gain knowledge about levy and collection of tax.     | K2 |
| 5 | Understand about customs law.                        | К3 |

K1 - Remember; K2 - Understand; K3 - Apply; K4 - Analyze; K5 - Evaluate; K6 - Create

Unit:1 Indirect Tax 20 hour

Meaning of Tax and Taxation - Types of Taxes: Direct and Indirect Taxes - Features - Merits and Limitations - Comparison of Direct and Indirect taxes. Constitutional basis of Taxation in India- Methods of levying Indirect Taxes: Advoleram and Specific. Contribution of Indirect taxes to Government Revenues.

Unit:2 GST & its Concepts 18 hour

Good and Services Tax in India - Introduction - Concept of GST - Need for GST - Advantages of GST. Structure of GST in India: Dual Concept - CGST- SGST- UTGST-IGST. Subsuming of Taxes- GST Rate Structure in India. GST Council: Structure and Functions.

Unit:3 Filing 17 hours

Levy and Collection under CGST and SGST Acts: Meaning of important terms: Goods, Services, Supplier, Business, Manufacture, Casual Taxable Person, Aggregate Turnover, Input Tax and Output Tax. Taxable Event under GST: Concept of Supply - Time of supply - Value of Taxable supply. Composite and Mixed Supplies.

Input Tax Credit: Meaning - Eligibility and Conditions for availing Input Tax Credit. Reverse Charge Mechanism under GST. Composition Levy: Meaning and Applicability.

| Unit:4 | Levy and Collection of Tax | 15 hour |
|--------|----------------------------|---------|
|--------|----------------------------|---------|

Levy and Collection under Integrated Goods and Services Tax Act: Meaning of important terms: Integrated tax, Intermediary, Location of the Recipient and Supplier of Services, and Zero-rated Supply. Nature of Supply: Intra-State Supply and Inter-State Supply - Place of Supply of Goods or Services: Meaning and Determination.

Procedures under GST: Procedure for Registration - Persons Liable for Registration - Compulsory Registration and Deemed Registration. E-Way Bill under GST: Meaning and Applicability. Filing of Returns: Types of GST Returns and their Due Dates.

Unit:5 Customs Law 18 hour
Introduction to Customs Laws in India: The Customs Act 1962 - The Customs Tariff Act
1975 - Basic Concepts - Taxable Event - Levy and Exemptions from Customs Duty - Types -

 $Methods of Valuation-Abatement of Dutyon Damaged or Deteriorated Goods-Customs Duty\ Draw\ Back$ 

| Ba | ck.          |                                                                                                    |              |
|----|--------------|----------------------------------------------------------------------------------------------------|--------------|
|    |              |                                                                                                    |              |
| Un | it:6         | Contemporary Issues                                                                                                    | 2 hours      |
| Ex | pert lecture | s, online seminars – webinars                                                                                                    |              |
|    |              | The state of the state of the s |              |
|    |              | Total Lecture hours                                                                                                    | 90 hours     |
| Te | xt Book(s)   |                                                                                                    |              |
| 1  | V.S.Datey    | , "Indirect Taxes", Taxmann Publications (P) Ltd., New Delhi 2002                                                                                                    | 2 2."        |
|    |              |                                                                                                    |              |
| Re | ference Bo   | oks                                                                                                    |              |
| 1  |              | dran, "Ind <mark>irect Ta</mark> xation" <mark>, Sult</mark> an Chand &Co., New Delhi 2006<br>ta, "Indirec <mark>t T</mark> ax                                                                                                    | 6. R.L.Gupta |
|    |              | proposed and -                                                                                                    | 7            |
|    |              |                                                                                                    | rd.          |
| Re | lated Onli   | ne Contents [MOOC, SWAYAM, NPTEL, Websites etc.]                                                                                                    |              |
| 1  | https://w    | ww.youtube.com/watch?v=q11JtQorg0A                                                                                                    | 1            |
| 2  | https://w    | ww.slideshare.net/ra <mark>hulkapoliya/accounting-conc</mark> epts-and-conv                                                                                                    | ention_      |
| 3  |              |                                                                                                    |              |
|    |              | W.5.                                                                                                    |              |

| COs | PO1 | PO2 | PO3 | PO4 | PO5 |
|-----|-----|-----|-----|-----|-----|
| CO1 | S   | S   | S   | S   | S   |
| CO2 | S   |     | S   | S   | S   |
| CO3 | S   | S   | S   | S   | S   |

<sup>\*</sup>S-Strong; M-Medium; L-Low

Course Designed By:

| Course code                                                                                                    |                                                         | TITLE OF THE COURSE                                                                                                    | L                | T                                        | P               | C    |
|----------------------------------------------------------------------------------------------------|---------------------------------------------------------|----------------------------------------------------------------------------------------------------|------------------|------------------------------------------|-----------------|------|
| Elective                                                                                                    | II B                                                    | Supply Chain Management                                                                                                    | 3                | -                                        | -               | (    |
| Pre-requisite                                                                                                    |                                                         | Basic knowledge in Supply chain management                                                                                                    | Sylla<br>Versi   |                                          | 202             | 1-22 |
| <b>Course Object</b>                                                                                                |                                                         |                                                                                                    |                  |                                          |                 |      |
| The main object                                                                                                    | tives of thi                                            | s course are to:                                                                                                    |                  |                                          |                 |      |
| 1. Conceptua                                                                                                    | alize an ide                                            | a about supply chain management.                                                                                                    |                  |                                          |                 |      |
|                                                                                                    | _                                                       | t economies of scale in supply chain.                                                                                                    |                  |                                          |                 |      |
|                                                                                                    |                                                         | owledge on networking the supply chain.                                                                                                    |                  |                                          |                 |      |
| _                                                                                                    |                                                         | to know more about network design for supply chain r                                                                                                    | _                |                                          |                 |      |
| 5. Have bette                                                                                                    | er understar                                            | nding of emerging trends and regulatory mechanisms in                                                                                                    | suppl            | y cna                                    | un.             |      |
| <b>Expected Cou</b>                                                                                                 | rse Outcor                                              | mec.                                                                                                    |                  |                                          |                 |      |
|                                                                                                    |                                                         | etion of the course, student will be able to:                                                                                                    |                  |                                          |                 |      |
|                                                                                                    |                                                         | and concepts relating to supply chain                                                                                                    |                  | T                                        | K1              |      |
|                                                                                                    |                                                         | forms of supply and demand in supply chain                                                                                                    |                  |                                          | K2              |      |
|                                                                                                    |                                                         | 11 0                                                                                                    |                  |                                          | K5              |      |
|                                                                                                    | 1.1                                                     | tions to e-business                                                                                                    |                  |                                          |                 |      |
|                                                                                                    |                                                         | c network design in certain and uncertain situations                                                                                                    |                  |                                          | K4              |      |
| -                                                                                                    |                                                         | g t <mark>rends in supply chain and th<mark>e re</mark>gul<mark>atory</mark> mechanism</mark>                                                                                                    |                  |                                          | K2              |      |
| <b>K1</b> - Rememb                                                                                                  | er; <b>K2</b> - U                                       | nd <mark>erstan</mark> d; <b>K3</b> - Apply; <b>K4</b> - Analyze; <b>K5</b> - Evaluate; <b>I</b>                                                                                                    | <b>X6</b> – (    | Create                                   | 9               |      |
|                                                                                                    |                                                         |                                                                                                    | - 2              |                                          |                 |      |
| Unit:1                                                                                                    |                                                         | Supply Chain Management                                                                                                    | A                |                                          | 0 ho            | urs  |
|                                                                                                    |                                                         | <mark>nt — Glo</mark> bal Optimisation — im <mark>portance — key issu</mark> es — Inve<br>lot size model. Supply contracts — centralized vs. decentra                                                                                                    |                  |                                          | m               |      |
| management –                                                                                                    | ccononne                                                | ot size moder. Supply contracts – centralized vs. decentral                                                                                                    | anzeu            | sysic                                    | 111             |      |
| Unit:2                                                                                                    | 11 3                                                    | Supply chain Integrates                                                                                                    |                  | 18                                       | hou             | rs   |
| Supply chain                                                                                                    |                                                         | Push, Pull strategies – Demand driven strategies – Imp – distribution strategies                                                                                                    | act o            |                                          |                 | -    |
|                                                                                                    |                                                         |                                                                                                    |                  |                                          |                 |      |
| TI 14 0                                                                                                    |                                                         |                                                                                                    |                  |                                          |                 |      |
| Unit:3                                                                                                    |                                                         | Strategic Alliances                                                                                                    |                  | 17                                       | 7 hou           | ır   |
| Strategic Allia                                                                                                    |                                                         | ne work for strategic alliances – 3PL – merits and deme                                                                                                    |                  | retai                                    |                 | ır   |
| Strategic Allia                                                                                                    |                                                         |                                                                                                    |                  | retai                                    |                 | ır   |
| Strategic Allia  – supplier par                                                                                     |                                                         | ne work for strategic alliances – 3PL – merits and demendvantages and disadvantages of RSP – distributor Inte                                                                                                    |                  | retai<br>n                               | ler             |      |
| Strategic Allia – supplier part  Unit:4                                                                             | tnership – ε                                            | ne work for strategic alliances – 3PL – merits and demendered advantages and disadvantages of RSP – distributor Inte                                                                                                    | gratio           | retai<br>on<br>15                        | ler<br>hou      |      |
| Strategic Allia – supplier par  Unit:4 Procurement                                                                  | tnership – a                                            | ne work for strategic alliances – 3PL – merits and demendered advantages and disadvantages of RSP – distributor Inte  Procurement and Outsourcing  pricing: Outsourcing – benefits and risks – framework for                                                                                                    | gratio           | retai<br>on<br>15                        | ler<br>hou      |      |
| Strategic Allia – supplier par  Unit:4 Procurement                                                                  | tnership – a                                            | ne work for strategic alliances – 3PL – merits and demendered advantages and disadvantages of RSP – distributor Inte                                                                                                    | gratio           | retai<br>on<br>15                        | ler<br>hou      |      |
| Strategic Allia – supplier par  Unit:4 Procurement                                                                  | tnership – a                                            | ne work for strategic alliances – 3PL – merits and demendered advantages and disadvantages of RSP – distributor Inte  Procurement and Outsourcing  pricing: Outsourcing – benefits and risks – framework for                                                                                                    | gratio           | retai<br>on<br>15<br>ce/buy              | ler<br>hou      | rs   |
| Strategic Allia – supplier part  Unit:4  Procurement decision – e-p  Unit:5                                         | and Outsou                                              | re work for strategic alliances – 3PL – merits and demender and disadvantages of RSP – distributor Inte  Procurement and Outsourcing  pricing: Outsourcing – benefits and risks – framework for t – frame work of e-procurement                                                                                                    | gratio<br>or mak | retai<br>on<br>15<br>xe/buy              | hou             | rs   |
| Strategic Allia – supplier part  Unit:4  Procurement decision – e-p  Unit:5  Dimension of o                         | and Outsou<br>rocurement                                | Procurement and Outsourcing  arcing: Outsourcing – benefits and risks – framework for t – frame work of e-procurement  Dimension of customer Value                                                                                                    | gratio<br>or mak | retain 15 xe/buy                         | hou             | rs   |
| Strategic Allia – supplier part  Unit:4  Procurement decision – e-p  Unit:5  Dimension of obrand – value a          | and Outsou<br>rocurement                                | Procurement and Outsourcing  Incing: Outsourcing — benefits and risks — framework for t — frame work of e-procurement  Dimension of customer Value  alue — conformance of requirement — product selection — ces — strategic pricing — smart pricing — customer value means and demonder of the procurement in the product selection — ces — strategic pricing — smart pricing — customer value means and demonder of the procurement in the product selection — ces — strategic pricing — smart pricing — customer value means and demonder of the procurement in the procurement in | gration or make  | retai<br>on<br>15<br>xe/buy<br>18<br>and | hou<br>/<br>hou | rs   |
| Strategic Allia – supplier part  Unit:4  Procurement decision – e-p  Unit:5  Dimension of brand – value a           | and Outsou<br>rocurement<br>customer V<br>added service | Procurement and Outsourcing  Incing: Outsourcing — benefits and risks — framework for t — frame work of e-procurement  Dimension of customer Value  alue — conformance of requirement — product selection — ces — strategic pricing — smart pricing — customer value m  Contemporary Issues                                                                                                    | gration or make  | retai<br>on<br>15<br>xe/buy<br>18<br>and | hou             | rs   |
| Strategic Allia – supplier part  Unit:4  Procurement decision – e-p  Unit:5  Dimension of obrand – value a          | and Outsou<br>rocurement<br>customer V<br>added service | Procurement and Outsourcing  Incing: Outsourcing — benefits and risks — framework for t — frame work of e-procurement  Dimension of customer Value  alue — conformance of requirement — product selection — ces — strategic pricing — smart pricing — customer value means and demonder of the procurement in the product selection — ces — strategic pricing — smart pricing — customer value means and demonder of the procurement in the product selection — ces — strategic pricing — smart pricing — customer value means and demonder of the procurement in the procurement in | gration or make  | retai<br>on<br>15<br>xe/buy<br>18<br>and | hou<br>/<br>hou | rs   |
| Strategic Allia – supplier part  Unit:4  Procurement decision – e-p  Unit:5  Dimension of obrand – value au  Unit:6 | and Outsou<br>rocurement<br>customer V<br>added service | Procurement and Outsourcing  Incing: Outsourcing — benefits and risks — framework for t — frame work of e-procurement  Dimension of customer Value  alue — conformance of requirement — product selection — ces — strategic pricing — smart pricing — customer value m  Contemporary Issues                                                                                                    | gration or make  | retai on  15 xe/buy  18 and res          | hou<br>/<br>hou | rs   |

| Te | ext Book(s)                                                                         |
|----|-------------------------------------------------------------------------------------|
| 1  | Rushton, A., Oxley, J & Croucher, P (2nd Edition, 2000). Handbook of Logistics and  |
|    | Distribution Management. Kogan Page.                                                |
| 2  |                                                                                     |
| 3  |                                                                                     |
|    |                                                                                     |
| Re | eference Books                                                                      |
| 1  | Simchi-Levi, David, Kamisnsky, Philip, and Simchi-Levi, Edith. (2nd Edition, 2004). |
|    | Designing and Managing the Supply Chain: Concepts, Strategies and Case Studies.     |
|    | Irwin/McGraw Hill 32                                                                |
| 2  |                                                                                     |
|    |                                                                                     |
| Re | elated Online Contents [MOOC, SWAYAM, NPTEL, Websites etc.]                         |
| 1  | https://www.ibm.com/topics/supply-chain-                                            |
|    | management#:~:text=supply%20chain%20management%3F-                                  |
|    | Supply%20chain%20management%20is%20the%20handling%20of%20the%20entire%20pr          |
|    | oduction, final%20product%20to%20the%20consumer.                                    |
| 2  | https://www.youtube.com/watch?v=Mi1QBxVjZAw                                         |
| 3  |                                                                                     |
|    | and the second second                                                               |
| Co | ourse Designed By:                                                                  |

| COs | PO1 | PO2 | PO3 | PO4 | PO5 |
|-----|-----|-----|-----|-----|-----|
| CO1 | S   | S   | S   | S   | S   |
| CO2 | M   | S   | S   | S   | S   |
| CO3 | S   | S   | S   | S   | S   |
| CO4 | S   | M   | M   | S   | S   |
| CO5 | S   | S   | S   | S   | S   |

<sup>\*</sup>S-Strong; M-Medium; L-Low

| Course Objectives: |                                      | VCI           | ,,,,,,,,,,,,,,,,,,,,,,,,,,,,,,,,,,,,,,, |     |       |
|--------------------|--------------------------------------|---------------|-----------------------------------------|-----|-------|
| Pre-requisite      | Basic knowledge in Financial Markets | Sylla<br>Vers |                                         | 202 | 21-22 |
| Elective – II C    | FINANCIAL MARKETS                    | 3             | -                                       | -   | 3     |
| Course code        | TITLE OF THE COURSE                  | L             | Т                                       | P   | C     |

The main objectives of this course are to:

- 1. To acquire the basic accounting knowledge on principles and concept of accounting
- 2. To identify the errors in accounting and to rectify those errors.
- 3. To effectively prepare final accounts, bills of exchange, bank reconciliation statements and accounting on joint ventures and consignment.
- 4. To gain knowledge about banks as financial intermediaries.
- 5. To understand about new methods of financing.

| Exp | Expected Course Outcomes:                                         |    |  |  |  |  |  |
|-----|-------------------------------------------------------------------|----|--|--|--|--|--|
| On  | the successful completion of the course, student will be able to: |    |  |  |  |  |  |
| 1   | Recall the fundamental concepts of financial markets              | K1 |  |  |  |  |  |
| 2   | Analyse the markets for corporate securities.                     | K4 |  |  |  |  |  |
| 3   | Analyse the significance of secondary markets instruments.        | K4 |  |  |  |  |  |
| 4   | Gain knowledge about banks as financial intermediaries.           | K2 |  |  |  |  |  |
| 5   | Understand about new methods of financing.                        | K3 |  |  |  |  |  |

K1 - Remember; K2 - Understand; K3 - Apply; K4 - Analyze; K5 - Evaluate; K6 — Create

#### Unit:1 FINANCIAL MARKETS 20-hours

Financial Markets – Structure of Financial Markets – Financial Investment – Money Market in India – Indian Capital Markets – Difference between Money Market and Capital Market – Classification and object of Indian Money Markets and Structure of Capital Markets.

# Unit:2 MARKETS FOR CORPORATE SECURITIES 18--hours

Markets for Corporate Securities – New Issue Markets – Functions Issue Mechanism – Merchant Banking - Role and Functions of Merchant Bankers in India – Under writing.

#### Unit:3 SECONDARY MARKETS 17--hours

Secondary Markets – Stock Exchange – Role of Secondary Market – Trading in Stock Exchange – Various Speculative Transactions – Role of SEBI – Regulation of Stock Exchange.

#### Unit:4 BANKS AS FINANCIAL INTERMEDIARIES 15--hours

Banks as Financial Intermediaries – Commercial Banks Role in Financing – IDBI – IFCI – LIC – GIC – UTI – Mutual Funds – Investments Companies.

|    | nit:5                                                                                      | NEW MODES OF FINANCING                                                                                                    | 18hours      |  |  |  |  |  |  |
|----|--------------------------------------------------------------------------------------------|----------------------------------------------------------------------------------------------------|--------------|--|--|--|--|--|--|
|    | New Modes of Financing – Leasing as Source of Finance – Forms of leasing – Venture Capital |                                                                                                    |              |  |  |  |  |  |  |
|    |                                                                                            | Functions – Venture Capital in India – Factoring – Types – Modus                                                                                                    | -            |  |  |  |  |  |  |
|    | _                                                                                          | Factoring as Source of Finance - Securitization of assets - M                                                                                                    | Mechanics of |  |  |  |  |  |  |
| Se | curitisation                                                                               | - Utility of Securitization – Securitisation in India,                                                                                                    |              |  |  |  |  |  |  |
|    |                                                                                            |                                                                                                    | 2 hours      |  |  |  |  |  |  |
|    | Unit:6 CONTEMPORARY ISSUES                                                                 |                                                                                                    |              |  |  |  |  |  |  |
| Ex | pert lectures,                                                                             | online seminars – webinars                                                                                                    |              |  |  |  |  |  |  |
|    |                                                                                            |                                                                                                    |              |  |  |  |  |  |  |
|    |                                                                                            | Total Lecture hours                                                                                                    | 90hours      |  |  |  |  |  |  |
| Te | xt Book(s)                                                                                 |                                                                                                    |              |  |  |  |  |  |  |
| 1  |                                                                                            | of Business Finance - R.M. Sri Vatsava                                                                                                    |              |  |  |  |  |  |  |
|    |                                                                                            | Management –Saravanavel                                                                                                    |              |  |  |  |  |  |  |
|    |                                                                                            | Management - L.Y. Pandey                                                                                                    |              |  |  |  |  |  |  |
|    |                                                                                            | Management - S.C. Kuchhal                                                                                                    |              |  |  |  |  |  |  |
| Re | eference Bo                                                                                | oks                                                                                                    |              |  |  |  |  |  |  |
| 1  | Financial                                                                                  | Management - M.Y. Khan and Jain                                                                                                    |              |  |  |  |  |  |  |
| 2  | Principles                                                                                 | s of Financial Management - S.N. Maheshwari                                                                                                    |              |  |  |  |  |  |  |
| 3  | Financial                                                                                  | Management Theory and Practice - Prasanna Chandra                                                                                                    |              |  |  |  |  |  |  |
|    |                                                                                            | Sec. Con                                                                                                    |              |  |  |  |  |  |  |
| Re |                                                                                            | ne Contents [MOOC, SWAYAM, NPTEL, Websites etc.]                                                                                                    |              |  |  |  |  |  |  |
| 1  | https://w                                                                                  | ww.youtube.com/watch?v=28HpCMWfc7k&t=1s                                                                                                    |              |  |  |  |  |  |  |
| 2  | https://w                                                                                  | ww.youtube.com/watch?v=UwHk3EK7M3I                                                                                                    | 4            |  |  |  |  |  |  |
| 3  | https://w                                                                                  | ww.youtube.com/watch?v=C0Ktvoh-oFM                                                                                                    | 7            |  |  |  |  |  |  |
|    |                                                                                            | and the same of the same of th |              |  |  |  |  |  |  |
| Co | urse Desigi                                                                                | ned By:                                                                                                    | [4]          |  |  |  |  |  |  |

| Mapping with Programme Outcomes |     |     |     |     |     |  |  |
|---------------------------------|-----|-----|-----|-----|-----|--|--|
| COs                             | PO1 | PO2 | PO3 | PO4 | PO5 |  |  |
| CO1                             | S   | S   | S   | S   | M   |  |  |
| CO2                             | M   | M   | S   | S   | M   |  |  |
| CO3                             | S   | S   | S   | M   | S   |  |  |

S- Strong; M-Medium; L-Low

| Course code                         |                                                             | TITLE OF THE COURSE                                                                                                    | L               | T        | P       | (       |
|-------------------------------------|-------------------------------------------------------------|----------------------------------------------------------------------------------------------------|-----------------|----------|---------|---------|
| Elective – III                      | A                                                           | BUSINESS FINANCE                                                                                                    | 3               | -        | -       |         |
| Pre-requisite                       | Pre-requisite  Basic knowledge in Business Finance  Version |                                                                                                    |                 |          |         |         |
| Course Objec                        | tives:                                                      |                                                                                                    | •               | •        |         |         |
| The main obje                       | ctives of thi                                               | s course are to:                                                                                                    |                 |          |         |         |
| 1. Introduce                        | the concepts                                                | s of business finance.                                                                                                    |                 |          |         |         |
|                                     |                                                             | financial plans.                                                                                                    |                 |          |         |         |
|                                     |                                                             | alization of the financial sources.                                                                                                    |                 |          |         |         |
|                                     |                                                             | capital structure.  cent sources of finance.                                                                                                    |                 |          |         |         |
| 3. Know abo                         | ut the differ                                               | ent sources of finance.                                                                                                    |                 |          |         |         |
| Expected Cou                        | rse Outcor                                                  | mes:                                                                                                    |                 |          |         | _       |
|                                     |                                                             | etion of the course, student will be able to:                                                                                                    |                 |          |         |         |
| 1 Introduc                          | Introduce the concepts of business finance.                 |                                                                                                    |                 |          |         |         |
| 2 Understa                          | Understand about the financial plans.                       |                                                                                                    |                 |          |         |         |
| 3 Know at                           | out the cap                                                 | italization of the financial sources.                                                                                                    |                 | K2       |         |         |
| 4 Understa                          | ınd about th                                                | e c <mark>apital</mark> structure.                                                                                                    |                 | K2       |         |         |
| 5 Know at                           | out the diff                                                | erent sources of finance.                                                                                                    |                 | K        | 2       |         |
| K1 - Remem                          | per; <b>K2</b> - U                                          | nderstand; <b>K3 - App</b> ly; <b>K4 - An</b> alyze; <b>K5 - Ev</b> alua                                                                                                    | te; <b>K6</b> – | Creat    | e       |         |
| Unit:1                              |                                                             | BUSINESS FINANCE                                                                                                    |                 | 1        | 5 ho    | _<br>ur |
|                                     |                                                             | uction — Meaning — Concepts - Scope — Function of Concepts — Contents of Modern Finance Functions                                                                                                    |                 | <b>)</b> |         |         |
| Unit:2                              | 000                                                         | FINANCIAL PLAN                                                                                                    | A 34            | 15 ho    | nirs    |         |
|                                     | _                                                           | - Concept – Objectives – Types – Steps – Significa                                                                                                    |                 | 10 11    | , di 15 |         |
| Unit:3                              |                                                             | CAPITALISATION                                                                                                    |                 | 15 ho    | nire    |         |
|                                     | ı - Bases of                                                | Capitalisation – Cost Theory – Earning Theory – Cost Theory – Cost Theor | Over Cani       |          |         |         |
|                                     |                                                             | mptoms – Causes – Remedies – Watered Stock –                                                                                                    |                 |          |         |         |
|                                     | sation.                                                     |                                                                                                    |                 |          |         |         |
| Over Capitali                       |                                                             | CAPITAL STRUCTURE                                                                                                    |                 | 15 h     | ours    | _       |
| Over Capitali Unit:4                |                                                             |                                                                                                    |                 |          |         |         |
| Over Capitali Unit:4 Capital Struct |                                                             | nal Principles of Capital structure – Trading on Equortance – Calculation of Individual and Composite                                                                                                    |                 |          | •       |         |
| Over Capitali Unit:4 Capital Struct |                                                             | nal Principles of Capital structure – Trading on Equ                                                                                                    |                 | apital   | ours    | _       |

- Watered Stock Vs. Over Capitalisation.

| Uı | nit:6               | CONTEMPORARY ISSUES                                 | 2 hours  |
|----|---------------------|-----------------------------------------------------|----------|
| Ex | pert lectures,      | online seminars – webinars                          |          |
|    |                     |                                                     |          |
|    |                     | Total Lecture hours                                 | 75 hours |
| Te | xt Book(s)          | <u> </u>                                            |          |
| 1  | Essentials          | of Business Finance - R.M. Sri Vatsava              |          |
| 2  | Financial N         | Management – Saravanavel                            | _        |
| 3  | Financial N         | Management - L.Y. Pandey                            |          |
| Re | eference Bo         | oks                                                 |          |
| 1  | Financial           | Management - S.C. Kuchhal                           |          |
| 2  | Financial           | Management - M.Y. Khan and Jain                     |          |
|    |                     |                                                     |          |
| Re | lated Onlin         | ne Contents [MOOC, SWAYAM, NPTEL, Websites etc.]    |          |
| 1  | https://wv          | ww.youtube.com/watch?v=AJiwqgkKSqc                  |          |
| 2  |                     | ww.youtube.com/watch?v=ITTtEnuoCWw&list=PLwml6wWINY | YLHpci2- |
|    | OgbeLO <sub>0</sub> | claWzG9CHY                                          |          |
| 3  | https://wv          | ww.youtube.com/watch?v=vLPmjO4K3Vk                  |          |
|    | 1                   |                                                     |          |
| Co | urse Design         | ned By:                                             |          |

| Mapping with Program <mark>me Ou</mark> tcomes |     |     |     |     |     |  |  |  |
|------------------------------------------------|-----|-----|-----|-----|-----|--|--|--|
| COs                                            | PO1 | PO2 | PO3 | PO4 | PO5 |  |  |  |
| CO1                                            | S   | S   | S   | M   | S   |  |  |  |
| CO2                                            | M   | M   | S   | S   | S   |  |  |  |
| CO3                                            | S   | S   | S   | S   | M   |  |  |  |
| CO4                                            | S   | S   | S   | M   | S   |  |  |  |
| CO5                                            | S   | M   | S   | S   | S   |  |  |  |

S- Strong; M-Medium; L-Low

| Elective – III F |                                                                | TITLE OF THE COURSE                                                                                                    | $\mid \mathbf{L} \mid$ | T      | P     | C   |
|------------------|----------------------------------------------------------------|----------------------------------------------------------------------------------------------------|------------------------|--------|-------|-----|
|                  | 3                                                              | ENTREPRENEURIAL DEVELOPMENT                                                                                                    | 3                      | -      | -     |     |
| Pre-requisite    |                                                                | Basic knowledge in Entrepreneurial Syllal Development Syllal                                                                                                    |                        |        |       | 1-2 |
| Course Object    |                                                                |                                                                                                    |                        |        |       |     |
| The main object  | tives of thi                                                   | s course are to:                                                                                                    |                        |        |       |     |
| -                |                                                                | trepreneurship.                                                                                                    |                        |        |       |     |
|                  |                                                                | aware the start up process.                                                                                                    |                        |        |       |     |
|                  |                                                                | al service to entrepreneur.                                                                                                    |                        |        |       |     |
|                  |                                                                | on institutional finance to the entrepreneur.  ntives and subsidies.                                                                                                |                        |        |       |     |
| J. Know abo      | ut the meet                                                    | itives and subsidies.                                                                                                    |                        |        |       |     |
| Expected Cour    | rse Outcon                                                     | mes:                                                                                                    |                        |        |       |     |
|                  |                                                                | etion of the course, student will be able to:                                                                                                    |                        |        |       |     |
| 1 Conceptu       | Conceptualize the Entrepreneurship.                            |                                                                                                    |                        |        |       |     |
| 2 Make the       | Make the students to awa <mark>re the start up process.</mark> |                                                                                                    |                        |        |       |     |
| 3 Know the       | institution                                                    | al s <mark>ervice to</mark> entrepreneur.                                                                                                    |                        | K      | [2    |     |
| 4 Gain the l     | knowledge                                                      | on institutional finance to the entrepreneur.                                                                                                    | K2                     |        |       |     |
| 5 Know abo       | out the ince                                                   | e <mark>ntives a</mark> nd subsidies.                                                                                                    | K2                     |        |       |     |
| K1 - Rememb      | er; <b>K2</b> - Uı                                             | n <mark>derstan</mark> d; <b>K3 - App</b> ly; <b>K4 - Ana</b> lyz <mark>e; K5 - Eval</mark> uate; <b>K</b>                                                          | <b>6</b> – Cr          | eate   |       |     |
| <b>T</b> T 1/4   | 1                                                              | CONCERT OF ENTERED IN THE INCHIN                                                                                                    |                        | - 1 -  | •     |     |
| Unit:1           |                                                                | CONCEPT OF ENTREPRENEURSHIP                                                                                                    | 1 .                    |        | hou   | rs  |
| function and t   | ype of entre                                                   | ship: Definition Nature and characteristics of entrepren-<br>epreneurship phases of EDP. Development of women e<br>cluding self employment of women council scheme. | _                      |        |       |     |
|                  |                                                                |                                                                                                    |                        |        |       |     |
| Unit:2           |                                                                | THE STAR <mark>T-UP PRO</mark> CESS                                                                                                    |                        | 15 h   | ours  |     |
|                  |                                                                | ject identification—selection of the product—project formalysis, Project Report.                                                                                    | nulatio                | n      |       |     |
| Unit:3           | INSTI                                                          | TUTIONAL SERVICE TO ENTREPRENEUR                                                                                                    |                        | 15 h   | niire |     |
|                  |                                                                | atrepreneur – DIC, SIDO, NSIC, SISI, SSIC, SIDCO –                                                                                                    | ITCOT                  |        | ours  |     |
| KUIC and con     |                                                                |                                                                                                    |                        | , 220, |       |     |
| Unit:4           | INSTIT                                                         | TUTIONAL FINANCE TO ENTREPRENEURS                                                                                                    |                        | 15 h   | ours  |     |
| Institutional fi |                                                                | ntrepreneurs: IFCI, SFC, IDBI, ICICI, TIIC, SIDCS, L. DBI commercial bank venture capital.                                                                          | IC and                 |        |       |     |
|                  |                                                                |                                                                                                    |                        |        |       |     |
|                  |                                                                | INCENTIVES AND SUBSIDIES                                                                                                    |                        | 13 ho  | urs   |     |

substitution.

| T Im | nit:6          | CONTEMPORARY ISSUES                                                                  | 2 hours        |
|------|----------------|--------------------------------------------------------------------------------------|----------------|
|      |                | online seminars – webinars                                                           | 2 hours        |
| EX   | pert lectures, | Offine Seminars – Webniars                                                           |                |
|      |                | Total Lecture hours                                                                  | 75 hours       |
| Te   | xt Book(s)     |                                                                                      |                |
| 1    | Entreprene     | eurial Development – C.B.Gupta and N.P.Srinivasan                                    |                |
| 2    |                | tals of Entrepreneurship and Small Business –Renu Arora &S.KI.                       | Sood           |
|      |                | •                                                                                    |                |
| 3    | Entreprene     | eurial Development – S.S.Khanka                                                      |                |
| Re   | ference Bo     | oks                                                                                  |                |
| 1    | Entreprer      | neurial Development – P.Saravanavel                                                  |                |
| 2    | Entreprer      | neurial Development – S.G.Bhanushali                                                 |                |
| 3    | Entreprer      | neurial Development – Dr.N.Ramu                                                      |                |
|      |                |                                                                                      |                |
| Re   | lated Onli     | ne Contents [MOOC, SWAYAM, NPTEL, Websites etc.]                                     |                |
| 1    | https://w      | ww.youtube.com/watch?v=hBDQGEwAvJ4                                                   |                |
| 2    | https://w      | ww.youtube.c <mark>om/watch</mark> ?v=vXKoRWAhJVg                                    |                |
| 3    | https://w      | ww.youtube.co <mark>m/wa</mark> tch?v=Z2LGHqBms <mark>U0&amp;list=PL</mark> 9w1NV68V | V201XJvF5O7rT1 |
|      | DhBVK(         |                                                                                      |                |
|      |                |                                                                                      |                |
| Co   | urse Design    | ned By:                                                                              |                |

| Mapping with Programme Outcomes |     |     |     |     |     |  |  |  |
|---------------------------------|-----|-----|-----|-----|-----|--|--|--|
| COs                             | PO1 | PO2 | PO3 | PO4 | PO5 |  |  |  |
| CO1                             | S   | S   | S   | S   | S   |  |  |  |
| CO2                             | M   | M   | S   | S   | S   |  |  |  |
| CO3                             | S   | S   | S   | S   | S   |  |  |  |
| CO4                             | S   | S   | M   | S   | S   |  |  |  |
| CO5                             | S   | M   | S   | S   | S   |  |  |  |

S- Strong; M-Medium; L-Low

| Course code      | 1 | PROJECT AND VIVA VOCE                                    | L                | T | P        | C |   |
|------------------|---|----------------------------------------------------------|------------------|---|----------|---|---|
| Elective - III ( | C | Major Project                                            |                  | - | 3        | - | 3 |
| Pre-requisite    |   | Knowledge in Core, Research Methods and Analytical Tools | Syllabus Version |   | n 2021-2 |   |   |

The main objectives of this course are to:

- 1. The students will get on-the-job training and experience.
- 2. The students will gain knowledge on problem identification and solutions.
- 3. The students will gain a complete knowledge on the program and the course outcome.

# **Expected Course Outcomes:**

On the successful completion of the course, student will be able to:

| 1 | Explain about how to collect literature.                                             | K2    |  |  |  |
|---|--------------------------------------------------------------------------------------|-------|--|--|--|
| 2 | Implement problem identification and will frame tool for collecting data             |       |  |  |  |
| 3 | Evaluate and get practical exposure on the framed objective.                         | K5    |  |  |  |
| 4 | Execute and generate the procedure of compiling the collected data by using analysis | K3,K6 |  |  |  |
| 5 | Summarize and execute report writing, and will get complete knowledge of the course. | K2,K3 |  |  |  |

K1 - Remember; K2 - Understand; K3 - Apply; K4 - Analyse; K5 - Evaluate; K6- Create

# Textbook(s)

C.R. Kothari, "Research Methodology Methods and Techniques", Second Edition, New Delhi: New Age International publisher, 2004

#### **Reference Books**

- Ranjit Kumar, Research Methodology: A Step-by-Step Guide for Beginners, SAGE Publications, 2014
- 2 Robert B Burns, Introduction to Research Methods, SAGE Publications

# Course Designed By: Dr. A. Vimala, Dr. S. Sadhasivam and Dr. C. Dhayanand

| Mapping with Programme Outcomes |     |     |     |     |     |  |  |
|---------------------------------|-----|-----|-----|-----|-----|--|--|
| COs                             | PO1 | PO2 | PO3 | PO4 | PO5 |  |  |
| CO1                             | M   | S   | M   | S   | S   |  |  |
| CO2                             | S   | S   | S   | S   | S   |  |  |
| CO3                             | S   | S   | S   | S   | S   |  |  |
| CO4                             | S   | S   | S   | S   | S   |  |  |
| CO5                             | S   | S   | S   | S   | M   |  |  |

\*S-Strong; M-Medium; L-Low

| Cour                 | rse code                                   |                                                           | TITLE OF THE COURSE                                                                                                    | L             | T       | P          | C       |
|----------------------|--------------------------------------------|-----------------------------------------------------------|----------------------------------------------------------------------------------------------------|---------------|---------|------------|---------|
| Skill based Subject- |                                            | ıbject- 4                                                 | CYBER LAW                                                                                                    |               | -       | _          | 3       |
| ]                    | Pre-requis                                 | -requisite Basic Knowledge of Cyber Law Syllabu<br>Versio |                                                                                                    |               |         |            |         |
|                      | rse Object                                 |                                                           |                                                                                                    |               |         |            |         |
| The r                | main objec                                 | ctives of the                                             | nis course are to:                                                                                                    |               |         |            |         |
| of<br>2. To<br>3. To | f electronic<br>o Study the                | c contracts<br>e Technic<br>nowledge                      | al aspects of Cyber Security and Evidence Aspects<br>on Information Technology Act and EDI                                                                           | on and        | execu   | ıtion      |         |
|                      |                                            |                                                           | letion of the course, student will be able to:                                                                                                    |               |         |            |         |
| 1                    |                                            |                                                           |                                                                                                    |               | I       | <b>K</b> 1 |         |
| 2                    | Describe Cyber Security technical aspects. |                                                           |                                                                                                    |               | I       | Κ2         |         |
| 3                    | Explain the Evidence Aspects.              |                                                           |                                                                                                    |               | I       | Κ1         |         |
| 4                    | Understa                                   | and the El                                                | ectron <mark>ic Data Interchange Scenario in Indi</mark> a.                                                                                                    |               | I       | Κ2         |         |
| 5                    | To gain                                    | knowledg                                                  | e on <mark>Informati</mark> on Technology Act.                                                                                                    |               | J       | K1         |         |
| K1                   | - Rememb                                   | er; <b>K2</b> - U                                         | Jnde <mark>rstand; K3 - Apply; K4 - Analyze; K5 -</mark> Evaluate                                                                                                    | ; <b>K6</b> – | Creat   | е          |         |
|                      |                                            |                                                           |                                                                                                    | _             |         |            |         |
| Uni                  |                                            |                                                           | CYBER LAW                                                                                                    |               |         | our        | 3       |
|                      |                                            |                                                           | n <mark>- Conce</mark> pt of Cyberspace-E-Commerce in India-Priva<br>in E-Commerce-Contract Aspects.                                                                 | acy rac       | tors ir | 1 E        |         |
| Uni                  |                                            |                                                           | SECURITY ASPECTS                                                                                                    | 71            |         | hour       |         |
| Inte                 | llectual Pro                               | operty As                                                 | luction-Technical aspects of Encryption-Digital Signa pects: WIPO-GII-ECMS-Indian Copy rights act on soft propriety works.                                           |               |         |            |         |
| Uni                  |                                            |                                                           | EVIDENCE ASPECTS                                                                                                    |               | 8—h     |            |         |
| Evic<br>Crin         | dence on E<br>ne-Factors                   | Electronic<br>influenci                                   | dence as part of the law of procedures —Applicate Records-The Indian Evidence Act1872.Criminal aspeng Computer Crime- Strategy for prevention of compenal code 1860. | ct: Cor       | npute   |            | of<br>— |
| Uni                  | t:4                                        |                                                           | GLOBAL TRENDS                                                                                                    |               | 7—h     | ours       |         |
| Glo                  | bal Trends                                 |                                                           | ame work for Electronic Data Interchange: EDI Mechange Scenario in India                                                                                             | -             |         |            |         |
| Uni                  |                                            |                                                           | INFORMATION TECHNOLOGY ACT 2000                                                                                                    |               | 1—h     | ours       |         |
|                      |                                            |                                                           | ology Act 2000-Definitions-Authentication Of Electrosernance-Digital Signature Certificates.                                                                         | onic          |         |            |         |

| Unit:6                                                          |                                                                    | CONTEMPORARY ISSUES                                      | 2 hours  |  |  |  |  |  |  |
|-----------------------------------------------------------------|--------------------------------------------------------------------|----------------------------------------------------------|----------|--|--|--|--|--|--|
| Expert le                                                       | Expert lectures, online seminars – webinars                        |                                                          |          |  |  |  |  |  |  |
|                                                                 |                                                                    |                                                          |          |  |  |  |  |  |  |
|                                                                 |                                                                    | Total Lecture hours                                      | 45—hours |  |  |  |  |  |  |
| Text B                                                          | ook(s)                                                             | •                                                        |          |  |  |  |  |  |  |
| 1 The                                                           | Indian                                                             | Cyber Law: Suresh T.Viswanathan, Bharat Law House, New D | Delhi    |  |  |  |  |  |  |
|                                                                 |                                                                    |                                                          |          |  |  |  |  |  |  |
| Related Online Contents [MOOC, SWAYAM, NPTEL, Websites etc.]    |                                                                    |                                                          |          |  |  |  |  |  |  |
| 1 <u>htt</u>                                                    | 1 https://www.youtube.com/watch?v=KtuCsBlJXk8                      |                                                          |          |  |  |  |  |  |  |
| 2 htt                                                           | 2 https://www.youtube.com/watch?v=6srnawS4PLQ&list=PLX0Im12KwTwlm- |                                                          |          |  |  |  |  |  |  |
| <u>jO</u>                                                       | jOWfFqejg8go7JBj72J                                                |                                                          |          |  |  |  |  |  |  |
| 3 https://www.youtube.com/watch?v=SCgc55vtd6M                   |                                                                    |                                                          |          |  |  |  |  |  |  |
|                                                                 |                                                                    |                                                          |          |  |  |  |  |  |  |
| Course Designed By: Mrs.S.Sathiyavani sathiyavanis@skacas.ac.in |                                                                    |                                                          |          |  |  |  |  |  |  |

| Mapping with Programme Outcomes |     |     |     |     |     |  |  |
|---------------------------------|-----|-----|-----|-----|-----|--|--|
| COs                             | PO1 | PO2 | PO3 | PO4 | PO5 |  |  |
| CO1                             | S   | S   | M   | M   | M   |  |  |
| CO2                             | M   | M   | M   | M   | M   |  |  |
| CO3                             | S   | S   | M   | M   | S   |  |  |
| CO4                             | S   | M   | M   | M   | S   |  |  |
| CO5                             | S   | M   | S   | S   | S   |  |  |

<sup>\*</sup> S- Strong; M-Medium; L-Low